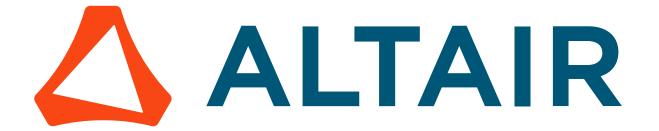

# Altair PBS Professional 2022.1.1

Release Notes

You are reading the Altair PBS Professional 2022.1.1

#### Release Notes (RN)

Updated 10/3/22

Copyright © 2003-2022 Altair Engineering, Inc. All rights reserved.

ALTAIR ENGINEERING INC. Proprietary and Confidential. Contains Trade Secret Information. Not for use or disclosure outside of Licensee's organization. The software and information contained herein may only be used internally and are provided on a non-exclusive, non-transferable basis. Licensee may not sublicense, sell, lend, assign, rent, distribute, publicly display or publicly perform the software or other information provided herein, nor is Licensee permitted to decompile, reverse engineer, or disassemble the software. Usage of the software and other information provided by Altair (or its resellers) is only as explicitly stated in the applicable end user license agreement between Altair and Licensee. In the absence of such agreement, the Altair standard end user license agreement terms shall govern.

Use of Altair's trademarks, including but not limited to "PBSTM", "PBS Professional®", and "PBS ProTM", "PBS WorksTM", "PBS ControlTM", "PBS AccessTM", "PBS AnalyticsTM", "PBScloud.ioTM", and Altair's logos is subject to Altair's trademark licensing policies. For additional information, please contact Legal@altair.com and use the wording "PBS Trademarks" in the subject line.

For a copy of the end user license agreement(s), log in to <a href="https://secure.altair.com/UserArea/agreement.html">https://secure.altair.com/UserArea/agreement.html</a> or contact the Altair Legal Department. For information on the terms and conditions governing third party codes included in the Altair Software, please see the Release Notes.

This document is proprietary information of Altair Engineering, Inc.

#### **Contact Us**

For the most recent information, go to the PBS Works website, <u>www.pbsworks.com</u>, select "My PBS", and log in with your site ID and password.

#### **Altair**

Altair Engineering, Inc., 1820 E. Big Beaver Road, Troy, MI 48083-2031 USA www.pbsworks.com

#### Sales

pbssales@altair.com 248.614.2400

Please send any questions or suggestions for improvements to agu@altair.com.

# **Technical Support**

Need technical support? We are available from 8am to 5pm local times:

| Location      | Telephone                   | e-mail                          |  |
|---------------|-----------------------------|---------------------------------|--|
| Australia     | +1 800 174 396              | anz-pbssupport@india.altair.com |  |
| China         | +86 (0)21 6117 1666         | pbs@altair.com.cn               |  |
| France        | +33 (0)1 4133 0992          | pbssupport@europe.altair.com    |  |
| Germany       | +49 (0)7031 6208 22         | pbssupport@europe.altair.com    |  |
| India         | +91 80 66 29 4500           | pbs-support@india.altair.com    |  |
|               | +1 800 208 9234 (Toll Free) |                                 |  |
| Italy         | +39 800 905595              | pbssupport@europe.altair.com    |  |
| Japan         | +81 3 6225 5821             | pbs@altairjp.co.jp              |  |
| Korea         | +82 70 4050 9200            | support@altair.co.kr            |  |
| Malaysia      | +91 80 66 29 4500           | pbs-support@india.altair.com    |  |
|               | +1 800 425 0234 (Toll Free) |                                 |  |
| North America | +1 248 614 2425             | pbssupport@altair.com           |  |
| Russia        | +49 7031 6208 22            | pbssupport@europe.altair.com    |  |
| Scandinavia   | +46 (0)46 460 2828          | pbssupport@europe.altair.com    |  |
| Singapore     | +91 80 66 29 4500           | pbs-support@india.altair.com    |  |
|               | +1 800 425 0234 (Toll Free) |                                 |  |
| South Africa  | +27 21 831 1500             | pbssupport@europe.altair.com    |  |
| South America | +55 11 3884 0414            | br_support@altair.com           |  |
| UK            | +44 (0)1926 468 600         | pbssupport@europe.altair.com    |  |
|               |                             |                                 |  |

# Contents

| 1 | Su                                                                                                  | upported Platforms                                                                                                    | 1                                                                      |
|---|----------------------------------------------------------------------------------------------------|----------------------------------------------------------------------------------------------------|------------------------------------------------------------------------|
|   | 1.1<br>1.2<br>1.3<br>1.4<br>1.5<br>1.6<br>1.7<br>1.8<br>1.9                                         | Terminology. Supported Platforms Containers. Hooks MPI MUNGE CSA Windows Licensing PBS Professional Platform Deprecations and Removals.                                   | . 1<br>. 3<br>. 4<br>. 5<br>. 5                                        |
| 2 | Sp                                                                                                  | pecial Notes                                                                                                    | 7                                                                      |
|   | 2.1<br>2.2<br>2.3<br>2.4<br>2.5<br>2.6<br>2.7<br>2.8<br>2.9<br>2.10<br>2.11<br>2.12<br>2.13<br>2.14 | Upgrading Licensing Installation General Hooks HPE Cray. Windows MPI Libraries. Using Containers Troubleshooting. Cloud Budgets Avoiding Memory Hogging by Python Scripts | . 9<br>. 9<br>10<br>12<br>15<br>15<br>16<br>17<br>17<br>18<br>18<br>18 |
| 3 | Ne                                                                                                  | ew Features and Interface Changes                                                                                                    | 21                                                                     |
| 3 | 3.1<br>3.2<br>3.3                                                                                   | New Features                                                                                                    | 21                                                                     |
| 4 | Вι                                                                                                  | ugs 3                                                                                                    | 37                                                                     |
| 2 | 4.1<br>4.2<br>4.3                                                                                   | Bug Lists for PBS Professional                                                                                                    | 59                                                                     |

#### **Contents**

| 5 Le         | gal Notices              |   | 63   |
|--------------|--------------------------|---|------|
| 5.1          | AVLtree                  |   | . 64 |
| 5.2          | Certifi                  |   | . 64 |
| 5.3          | chardet                  |   | . 68 |
| 5.4          | cJSON                    |   | . 76 |
| 5.5          | Click                    |   | . 76 |
| 5.6          | echo                     |   | . 76 |
| 5.7          | Editline                 |   | . 77 |
| 5.8          | Expat                    |   | . 77 |
| 5.9          | FreeBSD                  |   | . 78 |
| 5.10         | Go JOSE                  |   | . 78 |
| 5.11         | go-oidc                  |   |      |
| 5.12         | gqlgen                   |   |      |
| 5.13         | gqlparser                |   |      |
| 5.14         | Gunicorn MIT             |   |      |
| 5.15         | hwloc                    |   |      |
| 5.16         | IDNA                     |   |      |
| 5.17         | libical                  |   |      |
| 5.18         | listsort.c               |   |      |
| 5.19         | Itmain.sh                |   |      |
| 5.20         | lumberjack               |   |      |
| 5.21         | MinGwEditLine            |   |      |
| 5.22         | OpenSSL 1_1_0            |   |      |
| 5.23         | OpenTelemetry-Go         |   |      |
| 5.24         | OpenTelemetry-Go Contrib |   |      |
| 5.25         | popen.c                  |   |      |
| 5.26         | PostgreSQL               |   |      |
| 5.27         | PrettyTable              |   |      |
| 5.28         | Pygresql                 |   |      |
| 5.29         | pyjwt                    |   |      |
| 5.30<br>5.31 | Python 3.6               |   |      |
| 5.32         | Python Six               |   |      |
| 5.33         | python-dateutil 2.7.5    |   |      |
| 5.34         | pytz                     |   |      |
| 5.35         | rcmd.c                   |   |      |
| 5.36         | requests 2.22.           |   |      |
| 5.37         | requests-unixsocket      |   |      |
| 5.38         | TCL/TK 8.6.6.            |   |      |
| 5.39         | urllib3                  |   |      |
| 5.40         | uuid                     |   |      |
| 5.41         | Werkzeug BSD             |   |      |
| 5.42         | zlib.h                   |   |      |
|              |                          |   |      |
| Index        |                          | 1 | 13   |

# Supported Platforms

# 1.1 Terminology

# 1.1.1 Deprecate, Remove, Obsolete

We use "deprecated" to mean that something such as a feature or a platform is still supported, but will not be supported beginning with a later release. When a feature is no longer supported, we say it has been removed or is obsolete. When a platform is no longer supported, we remove it from the list of supported platforms.

#### 1.1.2 Parameters, Attributes

A parameter is an entry in a configuration file for something you can specify for some part of PBS, such as for a daemon. For example, you can set the \$ideal\_load parameter in the MoM configuration file to specify the load below which the vnode is considered to be "not busy". You specify parameters by editing the appropriate file.

An attribute is a whose value specifies something about a part of PBS such as the scheduler. For example, you can set the value of the "log\_events" scheduler attribute to specify which scheduler events are to be logged. You specify attribute values via the qmgr command.

# 1.2 Supported Platforms

#### 1.2.1 PBS Components

PBS Professional is made up of the following components:

- PBS Professional server/scheduler daemon on PBS Professional server/scheduler host/head node
- PBS Professional MoM daemon on execution host/compute node, with the following options:
  - On premise
  - Burst in cloud via PBS Cloud (optional)
- PBS Professional client commands on PBS submission host/client host
- PBS Professional communication daemon on communication host
- PBS Cloud module on service node (where AMS module runs) (optional)
- Budgets server on Budgets head node (optional)
- Budgets AMS module on service node (where PBS Cloud module runs) (optional)
- Budgets client commands on Budgets client host (optional)
- Simulate module:
  - When using PBS Cloud, Simulate must be installed on PBS Professional server/scheduler host
  - When not using PBS Cloud, Simulate can be installed on any supported host

# 1.2.2 Supported Platforms for PBS Components

PBS components are supported on the following platforms. A (d) indicates that support is deprecated:

**Table 1-1: Supported Platforms** 

|                     |                |             | Components       |                   |      |             |                          |                      |                                  |              |
|---------------------|----------------|-------------|------------------|-------------------|------|-------------|--------------------------|----------------------|----------------------------------|--------------|
| Maker               | Version        |             | PBS Professional |                   |      | Cloud + AMS |                          | Budgets              | Simulate                         |              |
|                     |                | Chip<br>set | Server<br>Sched  | MoM<br>on<br>prem | Comm | Client      | Cloud<br>module<br>+ AMS | MoM<br>burst<br>node | Head<br>node +<br>client<br>cmds | Head<br>node |
| CentOS              | 7              | x86_64      | Yes              | Yes               | Yes  | Yes         | Yes                      | Yes                  | Yes                              | No           |
|                     | 7              | ARM64       | Yes              | Yes               | Yes  | Yes         | No                       | Yes                  | No                               | No           |
| Red Hat             | 7              | x86_64      | Yes              | Yes               | Yes  | Yes         | Yes                      | Yes                  | Yes                              | Yes          |
| Enterprise<br>Linux | 7              | ARM64       | Yes              | Yes               | Yes  | Yes         | No                       | Yes                  | No                               | Yes          |
| RHEL                | 7 MLS          | x86_64      | Yes              | Yes               | Yes  | Yes         | No                       | No                   | No                               | No           |
|                     | 8              | x86_64      | Yes              | Yes               | Yes  | Yes         | Yes                      | Yes                  | Yes                              | Yes          |
|                     | 8              | ARM64       | Yes              | Yes               | Yes  | Yes         | No                       | Yes                  | No                               | Yes          |
| Rocky               | 8              | x86_64      | Yes              | Yes               | Yes  | Yes         | No                       | Yes                  | No                               | No           |
| Linux               | 8              | ARM64       | Yes              | Yes               | Yes  | Yes         | No                       | Yes                  | No                               | No           |
| SUSE                | 12             | x86_64      | Yes              | Yes               | Yes  | Yes         | Yes *                    | Yes                  | Yes                              | Yes          |
| SLES                | 12             | ARM64       | Yes              | Yes               | Yes  | Yes         | No                       | Yes                  | No                               | No           |
|                     | 15             | x86_64      | Yes              | Yes               | Yes  | Yes         | No                       | Yes                  | Yes                              | Yes          |
|                     | 15             | ARM64       | Yes              | Yes               | Yes  | Yes         | No                       | Yes                  | No                               | Yes          |
| Ubuntu              | 18.04          | x86_64      | Yes              | Yes               | Yes  | Yes         | No                       | Yes                  | Yes                              | Yes          |
|                     | 18.04          | ARM64       | Yes              | Yes               | Yes  | Yes         | No                       | Yes                  | No                               | Yes          |
|                     | 20.04          | x86_64      | Yes              | Yes               | Yes  | Yes         | No                       | Yes                  | Yes                              | Yes          |
|                     | 20.04          | ARM64       | Yes              | Yes               | Yes  | Yes         | No                       | Yes                  | No                               | Yes          |
| HPE Cray<br>Shasta  | 1.1<br>SLES 15 | x86_64      | Yes              | Yes               | Yes  | Yes         | Yes *                    | No                   | Yes *                            | Yes          |
|                     | 1.1 RHEL<br>7  | x86_64      | Yes              | Yes               | Yes  | Yes         | No                       | No                   | No                               | Yes          |
| NEC SX-A            | urora TSUB     | ASA         | Yes              | Yes               | Yes  | Yes         | No                       | No                   | No                               | Yes          |
| Windows             | 10 Pro         | x86_64      | No               | Yes               | No   | Yes         | No                       | Yes                  | No                               | No           |

Components Cloud + AMS **PBS Professional Budgets Simulate** Chip Version Maker Head set MoM Cloud MoM node + Server Client Head on Comm module burst **Sched** cmds client node + AMS prem node cmds No Yes No 11 Pro x86\_64 No Yes No Yes No x86 64 No Yes Yes No No Server No Yes No 2016 Server x86 64 No Yes No Yes No Yes No No 2019

**Table 1-1: Supported Platforms** 

#### 1.2.2.1 \* SLES Restrictions for Cloud and Budgets Nodes

The following restrictions apply when using SLES on service node host for PBS Cloud or head node host for Budgets:

- Each SLES host must be registered with the SUSE Customer Center via SUSEConnect, and have a support contract.
   This happens automatically for cloud nodes.
- SLES hosts require Docker Enterprise Edition.

#### 1.2.3 Supported Platforms for Nodes Burst in Cloud

- Linux: any Linux platform that supports both PBS MoM and cloud-init
- Windows: 10, Server 2012

All versions of cloud-init are supported.

# 1.2.4 Restrictions on Simulate Module Location when Using PBS Cloud

If you will use the PBS Cloud module, you must install Simulate on the PBS Professional server/scheduler host (the PBS Professional head node).

#### 1.2.5 HPE

As of PBS version 2020.1, HPE machines use the standard PBS MoM, and therefore do not require a separate package; see section 2.6, "HPE", on page 15.

# 1.3 Containers

This version of PBS requires the following in order to run jobs in containers:

- Make sure systemd is enabled
- Use Docker API 1.35, in Docker version 17.12.1-ce or later

#### 1.4 Hooks

# 1.4.1 Python Version

PBS versions 2022.1.0 and later use Python 3.9.10.

# 1.4.2 OpenSSL Requirement

Hooks require OpenSSL 1.1.1. See the installation instructions in <u>section 2.5.1, "OpenSSL Requirement for Hooks"</u>, on page 12.

#### 1.5 MPI

PBS runs jobs with all known implementations of MPI. PBS is integrated more tightly with some versions, providing support for resource tracking and job cleanup after a failure. These are listed here:

**Table 1-2: Integrated MPIs** 

| MPI           | Version                 | Platform                                          | Notes                              |
|---------------|-------------------------|---------------------------------------------------|------------------------------------|
| MPICH         | 1.2.5, 1.2.6, and 1.2.7 | Linux                                             | wrapper is deprecated as of 14.2.1 |
| MPICH2        | 1.0.3, 1.0.5, 1.0.7     | Linux                                             |                                    |
| MPICH-GM      | mpich-1.2.6.14b         | Linux                                             | wrapper is deprecated as of 14.2.1 |
| Intel MPI     | 2.0.022, 3, and 4.0.3   | Linux                                             |                                    |
| HP MPI        | 2.0.0                   | Linux                                             |                                    |
| Platform MPI  | 8.0                     | Linux                                             |                                    |
| HPE MPI (MPT) |                         | Linux on HPE platforms, including over InfiniBand |                                    |
| MVAPICH       | 1.2.7                   | Linux                                             | wrapper is deprecated as of 14.2.1 |
| MVAPICH2      | 1.7                     | Linux                                             |                                    |

The following MPIs have taken the steps to integrate tightly with PBS:

Table 1-3: MPIs Self-integrated with PBS

| MPI     | Version | Platform |  |
|---------|---------|----------|--|
| OpenMPI | 1.4.2   |          |  |

## 1.6 MUNGE

PBS is tested with MUNGE versions 0.5.10, 0.5.11, 0.5.13, and 0.5.14.

#### 1.7 CSA

Support for CSA is no longer available.

#### 1.8 Windows

- If you have Windows execution hosts, execution and client hosts can be either all Windows or some Windows and some Linux
- You can run MoMs and client commands on Windows machines, but all other PBS components must run on Linux hosts
- Domain requirements:
  - All Windows hosts must be in a domained environment
  - All Windows hosts must be part of the same domain
  - Active Directory Service domains are supported
  - Windows NT domains are not supported

For more specific Windows platform information, see section 2.8, "Windows", on page 16

# 1.9 Licensing PBS Professional

PBS Professional 2022.1 requires version 14.5 or newer of the Altair License Management System (ALM), and version 20.0 or newer license features.

#### 1.9.1 Altair License Server

For a list of supported platforms for the Altair License Server, see the License Server release notes. These are available from the PBS Works Documentation Download Area:

https://secure.altair.com/UserArea/docs.php

# 1.10 Platform Deprecations and Removals

**Table 1-4: Platform Deprecations and Removals** 

| PBS Version | Change                                                                               |  |
|-------------|--------------------------------------------------------------------------------------|--|
| 2022.1.0    | Support for Cray XC/ALPS is removed                                                  |  |
| 2022.1.0    | Support for Xeon Phi/MICs is deprecated                                              |  |
| 2021.1.3    | Support for init.d is deprecated                                                     |  |
| 2021.1      | Support for CLE 7.0 (ALPS) is deprecated                                             |  |
| 2021.1      | Support for CentOS 8.x is deprecated                                                 |  |
| 2020.1      | Support for CLE 5.2 and 6.0 is deprecated                                            |  |
| 2020.1      | Support for Ubuntu 16.04 is deprecated                                               |  |
| 2020.1      | Support for Windows Server 2012 R2 is deprecated                                     |  |
| 19.4.1      | Use of Python 2.x is deprecated. PBS 19.4.1 uses Python 3.6.                         |  |
| 19.2.5      | Support for Windows 8 and Server 2012 deprecated                                     |  |
| 19.2.1      | Support for CentOS 6 is deprecated.                                                  |  |
| 19.2.1      | Support for SLES 11 is deprecated.                                                   |  |
| 19.2.1      | Support for SLES 11 for HPE MC990X is deprecated.                                    |  |
| 19.2.1      | Support for SLES 11 for HPE 8600 is deprecated.                                      |  |
| 19.2.1      | Support for Windows Server 2008 R2 is deprecated.                                    |  |
| 19.2.1      | Support for Windows 7 is deprecated.                                                 |  |
| 14.2.1      | Support for wrapper for MPICH is deprecated                                          |  |
| 14.2.1      | Support for wrapper for MVAPICH is deprecated                                        |  |
| 13.1        | Support for AIX is deprecated                                                        |  |
| 13.1        | Support for CentOS 5 is deprecated                                                   |  |
| 13.1        | Support for RHEL5 is deprecated                                                      |  |
| 13.1        | Support for SuSE SLES10 is deprecated                                                |  |
| 13.1        | Support for Windows Server 2003 is deprecated                                        |  |
| 13.0        | Using pbsrun_wrap and pbsrun_unwrap for Intel MPI is deprecated                      |  |
| 12.2        | Support for HPCBP jobs is removed                                                    |  |
| 12.0        | Support for LAM MPI 6.5.9 is deprecated                                              |  |
| 12.0        | Use of Python 2.5 is deprecated, to be replaced by 2.7 in a future release.          |  |
| 11.3        | Globus can still send jobs to PBS, but PBS no longer supports sending jobs to Globus |  |
|             | Support in PBS for CSA on HPE SGI systems is <b>removed</b> .                        |  |

# 2.1 Upgrading

# 2.1.1 Choosing Between Overlay and Migration Upgrades

We recommend a migration upgrade for the following:

- On Cray: when upgrading from pre-11.0 to 11.0 or newer
- If you are running a PBS version older than 5.3
- When moving between 32-bit and 64-bit versions of PBS
- When certain European or Japanese characters are stored in the datastore on versions of PBS older than 12.0 We recommend an overlay upgrade for the following:
- On Cray: when upgrading from 11.0 and newer
- Other Linux/UNIX platforms: when upgrading from 5.3 or newer

See the PBS Professional Installation & Upgrade Guide.

#### 2.1.2 Order of Upgrades

When upgrading a PBS complex, make sure that all MoMs are upgraded before upgrading the server. Do not start the new server until all MoMs have been upgraded and restarted.

## 2.1.3 Move to Python 3

PBS 19.4.1 and later uses Python 3.6. When you upgrade, make sure all of your site-defined hooks (not the built-in hooks), and your hook configuration files, are compatible with Python 3.6 when you upgrade. We include a reminder for this step in the upgrading instructions in the *PBS Professional Installation & Upgrade Guide*. See https://docs.python.org/3.6/howto/pyporting.html.

# 2.1.4 User Performing Upgrade Must be Database Creator

In order to upgrade the database, the user performing the upgrade must be the same user who created the database. If you will use a different database user after the upgrade, make that change after the upgrade. Perform the upgrade as the user who created the database, then change the user to the new desired user. Follow these steps:

1. Run this command on the PBS database in order to identify the user who originally created the database (this is one line):

```
su - <data_user> -s /bin/sh -c "LD_LIBRARY_PATH=$PBS_EXEC/pgsql/lib $PBS_EXEC/pgsql/bin/psql -U <data_user> -p <data_port> -d pbs_datastore"
```

data port defaults to "15007"

data user defaults to "pbsdata"

2. Run this query to get the list of users in the database:

```
pbs_datastore=# select pg_authid.oid, rolname from pg_authid;
oid | rolname
----+-----
10 | pbsdata
16541 | ashr
(2 rows)
```

3. Find the original user who created the database (this is one line):

```
pbs_datastore=# select pg_authid.oid, rolname from pg_authid where pg_authid.oid=10;
oid | rolname
-----+------
10 | pbsdata
(1 row)
```

- 4. Exit from the PBS database
- 5. If the user does not exist, create the user in the system
- 6. Update the current database user to the original user who created the database:

```
pbs_ds_password -C pbsdata
```

- 7. Perform an overlay upgrade
- 8. Reset the current database user to the desired username:

```
pbs_ds_password -C "username"
```

#### 2.1.5 Upgrading Under Windows

As of version 19.4.1, PBS server, scheduler, and comm daemons run on Linux only. MoMs and client commands can run on Windows, but all other PBS components must run on Linux hosts. Install the MoM and client commands as usual. When you install the Linux components, follow the normal Linux instructions.

# 2.1.6 Upgrading Caveats

- Warning when upgrading from 14.2.1: avoid using "rpm -U". Instead, uninstall 14.2.1 using "rpm -e", then install the next version using "rpm -i".
- The qrerun command does not requeue job arrays. Instead, it leaves them in the B (begun) state. During a migration upgrade, you can work around this problem by using the qhold command on the job array, then using qmove to move it to the new server, then using the qrls command.
- The preempt\_order, preempt\_prio, preempt\_queue\_prio, and preempt\_sort preemption settings were scheduler parameters in \$PBS\_HOME/sched\_priv/sched\_config in older versions of PBS. They are now scheduler attributes with the same names and formats. Our new upgrading steps include using qmqr to set the new attributes.

# 2.2 Licensing

As of 2020.1, PBS uses version 14.5 of the Altair License Management System (ALM) to manage licenses. Each ALM can serve either node (PBSProNodes) or socket (PBSProSockets) licenses, but not both. Therefore each PBS complex can be either completely licensed via node licenses or socket licenses, but not both. No other licensing system can be used with PBS Professional.

For information about how to license PBS Professional 2022.1, see the PBS Professional Licensing Guide.

- If you find that the PBS server host becomes unresponsive a short time after startup, the server may be trying to contact the wrong license server. See the Troubleshooting chapter in the PBS Professional Administrator's Guide.
- The pbs\_license\_file\_location server attribute is ignored. Use instead the pbs\_license\_info server attribute.
- As of version 13.1, the default value for the pbs\_license\_linger\_time server attribute is set to 1 year (31536000 seconds). The previous default value was 3600 seconds. This means that any unused licenses are checked back in to the license server after a year, instead of one hour. This value can be overridden by setting the value of pbs\_license\_linger\_time via qmgr.
- If you are using socket-based licenses to run PBS Professional, you will be asked for the host ID when generating the license file. You will need to run the almutil utility to gather this information. You can get the almutil utility from either:
  - An existing LM-X Altair License Server installation
  - A tar file containing almutil binaries available on the Altair Registered User License Manager page after selecting "Create New License". Extract the version you need for your PBS server platform.

You can refer to the *Altair License Manager Installation and Operations Guide* (also available from the Registered User Area site) if you are unsure which binary you should use for your particular platform.

If /tmp is mounted noexec, this may prevent PBS from checking out licenses.

#### 2.3 Installation

- Any PBS\_START\_\* parameters set in the environment are not picked up and set in pbs.conf. You must specify these in pbs.conf; do not export them.
- Create data service account:

Under UNIX/Linux, we recommend that the PBS administrator creates a new data service account called "pbsdata" before installing PBS. This account must be created correctly, otherwise the database can crash. See the *PBS Professional Installation & Upgrade Guide* for details.

#### 2.3.1 Caveats for Uninstalling on Linux

Using rpm -e, even on an older package than the one you are currently using, will cause any currently running PBS daemons to shut down, and will also remove the system V init and/or systemd service startup files. If you wish to remove an older rpm without these effects, use rpm -e --noscripts.

#### 2.4 General

- Beware of using the vnode attribute named "queue" to associate queues and vnodes where vnodes are created using Version 2 configuration files. Doing so can cause a slowdown in the scheduler. Instead, use custom resources as described in section 4.9.2, "Associating Vnodes with Queues", in the *PBS Professional Administrator's Guide*.
- As of version 2020.1, the prologue and epilogue are deprecated. Hooks with execjob\_epilogue events prevent the epilogue from running, and as of version 2020.1, the cgroups hook includes an execjob\_epilogue event.
- You can use IP addresses as vnode names, but only if you set PBS\_MOM\_NODE\_NAME to the IP address in pbs.conf on the execution host.
- The only time you can use dots in PBS MOM NODE NAME is when it's for an IP address.
- As of PBS 19.4.1, PBS schedulers use the same log event scheme as the other daemons. You use qmgr to set the log\_events scheduler attribute for each scheduler. See <u>"Specifying Scheduler Log Events"</u> on page 430 in the PBS <u>Professional Administrator's Guide.</u>
- As of PBS 19.2.3, PBS ships with an empty holidays file. If you will use non-primetime or holidays, you will need to fill in the holidays file.
- If /tmp or \$TMPDIR becomes full, your site may experience problems.
- If you set PBS\_LEAF\_NAME on a primary or secondary server host, make sure that PBS\_PRIMARY and PBS\_SECONDARY match PBS\_LEAF\_NAME on the corresponding host. If you do not set PBS\_LEAF\_NAME on a server host, make sure that PBS\_PRIMARY and PBS\_SECONDARY match the host-names of the server hosts.
- If you will use GPUs or Xeon Phi with cgroups and you use pbs\_attach to spawn processes, do not use the standard pbs\_attach; get a modified version of pbs\_attach from Altair.
- If you are using PBS\_COMM\_ROUTERS as a comma-separated list, add port information to each entry. Port information has this format:commator and the default port number is 17001. For example:
  PBS\_COMM\_ROUTERS=x58-r7:17001,x19-64:17001
- Do not put a CPU time limit on the pbsdata user. The datastore will die, and kill the server.
- PBS-20383: If \$restrict\_user is enabled but \$restrict\_user\_maxsysid is not set, \$restrict\_user tries to read the values of \$Y\$TEM\_UID\_MAX from /etc/login.defs in the pbs\_init.d script. Unfortunately on newer OSes /etc/login.defs uses \$Y\$S\_UID\_MAX/MIN (note old "\$Y\$TEM\_" vs. new "\$Y\$S\_"). Because of the change, the check\_maxsys() function in pbs\_init.d fails and defaults to a value of UID\_MIN 1. For example if a login.defs file had UID\_MIN 10000 then \$restrict\_user\_maxsysid ends up using the value 9999.

The workaround is to edit the /etc/init.d/pbs and \$PBS\_EXEC/libexec/pbs\_init.d scripts on newer OSes (e.g. SLES12) to include the old definitions (SYSTEM\_UID...)

- The pbs.server.scheduler\_restart\_cycle() function stops the current scheduler cycle, rather than restarting it. This behavior will change in a later release. When a hook's fail\_action attribute is set to scheduler\_restart\_cycle, it uses the function, so the name of the action doesn't match the action.
- Do not perform partial removal of custom resources. It is important to remove custom resources correctly. See the instructions in the Resources chapter of the *PBS Professional Administrator's Guide*.
- All machines using a particular PBS server (all machines in the same PBS complex) must run the exact same version of PBS, except for platform differences. Do not mix PBS versions. Do not mix major, minor, or patch versions. For example, do not run 2022.1.0 and 2022.1.1 in the same complex.
- Do not use qmgr to set or change the vnode sharing attribute, or a vnode's ncpus, vmem or mem. Instead, create a new vnode definition file and use "pbs\_mom -s insert" to add the file. Then HUP the MoM. There are requirements for the vnode definition file. See the PBS Professional Administrator's Guide, "How to Configure MoMs and Vnodes".
- In the server periodic hook that runs pbs\_est, the alarm attribute has no effect. If the alarm timeout is reached, the hook terminates, but pbs\_est continues to run.
- The qrerun command does not requeue job arrays. Instead, it leaves them in the B (begun) state.
- Enabling X11 forwarding:

In order to enable X11 forwarding, add the path to the xauth binary to each MoM's pbs\_environment file. For example:

echo \$PATH

/bin:/user/bin

-bash-3.2\$ which xauth

/usr/bin/X11/xauth

The entry in the pbs\_environment file should be the following:

PATH=/bin:/usr/bin:/usr/bin/X11

- Make sure that all machines use the same Locale setting. If you try to modify the Account or Project attributes of
  an existing job using the qalter command or the pbs\_alterjob() API so that the attribute will contain a
  non-ASCII, non-UTF-8 character, the PBS server and database may shut down. This happens when some machines
  are on a different Locale setting from others.
- If the node\_fail\_requeue server attribute is unset, it behaves as if it is set to zero, until the server is restarted. After the server is restarted, it reverts to its default value of 310.
- In the past, some PBS components defaulted to /tmp for storing temporary files. All components now default to /var/tmp which is most likely a persistent storage location. Administrators should take this into account and adjust the cleaning of /var/tmp accordingly.
- The exit value of an interactive job is always logged as zero in the accounting record, regardless of actual exit code value
- When creating a MoM version 2 configuration file that will change parent vnode attributes, always explicitly specify resources\_available.ncpus. Otherwise, vnodes accept only one job regardless of available CPUs.
- Warnings about using pbsnodes command:
  - a. You must define the **nmics**, **ngpus**, and **OS** resources in order to have their values displayed in the summary output.
  - b. While there is a header in the Job Summary output for suspended jobs on the vnode, this functionality is not yet implemented, and the value displayed is always zero.
- When using non-standard characters in file staging paths, make sure that your paths work with your shell and scp or rcp.
- The PBS server can take up to 5 minutes to recover a node that has gone into the *offline* state.

# 2.5 Hooks

# 2.5.1 OpenSSL Requirement for Hooks

PBS 2022.1.1 requires Python 3.9. Python 3.9 needs OpenSSL>=1.0.2. Most OSes have OpenSSL 1.1.1 included now. Some platforms like CentOS 7, RHEL7, and SLES12 SP1 have OpenSSL 1.0.1 by default; on these, you need to install OpenSSL 1.1.1 in order to use many hooks, including the cloud bursting hook.

#### 2.5.1.1 Impact of not upgrading to OpenSSL 1.1.1

There is no impact on the functioning of core PBSProfessional. The impact is limited to server hooks that need SSL. Notably, cloud bursting needs SSL, so cloud bursting will not function if we do not have the minimum version of OpenSSL. If a site hook needs the SSL module, that hook will be impacted.

#### 2.5.1.1.i Error Seen for Hooks Which Import SSL:

Traceback (most recent call last):

```
File "<stdin>", line 1, in <module>
File "/opt/pbs/python/lib/python3.9/ssl.py", line 98, in <module>
import _ssl  # if we can't import it, let the error propagate
ModuleNotFoundError: No module named '_ssl'
```

#### 2.5.1.1.ii PBS Behavior if OpenSSL 1.1.1 Not Available

(During installation from postinstall script)

WARNING: Unable to find OpenSSL version 1.1.1, hence python's ssl module will not work During startup (from init script)

WARNING: Unable to find OpenSSL version 1.1.1, hence python's ssl module will not work

#### 2.5.1.2 Installation Notes

Suggestions/notes on installing OpenSSL 1.1.1 when needed:

- On RHEL7 you may find OpenSSL in the EPEL repo and you may use a package manager to install OpenSSL
- On SLES12 SP1 we find OpenSSL 1.0.1. You may consider upgrading to higher SP versions. For SP2 onwards, SLES12 has OpenSSL 1.0.2. For SP4 onwards, there is an option to install OpenSSL 1.1.1.
- Do a source install of OpenSSL 1.1.1.

#### 2.5.1.2.i Installation Instructions Using yum

- 1. Log in as root
- 2. Add the EPEL Repo:

```
yum -y install epel-release
```

3. Explicitly request an install of 1.1.1, otherwise it will leave 1.0 in place if you just ask for an update:

```
yum install openssl11.x86 64
```

4. Verify:

#### list installed | grep openssl

```
      openss1-libs.x86_64
      1:1.0.2k-25.el7_9
      @updates

      openss111.x86_64
      1:1.1.1k-4.el7
      @epel

      openss111-libs.x86_64
      1:1.1.1k-4.el7
      @epel
```

#### 2.5.1.2.ii Installation on Ubuntu

Log in as root.

Run the following:

```
wget http://security.ubuntu.com/ubuntu/pool/main/o/openssl/openssl_1.1.1f-1ubuntu2.16_amd64.deb
wget http://archive.ubuntu.com/ubuntu/pool/main/o/openssl/libssl1.1_1.1.1f-1ubuntu2_amd64.deb
dpkg -i libssl1.1_1.1.1f-1ubuntu2_amd64.deb openssl_1.1.1f-1ubuntu2.16_amd64.deb
dpkg -i pbspro-server 2022.1.0.20220623165250-1 amd64.deb
```

#### 2.5.2 Hook Caveats

- Any execjob\_end hook no longer blocks pbs\_mom.
- You can make it faster for execution hooks to read custom job resources. Execution hooks cannot read custom job resources via the event, only via the server. However, you can cache a copy of a custom job resource at the MoMs for faster local reading by execution hooks, by setting the m flag for the resource.
- Administrators who are writing provisioning hooks need to be aware that the Python pbs.event().reject() function
  fails to log the error message when used from a provisioning hook. This function behaves correctly for all other
  hooks supported by PBS Professional.
- If a job tries to run where the complete update has not taken place, a hook could attempt to use resources that are not yet available, causing an unhandled exception. Make sure that your execution event hooks do not delete jobs if this should happen. Write your hooks so that they trap unhandled exceptions and deal gracefully with the job. For example, you can use pbs.event().job.rerun().
- As PBS copies or deletes execution or periodic hooks to the MoMs, the following messages are printed in the server's log file at 2047:
  - "successfully sent hook file <filename> to <mom hostname>"
  - "successfully sent rescdef file <filename> to <mom host name>"
  - "successfully deleted hook file <filename> from <mom host name>"
  - "successfully deleted rescdef file <filename> from <mom host name>"
  - "failed to copy hook file <filename> to <mom host name>"
  - "failed to copy rescdef file <filename> to <mom host name>"
  - "failed to delete hook file <filename> from <mom host name>"
  - "failed to delete rescdef file <filename> from <mom host name>"
- The following are hook-related error codes:

Table 2-1: Hook-related Error Codes

| Error Name                   | Code  | Description                                                                                      |
|------------------------------|-------|--------------------------------------------------------------------------------------------------|
| PBSE_MOM_INCOMPLETE_HOOK     | 15167 | Execution hooks not fully transferred to a particular MoM                                        |
| PBSE_MOM_REJECT_ROOT_SCRIPTS | 15168 | A MoM has rejected a request to copy a hook-related file, or a job script to be executed by root |
| PBSE_HOOK_REJECT             | 15169 | A MoM received a reject result from a mom hook                                                   |
| PBSE_HOOK_REJECT_RERUNJOB    | 15170 | Hook rejection requiring a job to be rerun                                                       |
| PBSE_HOOK_REJECT_DELETEJOB   | 15171 | Hook rejection requiring a job to be deleted                                                     |

• You may find that when you remove a hook, it takes some time for the hook to be completely purged. If you run "qmgr -c 'create hook <hook\_name>" where a previous hook of the same <hook\_name> still exists, you will see the following message:

Either specify another name for the hook, or retry the qmgr request again later, after the previous hook is completely purged.

<sup>&</sup>quot;hook name <hook\_name> is pending delete, try another name"

## 2.6 HPE

- As of version 2020.1, the cpuset MoM is removed. Use the cgroups hook to manage cpusets. See the *PBS Professional Administrator's Guide*.
- As of version 19.2.5, the cpuset MoM is deprecated. In later releases, HPE platforms will be supported via cgroups.

# **2.7** Cray

# 2.7.1 Support for Shasta

PBS supports Shasta. However, the following features are not available on Shasta:

- Power awareness
- Checkpoint/restart
- GPU and coprocessor scheduling
- SELinux and MLS Integration
- Failover (although this functionality should be available via the Kubernetes environment)
- Peer scheduling
- Releasing unneeded nodes from jobs
- Reliable job startup

#### 2.7.2 Workarounds on Shasta

Sending large job scripts (>2MB) from server to MoM on a Cray Shasta system does not work.

#### Workaround:

- Be sure the directories where the job script exists (e.g. users' home directories) are mounted globally on the compute nodes.
- When submitting jobs requiring large job scripts, use the qsub "--" option so that a copy is not necessary.

Staging on Shasta to and from remote directories does not work.

#### Workaround:

- Be sure the necessary directories are mounted across UAIs and compute nodes (e.g. users' home directories).
- Then configure the usecp MoM option so that cp is used to copy to and from the globally mounted directories.

#### 2.8 Windows

- As of PBS 2020.1, PBS supports two configurations involving Windows:
  - Linux server/sched/comm host, Windows execution and client hosts
  - Linux server/sched/comm host, Linux and Windows execution and client hosts
- As of PBS 2020.1, job submitters provide passwords using only one method, by caching them via the pbs\_login command.
- As of PBS 2020.1, all Windows hosts and job submitters must belong to the same domain.
- As of PBS 19.4.1, Windows machines can run MoMs and client commands, while the server, schedulers, and comms
  run on Linux hosts.
- Under Windows, PBS may not correctly read the number of CPUs, and report an incorrect value for the ncpus resource. The Windows interface may be reporting CPUs on only one socket where there are multiple sockets. You can fix this using qmgr to set the correct value for ncpus:

```
qmgr -c "set node <vnode name> resources_available.ncpus = <value>"
```

• Change in requirements for submitting jobs under Windows

Each batch script (.bat) in a job script must have "call" in front of it. For example, MyJob.bat, which calls Step1.bat and Step2.bat should look like this:

```
#PBS -1 walltime=1:00:00
call E:\Step1.bat
call E:\Step2.bat
```

• If the full path name of a PBS command contains spaces, the path name must be quoted. If an argument to a PBS option contains spaces, it must be quoted. Examples:

```
"\Program Files\PBS Pro\exec\bin\qstat" -Bf
```

qsub -W stagein="the input@hostA:c:\Documents and Settings\pbstest\my input"

Memory reporting and enforcement:

Physical memory usage can be reported. Memory limits can be enforced. Virtual memory (vmem) is not reported.

Installation Location:

The PBS installer requires and thus installs MSVC++ 2010. Please refer to Microsoft documentation for further details on this package.

Windows xcopy bug: do not use xcopy inside job scripts:

The xcopy command sometimes expects input from the user. Because of this, it must be assigned an input handle. Since we do not create the job process with an input handle assigned, xcopy will fail/behave abnormally if used inside a PBS job script. This is a bug in xcopy for which there is no known patch. Customers are therefore advised not to use the xcopy command inside job scripts and use the copy, robocopy, or pbs\_rcp command instead.

- On Windows 7 and newer with UAC enabled, if you will use the cmd prompt for any privileged command such as qmgr, you must run the cmd prompt with the "Run as Administrator" option.
- On Windows, when configuring MoM, the path to scp cannot contain spaces.
- On Windows, staging paths cannot have spaces.

# 2.8.1 Mixed-mode Complexes (Linux and Windows Execution Hosts)

- You cannot use qsub -G to submit GUI Windows jobs, from either Linux or Windows clients
- When submitting a Windows job from a Linux client, you cannot use qsub -S to specify a different shell or interpreter
- You cannot submit an interactive Windows job from a Linux client

#### 2.8.2 HPC Basic Profile

(12.2) Support for HPC Basic Profile is removed.

#### 2.9 MPI

• The default for starting wrapped mpids is rsh. If you are wrapping HP MPI with the PBS pbs\_mpihp, and you want to use something other than rsh, be sure to set PBS\_RSHCOMMAND in PBS\_HOME/pbs\_environment. For example:

PBS RSHCOMMAND=ssh

MPD rings:

As has been observed with mpich2-1.0.3, when starting MPD daemons, only one MPD per user on an execution host can be run; multiple MPD rings can be created per user as long as each participating execution host is in only one ring. Otherwise, jobs with intersecting execution hosts on their MPD rings can interfere with one another.

Suggested workarounds:

Given that only 1 MPD per user on an execution host can be run, do one of the following:

1. Set 1 job per user to run on a PBS node by setting:

```
# qmgr -c "set node <node name> max user run=1"
```

2. Force users to submit jobs to run on nodes exclusively using the excl keyword in -1 place as in:

```
% qsub -l select=2:ncpus=1:mpiprocs=2 -l place=free:excl job.scr
```

In addition, to set this default job-wide resource on the server, the admin can set:

```
# qmgr -c "set server resources_default.place=free:excl"
```

Note: Workaround 2 prevents other users from using the same node if it has more than 1 resources\_available.ncpus.

• If you will use suspend/resume with Platform MPI, make sure that MPI\_BUNDLE\_MPIDS is not set.

#### 2.10 Libraries

#### 2.10.1 Dependency on libdl

If you are integrating for example OpenMPI with the PBS tm API by using the --with-tm option, you need to use libdl. Before you configure and make OpenMPI, you can do this:

```
export LIBS=-ldl
```

As of 13.1, libpbs.a uses dlopen, dlclose, dlsymetc. for MUNGE-related APIs etc.

#### 2.10.2 Requirement for ALSDK

If you need to have no exec on your /tmp, do one of the following:

- Set the TMPDIR environment variable; the shared library that is extracted to /tmp/xf-dll follows TMPDIR if it is set
- Install a soft link from /tmp/xf-dll pointing to a location on a filesystem that does not have the "noexec" mount flag

Why? The ALSDK liblmx-altair.so self-extracts a DSO into /tmp/xf-dll, and then tries to map it. If it fails to do so because noexec is set, the ALSDK routines simply perform an exit(1), which terminates the server, without any log message in the server log.

# 2.11 Using Containers

• As of version 19.4.1, the interface for containers has changed. For example, the allows\_container resource is gone. Please see the Containers chapter in the *PBS Professional Administrator's Guide*.

# 2.12 Troubleshooting

As of version 2021.1.2, PBS no longer offers Undo Live Recorder for creating daemon recordings.

# **2.13** Cloud

The PBS Cloud GUI contains a cloud vendor button named "AliCloud" for the Alibaba Cloud. This functionality is in preview mode; you can use it, but be aware that it is not yet Generally Available. Please contact Altair Support if you would like help with it.

# 2.14 Budgets

When a job is rerun, it is charged only for the final execution.

# 2.15 Avoiding Memory Hogging by Python Scripts

PBS server python hook scripts can cause memory leaks, which can use up too much memory. Previously, PBS periodically restarted the Python interpreter as a way to manage memory usage by Python hooks. As of version 2022.1.1, PBS offers Python garbage collection, in addition to restarting the interpreter, as a way to manage hook memory usage. PBS can do the following periodically:

- Trigger Python garbage collection
- Restart the Python interpreter

#### 2.15.1 Using Garbage Collection

You can choose whether to use periodic garbage collection, and how often.

You specify the frequency of garbage collection in the new server attribute named "python\_gc\_min\_interval". The default value for this attribute is 30 seconds.

To avoid using garbage collection, set the value of this attribute to zero.

## 2.15.2 Restarting the Python Interpreter

You can choose whether to periodically restart the interpreter, and how often.

The default interval for restarting the Python interpreter is one hour; you can set this interval in the server attribute named "python\_restart\_min\_interval".

To avoid restarting the Python interpreter, set the value of this attribute to zero (this behavior is new; previous releases of PBS did not allow setting this value to zero).

# 2.15.3 Attributes for Managing Python Memory Usage

#### python\_gc\_min\_interval

Server attribute

Specifies frequency for Python garbage collection. For no garbage collection, set this to zero.

Format: integer seconds

Default: 30 seconds

#### python\_restart\_min\_interval

Server attribute

Specifies frequency for Python interpreter restart. For no interpreter restart, set this to zero.

Format: integer seconds

Default: 3600 seconds (1 hour)

# New Features and Interface Changes

# 3.1 New Features

See New Features in the PBS Professional Administrator's Guide and the PBS Professional Hooks Guide.

# 3.2 External Interface Changes

These are the external interface changes introduced in version 12.0 and newer.

# 3.2.1 Changes in Paths, Parameters, and Environment Variables

Table 3-1: Changes in Paths, Parameters, and Environment Variables

| PBS Version | Change                                                                                                    |  |
|-------------|----------------------------------------------------------------------------------------------------|--|
| 2022.1.0    | New PBS_CP parameter in pbs.conf                                                                                                 |  |
| 2022.1.0    | New PBS_DAEMON_SERVICE_USER parameter in pbs.conf                                                                                |  |
| 2021.1.3    | New ngpus_ext_managed parameter in cgroups hook configuration file                                                               |  |
| 2021.1.3    | New plugin cloud bursting hook configuration parameter                                                                           |  |
| 2021.1.3    | New plugin_binary_path cloud bursting hook configuration parameter                                                               |  |
| 2021.1.3    | New network_max_group_size cloud bursting hook configuration parameter                                                           |  |
| 2021.1.3    | New use_custom_snapshot cloud bursting hook configuration parameter                                                              |  |
| 2021.1.3    | The max_vms_for_infiniband_scaleset cloud bursting hook configuration parameter is removed                                       |  |
| 2021.1.1    | New PBS_USER_HOME option to \$jobdir_root MoM parameter                                                                          |  |
| 2021.1.1    | New cgroups configuration parameter manage_rlimit_as                                                                             |  |
| 2021.1.1    | New cgroups configuration parameter discover_gpus                                                                                |  |
| 2021.1.1    | New cgroups configuration parameter manage_cgswap                                                                                |  |
| 2021.1.1    | New cgroups configuration parameter enforce_default                                                                              |  |
| 2021.1.1    | New cgroups configuration parameter exclhost_ignore_default                                                                      |  |
| 2021.1.1    | Changed default values for cgroups configuration file parameters mem_fences, reserve_amount in memory subsystem, vnode_hidden_mb |  |
| 2021.1      | \$PBS_NODEFILE and PBS_NODEFILE environment variable created and set on all of a job's hosts                                     |  |

**Table 3-1: Changes in Paths, Parameters, and Environment Variables** 

| PBS Version | Change                                                                                                    |
|-------------|----------------------------------------------------------------------------------------------------|
| 2021.1      | New "shared" directive for \$jobdir_root MoM parameter; set this when directory is shared                                         |
| 2020.1      | New PBS_CONTAINER_ARGS environment variable                                                                                       |
| 2020.1      | New container_args_allowed parameter to container hook                                                                            |
| 2020.1      | New enable_group_add_arg parameter to container hook                                                                              |
| 2020.1      | The \$dce_refresh_delta MoM parameter is obsolete                                                                                 |
| 2020.1      | The load_balancing scheduler parameter is deprecated                                                                              |
| 2020.1      | The cpuset_create_flags MoM parameter is removed.                                                                                 |
| 2020.1      | The cpuset_error_action MoM parameter is removed.                                                                                 |
| 2020.1      | The cpuset_destroy_delay MoM parameter is removed.                                                                                |
| 2020.1      | New PBS_SCHED_THREADS parameter in pbs.conf and environment variable                                                              |
| 19.2.5      | PBS_MOM_NODE_NAME can be an IP address                                                                                            |
| 19.2.1      | Support for direct manipulation of resourcedef file is removed                                                                    |
| 18.2.1      | On Windows, default path for PBS_HOME and PBS_EXEC changed to C:\Program Files (x86)\PBS\home and C:\Program Files (x86)\PBS\exec |
| 14.2.1      | New pbs.conf parameter PBS_MOM_NODE_NAME                                                                                          |
| 13.0        | The TMPDIR environment variable is deprecated and replaced with PBS_TMPDIR                                                        |
| 13.0        | The PBS_COMM_LOGMASK parameter is changed to PBS_COMM_LOG_EVENTS                                                                  |
| 12.1        | In pbs.conf, PBS_CORE_LIMIT is set to unlimited by default                                                                        |

# 3.2.2 Changes to Server

**Table 3-2: Changes to Server** 

| PBS Version | Change Type             | Change                                                                                    |
|-------------|-------------------------|-------------------------------------------------------------------------------------------|
| 2022.1.1    | New attribute           | New python_gc_min_interval server attribute                                               |
| 2022.1.1    | New attribute value     | The python_gc_min_interval server attribute accepts zero as a value                       |
| 2021.1.3    | Attribute removed       | The Flicenses server attribute is removed.                                                |
| 2020.1      | Attribute removed       | The single_signon_password_enable attribute is removed.                                   |
| 2020.1      | Change in default value | New default for rpp_max_pkt_check attribute of 64                                         |
| 2020.1      | New attribute           | New reserve_retry_time attribute                                                          |
| 2020.1      | Attribute deprecated    | The reserve_retry_init attribute is deprecated                                            |
| 2020.1      | Attribute obsoleted     | The reserve_retry_cutoff attribute is obsolete                                            |
| 19.4.1      | Platform change         | MoMs and client commands supported on Windows, but all other components must run on Linux |
| 18.2.1      | New attribute           | New acl_host_moms_enable server attribute                                                 |

**Table 3-2: Changes to Server** 

| PBS Version | Change Type          | Change                                                                                          |
|-------------|----------------------|-------------------------------------------------------------------------------------------------|
| 18.2.1      | New attribute        | New restrict_res_to_release_on_suspend server attribute                                         |
| 14.2.1      | New attribute        | New python_restart_max_hooks server attribute                                                   |
| 14.2.1      | New attribute        | New python_restart_max_objects server attribute                                                 |
| 14.2.1      | New attribute        | New python_restart_min_interval server attribute                                                |
| 14.2.4      | Attribute deprecated | The max_group_res server attribute is deprecated.                                               |
| 14.2.4      | Attribute deprecated | The max_group_res_soft server attribute is deprecated.                                          |
| 14.2.4      | Attribute deprecated | The max_group_run server attribute is deprecated.                                               |
| 14.2.4      | Attribute deprecated | The max_group_run_soft server attribute is deprecated.                                          |
| 14.2.4      | Attribute deprecated | The max_running server attribute is deprecated.                                                 |
| 14.2.4      | Attribute deprecated | The max_user_res server attribute is deprecated.                                                |
| 14.2.4      | Attribute deprecated | The max_user_res_soft server attribute is deprecated.                                           |
| 14.2.4      | Attribute deprecated | The max_user_run server attribute is deprecated.                                                |
| 14.2.4      | Attribute deprecated | The max_user_run_soft server attribute is deprecated.                                           |
| 14.2.4      | Attribute deprecated | The max_queuable server attribute is deprecated.                                                |
| 13.1        | New attribute        | New jobscript_max_size server attribute                                                         |
| 13.0        | New attribute        | New queued_jobs_threshold server attribute                                                      |
| 13.0        | New attribute        | New queued_jobs_threshold_res. <resource> server attribute</resource>                           |
|             | Attribute deprecated | The server attribute pbs_license_file_location is deprecated, and replaced by pbs_license_info. |
|             | deprecation          | node_pack is deprecated.                                                                        |
|             | deprecation          | lictype is deprecated.                                                                          |

# 3.2.3 Changes to Scheduler

**Table 3-3: Changes to Scheduler** 

| PBS<br>Version | Change Type                            | Change                                                                                                    |
|----------------|----------------------------------------|----------------------------------------------------------------------------------------------------|
| 2022.1.0       | Scheduler option removed               | The pbs_sched -a option is removed                                                                                                    |
| 2022.1.0       | No more scheduler port specification   | Schedulers do not use an assigned port. No more incoming connections. The sched_port scheduler attribute is removed. The -R and -S pbs_sched options are removed. The PBS_SCHEDULER_SERVICE_PORT parameter is removed from pbs.conf. |
|                |                                        | The pbs_server -S option is removed.                                                                                                    |
| 2022.1.0       | Scheduler behavior and options removed | Starving is removed; help_starving_jobs, max_starve, the Starving execution priority class, and the starving_jobs preemption level are removed; use eligible time as replacement                                                     |
| 2022.1.0       | Scheduler options unavailable          | The lowest_load option for smp_cluster_dist and the load_balancing options can no longer be used                                                                                                    |
| 2022.1.0       | Parameter removed                      | The help_starving_jobs parameter is removed                                                                                                    |
| 2022.1.0       | Parameter removal                      | The max_starve parameter is removed                                                                                                    |
| 2022.1.0       | Parameter removal                      | The cpus_per_ssinode, mem_per_ssinode, sort_queues, sync_time, preempt_fairshare, preempt_starving, key, and sort_by parameters are <b>removed</b>                                                                                   |
| 2021.1.1       | Parameter made obsolete                | The cpus_per_ssinode parameter is obsolete                                                                                                    |
| 2021.1.1       | Parameter made obsolete                | The mem_per_ssinode parameter is obsolete                                                                                                    |
| 2021.1.1       | Parameter made obsolete                | The sort_queues parameter is obsolete                                                                                                    |
| 2021.1.1       | Parameter made obsolete                | The sync_time parameter is obsolete                                                                                                    |
| 2020.1         | Scheduler attribute changed            | Only value for preempt_sort attribute is min_time_since_start                                                                                                    |
| 2020.1         | Parameter removed.                     | sync_time parameter removed.                                                                                                    |
| 2020.1         | New feature                            | Reservations with multischeds                                                                                                    |
| 19.4.1         | Platform change                        | Windows MoMs use a Linux scheduler                                                                                                    |
| 19.4.1         | Parameter obsolete                     | log_filter parameter is obsolete                                                                                                    |
| 19.4.1         | New scheduler attribute                | New log_events scheduler attribute                                                                                                    |
| 19.4.1         | Change in parameter                    | preempt_order parameter changed to scheduler attribute                                                                                                    |
| 19.4.1         | Change in parameter                    | preempt_prio parameter changed to scheduler attribute                                                                                                    |
| 19.4.1         | Change in parameter                    | preempt_queue_prio parameter changed to scheduler attribute                                                                                                    |
| 19.4.1         | Change in parameter                    | preempt_sort parameter changed to scheduler attribute                                                                                                    |
| 18.2.2         | Deprecation                            | The max_starve scheduler parameter is deprecated                                                                                                    |
| 18.2.1         | New scheduling feature                 | New multisched feature                                                                                                    |
| 18.2.1         | New scheduler attribute                | New partition scheduler attribute                                                                                                    |

**Table 3-3: Changes to Scheduler** 

| PBS<br>Version | Change Type                                  | Change                                                                                                    |
|----------------|----------------------------------------------|----------------------------------------------------------------------------------------------------|
| 18.2.1         | New scheduler attribute                      | New scheduling scheduler attribute                                                                                                    |
| 18.2.1         | New scheduler attribute                      | New scheduler_iteration scheduler attribute                                                                                                    |
| 18.2.1         | Deprecation                                  | mom_resources deprecated                                                                                                    |
| 18.2.1         | Deprecation                                  | Scheduler reads changes from pbsfs without HUP or restart                                                                                                    |
| 18.2.1         | Deprecation                                  | The help_starving_jobs scheduler parameter is deprecated. Instead, use eligible_time in the job formula. See also the topjob_ineligible job attribute.                                                                     |
| 18.2.1         | New formula keyword                          | New fairshare_tree_usage formula keyword                                                                                                    |
| 18.2.1         | New formula keyword                          | New fairshare_factor formula keyword                                                                                                    |
| 18.2.1         | Change in formula keyword                    | New fairshare_perc formula keyword replaces fair_share_perc; fair_share_perc is deprecated                                                                                                    |
| 14.2.3         | Deprecation                                  | The mom_resources line in sched_priv/sched_config is deprecated. Instead, use exechost_periodic hooks. See Example9-15: "Periodically update resources on vnodes" in the <i>PBS Professional Plugins ("Hooks") Guide</i> . |
| 14.2.1         | Server attribute obsolete                    | The est_start_time_freq server attribute is obsolete                                                                                                    |
| 13.1           | Scheduler configuration parameter obsoleted  | The preempt_priority argument to the job_sort_key scheduler parameter is obsolete (this behavior is the default)                                                                                                    |
| 13.1           | Scheduler configuration parameter deprecated | The backfill scheduler parameter is <b>deprecated</b> . Use backfill_depth instead.                                                                                                    |
| 13.1           | New scheduler attribute                      | New opt_backfill_fuzzy scheduler attribute                                                                                                    |
| 13.0           | Scheduler configuration parameter deprecated | The half_life scheduler parameter is deprecated, replaced with fairshare_decay_time and fairshare_decay_factor                                                                                                    |
| 13.0           | New scheduling feature                       | Fairshare and job sort formulas use Python math functions                                                                                                    |
| 13.0           | Scheduler configuration parameter removed    | The sort_queues scheduler parameter has no effect.                                                                                                    |
| 13.0           | New scheduler attribute                      | New sched_preempt_enforce_resumption scheduler attribute                                                                                                    |
| 13.0           | Scheduler parameter deprecated               | The preempt_priority argument to the job_sort_key scheduler parameter is <b>deprecated</b>                                                                                                    |
| 12.2           | Scheduler configuration parameter deprecated | The smp_cluster_dist scheduler parameter is deprecated                                                                                                    |
| 12.2           | Scheduler configuration parameter deprecated | The sort_queues scheduler parameter is deprecated (this behavior is now automatic)                                                                                                    |
|                | Scheduler configuration parameter deprecated | The <b>sort_priority</b> option to <b>job_sort_key</b> is deprecated and is replaced with the <b>job_priority</b> option.                                                                                                  |
|                | Scheduler configuration option deprecated    | The <b>sync_time</b> scheduler configuration option is deprecated.                                                                                                    |

**Table 3-3: Changes to Scheduler** 

| PBS<br>Version | Change Type | Change                            |
|----------------|-------------|-----------------------------------|
| 9.1            | Deprecation | cpus_per_ssinode is deprecated.   |
| 9.1            | Deprecation | key is deprecated.                |
| 9.1            | Deprecation | load_balancing_rr is deprecated.  |
| 9.1            | Deprecation | mem_per_ssinode is deprecated.    |
| 9.1            | Deprecation | preempt_checkpoint is deprecated. |
| 9.1            | Deprecation | preempt_fairshare is deprecated.  |
| 9.1            | Deprecation | preempt_requeue is deprecated.    |
| 9.1            | Deprecation | preempt_starving is deprecated.   |
| 9.1            | Deprecation | preempt_susp;end is deprecated.   |
| 9.1            | Deprecation | sort_by is deprecated.            |
| 9.1            | Deprecation | strict_fifo is deprecated.        |

# 3.2.4 Resource Changes and Deprecations

**Table 3-4: Resource Changes and Deprecations** 

| PBS Version | Change                                                                                                    |
|-------------|----------------------------------------------------------------------------------------------------|
| 2022.1.0    | MoM dynamic resources can no longer be used                                                                                                    |
| 19.2.1      | Change to dynamic resource scripts: script and its directory must be owned by root on Linux or Admin on Windows, and the script directory must not give write permission to group or others.    |
| 18.2.1      | New soft_walltime resource                                                                                                    |
| 18.2.1      | The netwins resource is no longer available.PBS no longer schedules jobs using this resource, and does not track or compute this resource.                                                      |
| 18.2.1      | The mpp* resources are removed.                                                                                                    |
| 18.2.1      | The PBScrayseg resource is no longer used.                                                                                                    |
| 13.0        | New preempt_targets resource                                                                                                    |
| 11.0        | The mpp* resources are deprecated                                                                                                    |
|             | The <b>nodes</b> resource is no longer used.                                                                                                    |
|             | The resource <b>arch</b> is only used inside of a select statement.                                                                                                    |
|             | The resource <b>host</b> is only used inside of a select statement.                                                                                                    |
|             | The <b>nodect</b> resource is obsolete. The ncpus resource should be used instead. Sites which currently have default values or limits based on nodect should change them to be based on ncpus. |
|             | The <b>neednodes</b> resource is obsolete.                                                                                                    |
|             | The <b>ssinodes</b> resource is obsolete.                                                                                                    |
|             | Properties are replaced by boolean resources.                                                                                                    |

# 3.2.5 Command Changes and Deprecations

**Table 3-5: Command Changes and Deprecations** 

| PBS Version | Change                                                        |
|-------------|---------------------------------------------------------------|
| 2022.1.0    | New -Wdelete_idle_time option to the pbs_ralter command       |
| 2021.1.3    | Newconfig-only option for pbs_snapshot command                |
| 2021.1.3    | The pbs_lamboot command is removed.                           |
| 2021.1.3    | The pbs_mpilam command is removed.                            |
| 2021.1.3    | The pclm command-line interface is deprecated                 |
| 2021.1.2    | The Undo Live Recorder integration is removed.                |
| 2021.1      | New % <max subjobs=""> parameter for qsub -J option</max>     |
| 2021.1      | New -lselect- <select spec=""> option to pbs_ralter</select>  |
| 2021.1      | New -Wforce option to pbs_ralter                              |
| 2020.1      | The pbs_migrate_users command is removed                      |
| 2020.1      | The pbs_password command is removed                           |
| 2020.1      | The qsub -Wpwd option is no longer available for Windows      |
| 2020.1      | New pbs_login command                                         |
| 2020.1      | New job option to pbs_rsub command                            |
| 2020.1      | New -G option to pbs_ralter command                           |
| 2020.1      | New -U option to pbs_ralter command                           |
| 2020.1      | New -D option to pbs_ralter command                           |
| 2020.1      | New -t option to pbs_sched command                            |
| 2020.1      | New -k option to pbs_release_nodes command                    |
| 2020.1      | New -Wdelete_idle_time option to pbs_rsub command             |
| 19.4.1      | The nqs2pbs command is no longer supported.                   |
| 19.4.1      | The pbs_tclapi functions are deprecated.                      |
| 19.4.1      | The pbs_mpilam command is deprecated.                         |
| 19.4.1      | The pbs_lamboot command is deprecated.                        |
| 19.4.1      | The pbs_rshd command is removed.                              |
| 19.2.1      | The pbs_migration_assistant.bat command is removed.           |
| 19.2.1      | The nqs2pbs command is deprecated.                            |
| 19.2.1      | The xpbs and xpbsmon commands are removed.                    |
| 18.2.1      | New pbs_snapshot command                                      |
| 18.2.1      | "qmgr <command/> sched" without specifying name is deprecated |
| 18.2.1      | New -j sub-option to qsub -m                                  |
| 18.2.1      | New pbs_topologyinfo -1 option                                |

**Table 3-5: Command Changes and Deprecations** 

| PBS Version | Change                                                                                                 |
|-------------|----------------------------------------------------------------------------------------------------|
| 18.2.1      | pbsfs -g prints entity effective usage                                                                 |
| 18.2.1      | New qstat -F json option                                                                               |
| 18.2.1      | New qstat -F dsv option                                                                                |
| 18.2.1      | New qstat -fw option                                                                                   |
| 18.2.1      | New admin-resume pseudo-signal for qsig                                                                |
| 18.2.1      | New admin-suspend pseudo-signal for qsig                                                               |
| 18.2.1      | The pbs-report command is <b>no longer supported</b> , and has been moved to the unsupported directory |
| 14.2.1      | The pbs_probe command is deprecated                                                                    |
| 14.2.1      | New qstat -E option                                                                                    |
| 14.2.1      | The pbs_probe command is deprecated                                                                    |
| 13.1        | The qorder command is deprecated                                                                       |
| 13.0        | You can create custom resources with qmgr                                                              |
| 13.0        | Added qsub -f option                                                                                   |
| 13.0        | The xpbs and xpbsmon interfaces to PBS are deprecated                                                  |
| 13.0        | Using pbsrun_wrap and pbsrun_unwrap for Intel MPI is deprecated                                        |
| 13.0        | The xpbs and xpbsmon interfaces to PBS are deprecated                                                  |
| 12.2        | The qsub -W interactive = true option is deprecated; use qsub -I                                       |
| 12.2        | You can edit the qmgr command line                                                                     |
| 12.1        | The pbs-report command is deprecated and moved to the "unsupported" directory                          |
| 12.1        | qmgr command: question mark now equivalent to "help"                                                   |
| 12.0        | New pbs_interactive command                                                                            |
|             | The pbs_hostid command is no longer available.                                                         |
|             | The -a option to the pbs_sched command is deprecated.                                                  |
|             | qsub: the -Inodes=nodespec form is replaced by the -1 select= and -1 place= statements.                |
|             | The -I resource=rescspec form is replaced by the -l select= statement.                                 |
|             | The -a option to the qselect command is deprecated.                                                    |
|             | The -Wdelay=nnnn option to the qdel command is deprecated.                                             |
|             | The -c and -d options to the <b>pbsnodes</b> command are deprecated and removed.                       |
|             | The pbs_tclapi pbsrescquery command is deprecated.                                                     |
|             | The pbs_rescquery command is deprecated.                                                               |
|             | The configrm() resource monitor API call is deprecated.                                                |

# 3.2.6 Vnode Changes

**Table 3-6: Vnode Changes** 

| PBS Version | Туре                | Change                                                                                     |
|-------------|---------------------|--------------------------------------------------------------------------------------------|
| 19.4.1      | Deprecation         | The vnode attribute named "queue" is deprecated                                            |
| 18.2.1      | New vnode attribute | New maintenance_jobs attribute                                                             |
| 18.2.1      | New vnode attribute | New last_state_change_time attribute                                                       |
| 18.2.1      | New vnode attribute | New last_used_time attribute                                                               |
| 18.2.1      | New vnode attribute | New power_provisioning attribute                                                           |
| 18.2.1      | New vnode attribute | New partition attribute                                                                    |
| 18.2.1      | New vnode attribute | New poweroff_eligible attribute                                                            |
| 18.2.1      | New vnode attribute | New provision_enable attribute                                                             |
| 18.2.1      | New vnode state     | New sleep vnode state                                                                      |
| 18.2.1      | New vnode state     | New maintenance state                                                                      |
| 18.2.1      | End of support      | The max_group_run vnode attribute is no longer supported.                                  |
| 18.2.1      | End of support      | The max_running vnode attribute is no longer supported.                                    |
| 18.2.1      | End of support      | The max_user_run vnode attribute is no longer supported.                                   |
| 14.2.4      | Deprecation         | The max_group_run vnode attribute is deprecated.                                           |
| 14.2.4      | Deprecation         | The max_running vnode attribute is deprecated.                                             |
| 14.2.4      | Deprecation         | The max_user_run vnode attribute is deprecated.                                            |
| 12.2        | New vnode attribute | The pcpus vnode attribute is deprecated                                                    |
| 11.3        | New vnode attribute | New license_info attribute                                                                 |
|             | Vnode type change   | The <b>time-shared</b> node type is no longer used, and the <b>:ts</b> suffix is obsolete. |
|             | Vnode type change   | The <b>cluster</b> node type is no longer used.                                            |

# 3.2.7 Queue Changes

**Table 3-7: New Queue Attributes** 

| PBS Version | Change                                                                 |
|-------------|------------------------------------------------------------------------|
| 2021.1.3    | The hasnodes queue attribute is deprecated.                            |
| 2020.1      | The require_cred and require_cred_enable queue attributes are obsolete |
| 14.2.4      | The max_group_res queue attribute is deprecated.                       |
| 14.2.4      | The max_group_res_soft queue attribute is deprecated.                  |
| 14.2.4      | The max_group_run queue attribute is deprecated.                       |
| 14.2.4      | The max_group_run_soft queue attribute is deprecated.                  |

**Table 3-7: New Queue Attributes** 

| PBS Version | Change                                               |
|-------------|------------------------------------------------------|
| 14.2.4      | The max_running queue attribute is deprecated.       |
| 14.2.4      | The max_user_res queue attribute is deprecated.      |
| 14.2.4      | The max_user_res_soft queue attribute is deprecated. |
| 14.2.4      | The max_user_run queue attribute is deprecated.      |
| 14.2.4      | The max_user_run_soft queue attribute is deprecated. |
| 14.2.4      | The max_queuable queue attribute is deprecated.      |
| 13.1        | backfill_depth                                       |
| 13.0        | queued_jobs_threshold                                |
| 13.0        | queued_jobs_threshold_res.RES                        |

# 3.2.8 Job and Reservation Changes

Table 3-8: Job Changes

| PBS Version | Change                                                                                                    |
|-------------|----------------------------------------------------------------------------------------------------|
| 2022.1.0    | The pset job attribute is removed.                                                                                    |
| 2022.1.0    | Default umask for job files is now system default                                                                     |
| 2022.1.0    | New obittime job attribute                                                                                            |
| 2021.1      | New max_run_subjobs job attribute                                                                                     |
| 2020.1      | Reservations can be created in any partition                                                                          |
| 2020.1      | New reserve_job reservation attribute                                                                                 |
| 2020.1      | New create_resv_from_job attribute                                                                                    |
| 2020.1      | New delete_idle_time reservation attribute                                                                            |
| 2020.1      | Job attribute pset is deprecated                                                                                      |
| 19.2.1      | Job name must consist only of alphabetic, numeric, hyphen (dash, minus), underscore, plus sign, or period characters. |
| 19.2.1      | Job name size limit set to 230 characters                                                                             |
| 18.2.1      | New resources_released attribute                                                                                      |
| 18.2.1      | New resource_released_list attribute                                                                                  |
| 18.2.1      | New soft_walltime attribute                                                                                           |
| 18.2.1      | New estimated.soft_walltime attribute                                                                                 |
| 13.1        | New topjob_ineligible attribute                                                                                       |
| 13.0        | Job and reservation names can be 236 characters                                                                       |
| 12.0        | New min_walltime attribute                                                                                            |
| 12.0        | New max_walltime attribute                                                                                            |

## 3.2.9 MoM Changes

**Table 3-9: New MoM Configuration Variables** 

| PBS Version | Туре                                   | Change                                                         |
|-------------|----------------------------------------|----------------------------------------------------------------|
| 2022.1.0    | New feature                            | MoM can use a custom command for local copy                    |
| 2022.1.0    | Removal                                | The mom_resources: line is removed                             |
| 2020.1      | Deprecation                            | The prologue and epilogue are deprecated.                      |
| 2020.1      | Removal                                | Cpuset MoM is removed                                          |
| 19.2.5      | Deprecation                            | Cpuset MoM is deprecated                                       |
| 12.0        | New MoM configuration variable         | New \$reject_root_scripts                                      |
|             | MoM configuration variable deprecation | The <b>memreserved</b> MoM configuration option is deprecated. |

#### 3.2.10 Hook Changes

**Table 3-10: Hook Changes** 

| PBS Version | Туре                      | Change                                                                                                    |
|-------------|---------------------------|----------------------------------------------------------------------------------------------------|
| 2022.1.0    | New hook events           | New postqueuejob, jobobit, resv_confirm, modifyresv, resv_begin, management, and modifyvnode hook events                                                                                                    |
| 2022.1.0    | New vnode state objects   | Hooks use new vnode state constants. See "Vnode State Constant Objects" in Chapter 6 of the <i>PBS Professional Hooks Guide</i> .                                                                                                    |
|             |                           | The previous vnode state objects are <b>deprecated</b> .                                                                                                    |
| 2022.1.0    | New vnode object methods  | Vnode objects have new methods for retrieving state information; see "Vnode Object Members" on page 147 of the PBS Professional Hooks Guide.                                                                                                    |
| 2022.1.0    | New vnode state constants | The old vnode state constants have been replaced with new ones. See <u>"Vnode State Constant Objects"</u> on page 148 of the PBS Professional Hooks Guide.                                                                                                    |
| 2022.1.0    | Deprecation               | Old hook event types are deprecated: QUEUEJOB, MODIFYJOB, RESVSUB, RESV_END, MOVEJOB, RUNJOB, PROVISION, EXECJOB_PROLOGUE, EXECJOB_EPILOGUE, EXECJOB_END, EXECJOB_PRETERM, EXECJOB_LAUNCH, EXECJOB_BEGIN, EXECJOB_ATTACH, EXECJOB_POSTSUSPEND, EXECJOB_PRERESUME, EXECHOST_PERIODIC, EXECHOST_STARTUP, PERIODIC |
| 2022.1.0    | Deprecation               | Old node states are deprecated: ND_FREE, ND_OFFLINE, ND_DOWN, ND_STALE, ND_JOBBUSY, ND_JOB_EXCLUSIVE, ND_RESV_EXCLUSIVE, ND_BUSY, ND_PROV, ND_WAIT_PROV, ND_UNRESOLVABLE, ND_SLEEP                                                                                                    |
| 19.4.1      | Python version change     | Python version changed to 3.6                                                                                                    |

**Table 3-10: Hook Changes** 

| PBS Version | Туре                  | Change                                                                                                    |
|-------------|-----------------------|----------------------------------------------------------------------------------------------------|
| 19.4.1      | New hook event        | New execjob_postsuspend hook event                                                                                     |
| 19.4.1      | New hook event        | New execjob_preresume hook event                                                                                       |
| 19.2.1      | New hook event        | New resv_end hook event                                                                                                |
| 19.2.1      | Interface change      | Cloud bursting hook moved from PBS Professional to Control                                                             |
| 19.2.1      | Hook change           | Execjob_launch hooks can modify job and vnode attributes: Execution_Time, Hold_Types, resources_used, run_count        |
| 18.2.3      | Python version change | Python version changed to 2.7.1                                                                                        |
| 18.2.2      | Behavior change       | Power provisioning enabled by enabling hook, instead of by setting power_provisioning server attribute to <i>True</i>  |
| 18.2.1      | Hook removal          | pbs_ibwins.py is no longer available.                                                                                  |
| 13.0        | New attribute         | fail_action                                                                                                    |
| 13.0        | New attribute         | debug                                                                                                    |
| 13.0        | New event             | execjob_launch                                                                                                    |
| 13.0        | New event             | execjob_attach                                                                                                    |
| 13.0        | New event             | exechost_startup                                                                                                    |
| 12.0        | New events            | PBS allows hooks that run once a job is at the execution host, and hooks that periodically run on all execution hosts. |

## 3.2.11 File Changes

**Table 3-11: File Changes** 

| PBS Version | Change                                                                                                    |
|-------------|----------------------------------------------------------------------------------------------------|
| 2020.1      | The sgiICEplacement.sh script is unsupported (in unsupported directory)                                                    |
| 2020.1      | The sgiICEvnode.sh script is unsupported (in unsupported directory)                                                        |
| 2020.1      | The sgigenvnodelist.awk script is unsupported (in unsupported directory)                                                   |
| 19.2.3      | PBS ships with an empty holidays file. To use non-primetime or holidays, the administrator must fill in the holidays file. |
| 18.2.1      | New debuginfo RPM files                                                                                                    |
| 13.0        | The resourcedef file is deprecated (13.0)                                                                                  |

#### 3.2.12 Licensing Changes

**Table 3-12: Changes to Licensing** 

| PBS Version | Change                                                                                                    |
|-------------|----------------------------------------------------------------------------------------------------|
| 2020.1      | PBS uses either node (PBSProNodes) or socket (PBSProSockets) licenses, but not both. PBS does not use any other type of license. |
| 18.2.1      | Floating licenses are deprecated.                                                                                                |
| 18.2.1      | New node licensing                                                                                                    |
| 18.2.1      | A complex can use at most one kind of licensing: PBS Works node, socket, or (deprecated) floating.                               |
| 18.2.1      | HWU licensing is deprecated.                                                                                                    |
| 18.2.1      | HWU licenses cannot be mixed with socket or node licenses.                                                                       |
| 18.2.1      | The use of T licenses is deprecated.                                                                                             |

#### 3.2.13 API Changes

Table 3-13: Changes to API

| PBS Version | Change                                                                  |
|-------------|-------------------------------------------------------------------------|
| 19.4.1      | PBS TCL API is deprecated, including pbs_tclapi, pbs_tclsh and pbs_wish |

#### 3.2.14 MPI Changes

**Table 3-14: Changes to Supported MPIs** 

| PBS Version | Change                                                                             |
|-------------|------------------------------------------------------------------------------------|
| 2021.1.3    | Support for LAM MPI is removed, including the pbs_mpilam and pbs_lamboot commands. |

## 3.3 **Documentation Changes**

**Table 3-15: Documentation Changes** 

| PBS<br>Version | Change                                                                                                    |
|----------------|----------------------------------------------------------------------------------------------------|
| 2022.1         | Chapter on using PBS Cloud moved from Cloud guide to User's guide                                                                                                    |
| 2022.1         | Administrator's Guide chapter on Cray combined with chapter on HPE                                                                                                    |
| 2022.1         | Administrator's Guide chapters reorganized                                                                                                    |
| 2022.1         | Chapter on using Budgets added to User's guide                                                                                                    |
| 2021.1.1       | Complete rewrite of Simulate Guide                                                                                                    |
| 2021.1         | Chapter on NEC SX-Aurora TSUBASA added to Administrator's Guide                                                                                                    |
| 2021.1         | SELinux chapters added to Administrator's and User's Guides                                                                                                    |
| 2021.1         | Complete rewrite of Budget Guide                                                                                                    |
| 2020.1         | Terminology change: "parent vnode" replaces "natural vnode".                                                                                                    |
| 2020.1         | Four new guides: Licensing for PBS Professional, Cloud, Budget, and Simulate                                                                                                    |
| 19.4.1         | New Developer Headers and Libraries chapter in Programmer's Guide; Intro chapter removed                                                                                                    |
| 19.4.1         | Batch Interface Library chapter in Programmer's Guide substantially rewritten                                                                                                    |
| 19.4.1         | Starting and Stopping chapter in Install Guide split into separate Linux and Windows chapters                                                                                                |
| 19.2.1         | Information on how to license PBS Professional is moved to the "Licensing PBS Professional" chapter in the PBS Works Licensing Guide from the PBS Professional Installation & Upgrade Guide. |
| 19.2.1         | New Reference Guide chapters for the PBS configuration file and log levels                                                                                                    |
| 18.2.2         | Cloud bursting information moved to the PBS Control 2018.3 Administrator's Guide                                                                                                    |
| 18.2.1         | New Cray chapter in Install Guide                                                                                                    |
| 18.2.1         | New Cray chapter in Administrator's Guide                                                                                                    |
| 18.2.1         | New Cray chapter in User's Guide                                                                                                    |
| 18.2.1         | New Cloud chapter in Administrator's Guide                                                                                                    |
| 18.2.1         | New Containers chapter in Administrator's Guide                                                                                                    |
| 18.2.1         | New Cgroups chapter in Administrator's Guide                                                                                                    |
| 18.2.1         | New Power Management chapter in Administrator's Guide                                                                                                    |
| 18.2.1         | Integrations chapter in Administrator's Guide split into MPI and HPE chapters                                                                                                    |
| 18.2.1         | Resources chapter in Reference Guide now in table format                                                                                                    |
| 18.2.1         | New notation in command descriptions; see About PBS Documentation in any guide                                                                                                    |
| 18.2.1         | New features no longer listed in User's Guide or Release Notes; instead see Administrator's Guide                                                                                            |
| 14.2.1         | New Hooks Guide; the Hooks Chapter in the Administrator's Guide has been removed.                                                                                                    |
| 13.1           | Administrator's Guide contains a new Accounting chapter, and the previous Accounting chapter in the Reference Guide has been removed.                                                        |

**Table 3-15: Documentation Changes** 

| PBS<br>Version | Change                                                                                                    |
|----------------|----------------------------------------------------------------------------------------------------|
| 13.0           | Installation and Upgrade Guide contains a new Communication chapter that describes the new pbs_comm daemon.                                                                                                    |
| 13.0           | The Hooks chapter in the 13.0 Administrator's Guide has been overhauled. It also includes three new hook events.                                                                                                    |
| 12.1           | User's Guide has been overhauled, with rewritten chapters on setting up the user's environment, submitting jobs, requesting resources, controlling the job, job arrays, and job file I/O.                                                                                                    |
| 12.0           | Administrator's Guide chapter on Hooks is expanded and rewritten for the new execution-event hook feature. The "Setting File Transfer Mechanism" in the Administrator's Guide chapter on Administration is new for 12.0. Added "Initial Configuration" chapter to Installation & Upgrade guide for 12.0. |

## 4.1 Bug Lists for PBS Professional

For bug lists for PBS Cloud and Budgets, see <u>section 4.2</u>, "Bug Lists for PBS Cloud Module", on page 59 and <u>section 4.3</u>, "Bug Lists for Budgets Module", on page 61.

## 4.1.1 Modifications and Bug Fixes in PBS Professional 2022.1.1

The following bugs are fixed in PBS 2022.1.1:

Table 4-1: Bug Fixes in PBS Professional 2022.1.1

| JIRA ID   | Description                                                                    |
|-----------|--------------------------------------------------------------------------------|
| PBS-28616 | Daemonized qsub causes foreground qsub failures when it decides to quit.       |
| PBS-28731 | simulator works without SIM_LICENSE_LOCATION set                               |
| PBS-28803 | Job throughput may be reduced with hooks configured                            |
| PBS-28810 | qstat temporary files are not getting cleared from tmp directory in cloud hook |
| PBS-28816 | Available license count calculation is incorrect in cloud hook                 |
| PBS-28817 | Delete vnodes of cloud nodes before unbursting                                 |
| PBS-28850 | Jobs would get killed when run with cgroups enabled                            |
| PBS-28885 | Replace interpreter restart with GC                                            |
| PBS-28956 | Node state and node comments are not persistent after PBS restart              |

# 4.1.2 Modifications and Bug Fixes in PBS Professional 2022.1.0

The following bugs are fixed in PBS 2022.1.0:

Table 4-2: Bug Fixes in PBS Professional 2022.1.0

| JIRA ID   | Description                                                                           |
|-----------|---------------------------------------------------------------------------------------|
| PBS-15423 | umask is not overridden when used in default_qsub_arguments                           |
| PBS-17009 | resources_max limits on pulling queue not honored when using local peering            |
| PBS-17028 | node_fail_requeue causes duplicate accounting records for job                         |
| PBS-17547 | possible buffer overflow in scheduler (replace strcpy() with strncpy() or snprintf()) |

Table 4-2: Bug Fixes in PBS Professional 2022.1.0

| JIRA ID   | Description                                                                                                    |
|-----------|----------------------------------------------------------------------------------------------------|
| PBS-17830 | Unable to submit standing reservations if the acutal time is between what was specified as -R and -E and gives error "pbs_rsub: Bad time specification(s)" |
| PBS-19837 | Resolve break_comma_list() potential memory leak                                                                                                    |
| PBS-19894 | -Wumask does not work as expected in case -Wsandbox=PRIVATE is used                                                                                        |
| PBS-20048 | Resolve check_avail_resources new_schd_error valgrind reported memory leak                                                                                 |
| PBS-22305 | Race condition such that 1st attempt by server to send job back to same mom fails if it was rerun by a hook, succeeds on 2nd attempt                       |
| PBS-22431 | pbsfs -d/-e does not reset the last decay time.                                                                                                    |
| PBS-22558 | Upgrade libical to something more recent than libical 1.0.1 to fix other tickets                                                                           |
| PBS-23393 | qstat produces invalid json when environment variable has special char or quotes in value                                                                  |
| PBS-23641 | provisioning jobs stay in substate 71 after provisioning otherwise succeeds if ANY node has a pending hook update                                          |
| PBS-23722 | pbs_sched crash when it loses connection to pbs_comm                                                                                                    |
| PBS-23731 | PBS fails local peering on server with multiple IPs                                                                                                    |
| PBS-23946 | Race condition in receiving resources_used from sister MoM and sending to server                                                                           |
| PBS-23963 | obfuscate option is broken in pbs_snapshot command                                                                                                    |
| PBS-23988 | qstat -f -F json output does not escape embedded double-quotes and breaks the json syntax                                                                  |
| PBS-24146 | address github tracker 1469: pbs_mom core dump in post_reply()                                                                                             |
| PBS-24147 | address github tracker 1255: qstat JSON output and (non-)numeric environment variables                                                                     |
| PBS-24172 | small memory leak parsing server_dyn_res scripts on HUP                                                                                                    |
| PBS-24175 | release_nodes_on_stageout : 64 CPU jobs that have released 32 CPUs on stageout are requeued on failure as 32cpu jobs                                       |
| PBS-24270 | PBS Container hook fails due to Nvidia docker interface changes                                                                                            |
| PBS-24297 | Unset behavior of scheduler attribute preempt_sort is not working as expected                                                                              |
| PBS-24408 | jobs can overlap with a reservation after a failed ralter                                                                                                  |
| PBS-24515 | pbs_server core dump on restart if "restrict_res_to_release_on_suspend" attribute is empty and there is a suspended job                                    |
| PBS-24719 | Scheduler can hang if HUP'd when reopening its log (for multischeds)                                                                                       |
| PBS-24814 | Jobs don't accrue eligible time by default                                                                                                    |
| PBS-24816 | qmsg to a windows job works but still returns failure message                                                                                              |
| PBS-24891 | pbs command is failing on failover setup with auth: error returned: -1                                                                                     |
| PBS-24951 | Scheduler can run jobs that overlap with reservations with buckets/placement sets                                                                          |
| PBS-24974 | Incorrect qstat -xf -F json outut when backslashes are used                                                                                                |
| PBS-24990 | Server crash when parent job id is same as dependent child job                                                                                             |
| PBS-24998 | not all qstat attributes exist after a server restart                                                                                                    |

Table 4-2: Bug Fixes in PBS Professional 2022.1.0

| JIRA ID   | Description                                                                                                    |
|-----------|----------------------------------------------------------------------------------------------------|
| PBS-25015 | pbs_sim -o before -d makes it ignore the output dir path                                                                           |
| PBS-25018 | Windows: env variable are not set properly for mom hook                                                                            |
| PBS-25019 | Windows: For frequently submitted job getpass.getuser() from mom hook return wrong value                                           |
| PBS-25074 | -11 JOB_EXEC_RERUN is not set to all jobs if multiple jobs are qrerun in a single command                                          |
| PBS-25151 | Turn off 'memsw' parameter in default pbs_cgroups hook config file.                                                                |
| PBS-25223 | Big memory leak in simulator                                                                                                    |
| PBS-25224 | Add support for high res timestamp in pbs_sim                                                                                      |
| PBS-25234 | If the first occurrence of a standing reservation is moved sooner, it is possible to overlap a reservation over a later occurrence |
| PBS-25253 | If a standing reservation is altered and the server is restarted, the next occurrence will not revert                              |
| PBS-25254 | if a reservation is in state BEING_ALTERED and the server is restarted, the reservation is left in an unstable state               |
| PBS-25255 | If a reservation is in state being altered and the server restarts, it will never end                                              |
| PBS-25273 | If hook is run as "pbsuser", we are unable to connect to server from hook on Windows                                               |
| PBS-25278 | pbs_snapshot withobfuscate failed on remote hosts.                                                                                 |
| PBS-25287 | pbs_ralter -D will modify duration, but not Resource_List.walltime, display issue, reservation behaves correctly                   |
| PBS-25467 | pbs_ralter -D on a running reservation will double resources_assigned values                                                       |
| PBS-25566 | backfill optimisation fuzziness introduces (preventable) jitter and creep in estimates start times and exec_vnodes                 |
| PBS-25618 | Fix pbs_probe for nqs2pbs manpage                                                                                                  |
| PBS-25636 | simsh + qstat commands do not accept numerical job ids                                                                             |
| PBS-25637 | simsh <snapshot> pbsnodes offline &amp; clear offfline are not effective</snapshot>                                                |
| PBS-25638 | SIGSEGV error observed for an option of pbsnodes using simulator simsh                                                             |
| PBS-25650 | SIGSEGV error observed for qselect with queue info using simulator                                                                 |
| PBS-25668 | out of order node_sort_key config value generates core file of pbs_sched                                                           |
| PBS-25703 | pbs_sim and pbs_est have a big memory footprint                                                                                    |
| PBS-25712 | "Number of jobs left over" displayed incorrectly in simulation summary                                                             |
| PBS-25723 | stage_file not logging errors in-case of stage-out failures                                                                        |
| PBS-25726 | "simsh <snapshot> qsub -r n" sets incorrect value of job attribute "Rerunnable = n" instead of "False"</snapshot>                  |
| PBS-25735 | scheduler does not update node partitions properly                                                                                 |
| PBS-25753 | Ubuntu20.04 : x86 : Fix compilation errors                                                                                         |
| PBS-25771 | PBS container job exits abruptly in MLS build.                                                                                     |
| PBS-25792 | (state_count) Altering snapshot using simsh should update all related static files of it                                           |
| PBS-25798 | scheduler fails to calendar a job                                                                                                  |

Table 4-2: Bug Fixes in PBS Professional 2022.1.0

| JIRA ID   | Description                                                                                                    |
|-----------|----------------------------------------------------------------------------------------------------|
| PBS-25817 | Standing reservation submission to simulator (simsh) with -D duration option fails                                                                   |
| PBS-25821 | Setting fairshare_entity to anything besides euser, egroup, or queue won't work                                                                      |
| PBS-25826 | Ubuntu20.04 : ARM : Fix compilation errors                                                                                                    |
| PBS-25840 | Remove nqs2pbs command                                                                                                    |
| PBS-25932 | after uninstall PBS with pbs_cgroups hook, system pbs_job.service is left behind                                                                     |
| PBS-25961 | Fix invalid read in report_failed_node_hosts_task                                                                                                    |
| PBS-26071 | Scheduler crashes on confiming degraded reservation                                                                                                  |
| PBS-26116 | Container integration: Remove user's registry namespace container pull                                                                               |
| PBS-26118 | Specifying "host" in chunks of preempting jobs crashes the scheduler; specifying "vnode" in chunks for preempting jobs results in failure to preempt |
| PBS-26235 | Mom hooks not able to connect to server for Windows nodes                                                                                            |
| PBS-26253 | PBS Container: Support multiple registries in token file for Docker access control                                                                   |
| PBS-26420 | Container hook: Add docker.io as default registry in "allowed_registries" of config                                                                  |
| PBS-26422 | PBS Container: Job dir mount conflict check is incomplete                                                                                            |
| PBS-26450 | "pbs_simversion" crashed with core dump                                                                                                    |
| PBS-26453 | pbs_tmrsh invoked from sister moms errors out - "obit: host "n3" err no matching job found (17006)"                                                  |
| PBS-26546 | simsh sim on snapshot path with trailing slash errors out                                                                                            |
| PBS-26547 | pbs_sim SIGSEGV in get_conn_svr_instances()                                                                                                    |
| PBS-26664 | Sim : AddressSanitizer: heap-buffer-overflow                                                                                                    |
| PBS-26757 | float type formula_value for job structures renders formulas with even moderately large integers imprecise                                           |
| PBS-26823 | pbs_release_nodes not executed when qsig is issued to a running Job                                                                                  |
| PBS-26825 | "pwd" authentication broken on RH8 because of "passwd" pam.d file                                                                                    |
| PBS-26919 | Maintenance reservation doesn't get confirmed on vnodes                                                                                              |
| PBS-26945 | scheduler may crash when job queried has empty attribute values                                                                                      |
| PBS-26976 | Some time svr_dyn_res_size is not getting updated, due to which test_res_size_runtime of TestServer-DynRes is failing                                |
| PBS-27001 | Scheduler may oversubscribe node if more than one reservation is confirmed in one cycle                                                              |
| PBS-27006 | PBSD_manager() operation(altering/holding/deleting on a job) on jobid cannot stop (exit this function) even after success                            |
| PBS-27010 | Stats for some of the queues are missing while querying queues                                                                                       |
| PBS-27011 | If primetime starts at midnight, the scheduler considers it 24hr primetime                                                                           |
| PBS-27062 | _base_types library does not deal well with pbs.size("0mb") or similar for gb/tb/pb                                                                  |
| PBS-27080 | queue_rank for multiple jobs can be same                                                                                                    |
| PBS-27092 | qsub sometimes rejects paths including the colon (":") character                                                                                     |

Table 4-2: Bug Fixes in PBS Professional 2022.1.0

| JIRA ID   | Description                                                                                          |
|-----------|----------------------------------------------------------------------------------------------------|
| PBS-27214 | When the pbs_est hook alarm fires, it doesn't kill the pbs_est processes                             |
| PBS-27216 | PBS daemons fail to start on windows                                                                 |
| PBS-27287 | valgrind warnings in scheduler                                                                       |
| PBS-27305 | Cannot send job to mom due to tpp error                                                              |
| PBS-27317 | Sandbox directory not deleted if jobs submitted with "-k oed" option                                 |
| PBS-27352 | pbs_snapshotobfuscate can be very slow                                                               |
| PBS-27378 | duplicate directive lines from qsub                                                                  |
| PBS-27380 | PBS directive extension incorrectly applied to regular comments, causing job script execution errors |
| PBS-27382 | jobscript_max_size broken for scripts larger than 64k                                                |
| PBS-27418 | Volatile cgroup controller mounts (usually made by Docker) break cgroup hook                         |
| PBS-27419 | qdel overwrites the -Wforce flag                                                                     |
| PBS-27420 | Server can go into infinite loop because of qdel                                                     |
| PBS-27458 | Some standard Python modules (e.g. sqlite) do not work on some distros (e.g. CentOS 8) from hooks    |
| PBS-27489 | Job is not running in mixed mode environment, if -v argument contains a key with value having ','    |
| PBS-27502 | libsec not encoded into libpbs                                                                       |
| PBS-27552 | Error message "Failed to allocate memory" is confusing                                               |
| PBS-27573 | Resource_List.walltime is used for fairshare calculation instead of resources_used.walltime          |
| PBS-27688 | Preemption by checkpointing always succeeds if checkpointing is not set up                           |
| PBS-27760 | pbs_rsub is throwing segmentation fault error on ubuntu16 container while usinghosts option          |
| PBS-27774 | qselect -tg.gt. <value> is broken: expects a datetime but eligible time is a duration</value>        |
| PBS-27777 | Logging improvements to be able to do better diagnostics/performance of server                       |
| PBS-27834 | qdel can sometimes hang forever                                                                      |
| PBS-27867 | PBS can delete a reservation which moves from degraded back to running                               |
| PBS-27898 | Scheduler ignores preempted priority status of jobs after it runs one preempted job for that cycle   |
| PBS-27906 | deleting a resource which still is used in node_group_key breaks the server on a PBS restart         |
| PBS-27910 | possible sched crash if a maintenance reservation steals all nodes from another reservation          |
| PBS-27930 | Warning if /proc/cpuinfo CPU flags exceed 1024 characters                                            |
| PBS-27986 | qsub no longer sets PBS_O_HOST correctly (since tentative 'move' of assignment to background qsub)   |
| PBS-27996 | Altering an exclhost reservation will crash the scheduler                                            |
| PBS-28000 | too many nodes being job-exclusive for a single job                                                  |
| PBS-28022 | "Node has no PBS license" message in the scheduler log                                               |
| PBS-28208 | simsh failed to run simulation for multiple options with latest PBS snapshot                         |
| PBS-28221 | Buffer overrun in server do_schedselect()                                                            |

Table 4-2: Bug Fixes in PBS Professional 2022.1.0

| JIRA ID   | Description                                                                                                    |
|-----------|----------------------------------------------------------------------------------------------------|
| PBS-28256 | Server crashes when unsetting partition using empty string                                                              |
| PBS-28278 | python error on Installation on Windows10 in Korean locale                                                              |
| PBS-28325 | pbs_est is missing debug information                                                                                    |
| PBS-28391 | qstat -E is skipping the jobs submitted on the same cluster when it is requested with the jobs of both cluster together |
| PBS-28436 | Resources are not freed even when the node is released after pbs_ralter                                                 |
| PBS-28497 | cgroup hook exechost_periodic race puts vnodes online spuriously just after execjob_epilogue has marked them offline    |
| PBS-28505 | NEC SX-Aurora TSUBASA topology parsing fails                                                                            |
| PBS-28507 | Jobs going to hold state on non-Aurora equipped nodes after enabling sx-Aurora pbs hook                                 |
| PBS-28538 | Server crashing while altering a job when python_restart_max_objects is set                                             |
| PBS-28590 | pbs_est crashes due to simulator not treating complex dependencies correctly                                            |
| PBS-28665 | Vnodes of cloud nodes with cloud license remain unlicensed                                                              |

# 4.1.3 Modifications and Bug Fixes in PBS Professional 2021.1.3

The following bugs are fixed in PBS 2021.1.3:

Table 4-3: Bug Fixes in PBS Professional 2021.1.3

| JIRA Issue | Description                                                                                                    |
|------------|----------------------------------------------------------------------------------------------------|
| PBS-26742  | PBS Windows Array Jobs do not generate the stdout and stderr with array_index when qsub -koe is used, previous job's files get overwritten |
| PBS-26815  | multinode jobs with a hook that sets resources_used.mem=7gb reports 7340039gb used                                                         |
| PBS-27869  | PBS can delete a reservation which moves from degraded back to running                                                                     |
| PBS-28048  | pbs_ralter -l select can release nodes with running jobs on them                                                                           |
| PBS-28063  | Simshversion returns wrong sim version                                                                                                    |
| PBS-28077  | "Node has no PBS license" message in the scheduler log                                                                                     |
| PBS-28134  | Selectively disable 'ngpus' resource management in the cgroup hook                                                                         |
| PBS-28162  | PBS Cloud: Correct value of pclm_server?                                                                                                   |
| PBS-28168  | No of pcpus and socket information reported incorrectly in Windows multiprocessor (pcpus >= 128), impacting licensing                      |
| PBS-28246  | Jobs not ending on mother superior                                                                                                    |
| PBS-28248  | job equivalence class scheduling algorithm mishandles max_run_subjobs, which can needlessly prevent other jobs/subjobs from running        |
| PBS-28279  | pbs_est is missing debug information                                                                                                    |

Table 4-3: Bug Fixes in PBS Professional 2021.1.3

| JIRA Issue | Description                                                                                                    |
|------------|----------------------------------------------------------------------------------------------------|
| PBS-28320  | Add config only option to pbs_snapshot command                                                                  |
| PBS-28321  | Automate snapshot generation to capture the current PBS config within the cloud bursting hook.                  |
| PBS-28336  | cgroup hook device isolation broken for Nvidia MIG (incorrect assumption about nvidia-smi GPU numbering)        |
| PBS-28384  | Runjob dependencies cause server crash when middle job in group submitted that ran terminates                   |
| PBS-28385  | Nodes are not getting licensed on cpuset machines intermittently                                                |
| PBS-28477  | Cloud hook to provide more details to server_logs in case of "disabled scenario" in PBS Cloud or Altair Control |

## 4.1.4 Modifications and Bug Fixes in PBS 2021.1.2

The following bugs are fixed in PBS 2021.1.2:

Table 4-4: Bug Fixes in PBS Professional 2021.1.2

| JIRA Issue | Description                                                                                                    |
|------------|----------------------------------------------------------------------------------------------------|
| PBS-26150  | subjobs are sometimes aborted on server restart                                                                     |
| PBS-26532  | Restore pbs_est logging facilities (but coherently with simulator output); integratefuzzy extension from 'master'   |
| PBS-26748  | PBS Container hook fails due to Nvidia docker interface changes                                                     |
| PBS-26764  | pbs_est / job array / subjob estimated start time rollup patch fix                                                  |
| PBS-26812  | qdel on job arrays hangs the server for minutes                                                                     |
| PBS-27018  | Scheduler may oversubscribe node if more than one reservation is confirmed in one cycle                             |
| PBS-27306  | PBS_power periodic hook may hang (pt. 1)                                                                            |
| PBS-27307  | PBS daemons may fail to start on windows                                                                            |
| PBS-27369  | PBS_power periodic hook may hang (pt. 2)                                                                            |
| PBS-27470  | Server crashes when jobs are moved                                                                                  |
| PBS-27471  | Some standard Python modules (e.g. sqlite) do not work on some distros (e.g. CentOS 8) from hooks                   |
| PBS-27515  | server crashes after executing qalter if resource request is removed then added again                               |
| PBS-27561  | After stage-in, job rerun always lands on the same node                                                             |
| PBS-27617  | pbs_est is not working properly                                                                                     |
| PBS-27660  | If primetime starts at midnight, the scheduler considers it 24hr primetime                                          |
| PBS-27700  | switch to obtaining nvidia a100 MIG identifier/UUID from nvidia-smi directly, rather than constructing tuple format |
| PBS-27711  | pbs_rsubhosts will frequently crash (dereferences uninitialized pointers)                                           |
| PBS-27809  | Latest libpbs.so built and shipped require libsec to be linked as well; breaks many MPI configure scripts           |

Table 4-4: Bug Fixes in PBS Professional 2021.1.2

| JIRA Issue | Description                                                                                        |
|------------|----------------------------------------------------------------------------------------------------|
| PBS-27820  | PBS server slows down while recovering large number of jobs                                        |
| PBS-27840  | libsec not encoded into libpbs                                                                     |
| PBS-27843  | Remove Undo LR (Live Recorder) integration from PBSPro                                             |
| PBS-27849  | Logging improvements to be able to do better diagnostics/performance of server                     |
| PBS-27850  | pbs_server restart breaks jobs dependency                                                          |
| PBS-27852  | Server should update node state when it changes from sleep state for all nodes except cray_compute |
| PBS-27929  | Warning if /proc/cpuinfo CPU flags exceed 1024 characters                                          |
| PBS-28043  | Qstat command Json output field types are not consistent                                           |
| PBS-28045  | Unsetting a resource via hook assigned to zero value instead of getting deleted                    |

## 4.1.5 Modifications and Bug Fixes in PBS 2021.1.1

The following bugs are fixed in PBS 2021.1.1:

**Table 4-5: Bug Fixes in PBS 2021.1.1** 

| JIRA Issue | Description                                                                                                    |
|------------|----------------------------------------------------------------------------------------------------|
| PBS-25237  | vmem enforcement by MoM kills jobs when vmem is requested as per cgroups hook semantics                                                         |
| PBS-26157  | Nvidia A100 GPU: support MIG instances                                                                                                    |
| PBS-26749  | mom hooks raise exception if Debug is True and try to execute server functions                                                                  |
| PBS-26900  | Stop PBS from checking out GlobalZoneXX license FEATUREs                                                                                        |
| PBS-26907  | cgroup hook slows down job startup/teardown in device/GPU discovery even when 'devices' is disabled or no GPU mgmt is wanted                    |
| PBS-26933  | MoM core dump when MOM_ALPS is enabled because of dereference of pointer to freed structure                                                     |
| PBS-26977  | address github tracker 1469: pbs_mom core dump in post_reply()                                                                                  |
| PBS-27021  | Job directory on MLS systems not getting deleted due to which job goes into H state                                                             |
| PBS-27249  | When the pbs_est hook alarm fires, it doesn't kill the pbs_est processes                                                                        |
| PBS-27252  | qsub sometimes rejects paths including the colon (":") character                                                                                |
| PBS-27253  | \$jobdir_root 'shared' directive does not handle sandbox on default location (in home dir)                                                      |
| PBS-27256  | when using cgroup hook scheduler may assign jobs to host that deplete swap, leading to killed jobs; "defaults" for mem and memsw too inflexible |
| PBS-27323  | server_dyn_res script hitting alarm leaks pipe file descriptors                                                                                 |
| PBS-27353  | pbs_snapshotobfuscate can be very slow                                                                                                    |
| PBS-27379  | duplicate directive lines from qsub                                                                                                    |
| PBS-27381  | PBS directive extension incorrectly applied to regular comments, causing job script execution errors                                            |
| PBS-27383  | jobscript_max_size broken for scripts larger than 64k                                                                                           |

Table 4-5: Bug Fixes in PBS 2021.1.1

| JIRA Issue | Description                                                                                       |
|------------|---------------------------------------------------------------------------------------------------|
| PBS-27407  | jobs requesting 20 or more chunks and request nves fail                                           |
| PBS-27408  | Unexpected VE process placement on SX-Aurora                                                      |
| PBS-27423  | cgroups hook execjob_resize broken by recent change to configure_job parameters                   |
| PBS-27428  | Recent systemd version breaks cgroup hook systemd version detection                               |
| PBS-27469  | Job is not running in mixed mode environment, if -v argument contains a key with value having ',' |
| PBS-27488  | User Environment is not getting passed from PBS when pbs starts running the job                   |
| PBS-27503  | Bursting not triggered on customer system                                                         |
| PBS-27513  | Windows MoM crashes if a job is submitted without running pbs_login                               |

## 4.1.6 Modifications and Bug Fixes in PBS 2021.1

The following bugs are fixed in PBS 2021.1:

Table 4-6: Bug Fixes in PBS 2021.1

| JIRA Issue | Description                                                                                                    |
|------------|----------------------------------------------------------------------------------------------------|
| PBS-13517  | IntelMPI wrapper support job launch fails when submitting large jobs                                                                                 |
| PBS-25605  | Simulator: pbsfs sub-command does not work with simsh                                                                                                |
| PBS-25636  | simsh + qstat commands do not accept numerical job ids                                                                                               |
| PBS-25637  | simsh <snapshot> pbsnodes offline &amp; clear offfline are not effective</snapshot>                                                                  |
| PBS-25638  | SIGSEGV error observed for an option of pbsnodes using simulator simsh                                                                               |
| PBS-25639  | Inconsistency with header output "### Snapshot: <snapshot path=""> ###"</snapshot>                                                                   |
| PBS-25650  | SIGSEGV error observed for qselect with queue info using simulator                                                                                   |
| PBS-25712  | "Number of jobs left over" displayed incorrectly in simulation summary                                                                               |
| PBS-25726  | "simsh <snapshot> qsub -r n" sets incorrect value of job attribute "Rerunnable = n" instead of "False"</snapshot>                                    |
| PBS-25792  | (state_count) Altering snapshot using simsh should update all related static files of it                                                             |
| PBS-25817  | Standing reservation submission to simulator (simsh) with -D duration option fails                                                                   |
| PBS-25818  | SIGSEGV observed on submitting maintenance reservation in simulator                                                                                  |
| PBS-25843  | pbs_sim does not work with relative path when PBS_SNAPSHOT_PATH is configured in sim.conf                                                            |
| PBS-25935  | Optimization turn off option in simulation gives "unrecognized option" error when given as is in help message                                        |
| PBS-26147  | race condition in execution of endjob hook and job purge leads to mom crash                                                                          |
| PBS-26148  | Fix qstat JSON formatting issues with special characters                                                                                             |
| PBS-26149  | jobs can overlap with a reservation after a failed ralter                                                                                            |
| PBS-26152  | Specifying "host" in chunks of preempting jobs crashes the scheduler; specifying "vnode" in chunks for preempting jobs results in failure to preempt |

Table 4-6: Bug Fixes in PBS 2021.1

| JIRA Issue | Description                                                                                                    |
|------------|----------------------------------------------------------------------------------------------------|
| PBS-26153  | Upgrade libical to something more recent than libical 1.0.1                                                                                           |
| PBS-26155  | Scheduler fails to find some types of ghost jobs/marks others as ghost jobs that it shouldn't, resulting in less/more resources available to run jobs |
| PBS-26156  | release_nodes_on_stageout : 64 CPU jobs that have released 32 CPUs on stageout are requeued on failure as 32cpu jobs                                  |
| PBS-26251  | Hook files not deleted from state down mom when node is deleted from server                                                                           |
| PBS-26345  | Scheduler server_dyn_res leaves trail of zombies depleting host PID space                                                                             |
| PBS-26434  | Unexpected behavior of unset attribute command in simsh <snapshot> qmgr -c "unset <attr>"</attr></snapshot>                                           |
| PBS-26439  | Simulator licensing should work with PBSProNodes & PBSWorksNodes                                                                                      |
| PBS-26482  | pbs_tmrsh invoked from sister moms errors out - "obit: host "n3" err no matching job found (17006)"                                                   |
| PBS-26492  | pbs_mom crash in _destroy_connection while processing hooks                                                                                           |
| PBS-26507  | nd_index duplication leads to incorrect PBS_NODEFILE contents                                                                                         |
| PBS-26530  | Wrong vnode map (and nodefile) due to mismatch in execvnode and exechost2 parsing causes job start failure                                            |
| PBS-26565  | Some multinode jobs are not running properly with ,Äúplace=scatter:exclhost"                                                                          |
| PBS-26636  | simsh version displayed is incorrect                                                                                                    |
| PBS-26732  | python memory leak in hooks env due to not cleaning up reference count of objects                                                                     |
| PBS-26735  | print server command with invalid server attribute with simulator simsh gives SIGABRT                                                                 |
| PBS-26739  | sometime server crashed while deleting runone dependent job.                                                                                          |
| PBS-26878  | PBS fails local peering on server with multiple IPs                                                                                                   |
| PBS-27047  | Scheduler loses connection with server and does not recover                                                                                           |

## 4.1.7 Modifications and Bug Fixes in PBS 2020.1.2

The following bugs are fixed in PBS 2020.1.2:

**Table 4-7: Bug Fixes in PBS 2020.1.2** 

| JIRA Issue | Description                                                                       |
|------------|-----------------------------------------------------------------------------------|
| PBS-26251  | Hook files not deleted from state down mom when node is deleted from server       |
| PBS-26346  | Scheduler server_dyn_res leaves trail of zombies depleting host PID space         |
| PBS-26452  | PBS_est hook getting request reject (2020.1)                                      |
| PBS-26491  | pbs_mom crash in _destroy_connection while processing hooks                       |
| PBS-26508  | nd_index duplication leads to incorrect PBS_NODEFILE contents                     |
| PBS-26527  | Wrong vnode map (and nodefile) due to mismatch in execvnode and exechost2 parsing |
| PBS-26565  | Some multinode jobs are not running properly with place=scatter:exclhost"         |

**Table 4-7: Bug Fixes in PBS 2020.1.2** 

| JIRA Issue | Description                                                                                            |
|------------|----------------------------------------------------------------------------------------------------|
| PBS-26660  | potential daemon crash when some log messages exceed 4096 bytes (observed in pbs_mom, others possible) |
| PBS-26725  | Cloud nodes switch to PBS licenses when added with a cloud license signature.                          |
| PBS-26731  | memory leak observed during stess/long running testing                                                 |

#### 4.1.8 Modifications and Bug Fixes in PBS 2020.1.1

The following bugs are fixed in PBS 2020.1.1:

**Table 4-8: Bug Fixes in PBS 2020.1.1** 

| JIRA Issue | Description                                                                                                    |
|------------|----------------------------------------------------------------------------------------------------|
| PBS-24937  | qsub command hangs for 60 secs when it is executed from a python script in windows.                              |
| PBS-25289  | pbs_ralter -D will modify duration, but not Resource_List.walltime, display issue, reservation behaves correctly |
| PBS-25454  | Job runs with unset resources in pset even if only_explicit_psets is set to 'True'                               |
| PBS-25459  | If stage-in file path which doesn't exist, it never comes out of stage-in Job state in case of SCP               |
| PBS-25460  | Job stuck in Running state forever                                                                               |
| PBS-25505  | bucket topjobs can starve in bucket/non-bucket environments, start time pushed out into future                   |
| PBS-25607  | Hook properties are not synced with Mom completely                                                               |
| PBS-25722  | stage_file not logging errors in-case of stage-out failures                                                      |
| PBS-25724  | Add logs to stagein/out                                                                                          |
| PBS-25733  | At idle state mom daemon in Windows having cpu usage approx 25-27 % most of the time                             |
| PBS-25736  | Improve wsystem error logging                                                                                    |
| PBS-25773  | man page updates missing from 20201.0 release                                                                    |
| PBS-25871  | Upgrade to Python 3.6.12 and libexpat to 2.2.9                                                                   |

#### 4.1.9 Modifications and Bug Fixes in PBS 2020.1

The following bugs are fixed in PBS 2020.1:

Table 4-9: Bug Fixes in PBS 2020.1

| JIRA Issue | Description                                                                                                    |
|------------|----------------------------------------------------------------------------------------------------|
| PBS-10356  | Address PP-305: scheduler patiently waits forever if server_dyn_res script does not return on Linux                 |
| PBS-13566  | When we delete a job that is a predecessor in a dependency of another job we shouldn't delete jobs that are running |
| PBS-16139  | Queue resources_assigned.ncpus becomes negative and remains even after unset the attribute.                         |

Table 4-9: Bug Fixes in PBS 2020.1

| JIRA Issue | Description                                                                                                    |
|------------|----------------------------------------------------------------------------------------------------|
| PBS-16702  | Windows qsub -Wpwd fails outputting "qsub.exe has stopped working"                                                   |
| PBS-17127  | Scheduler doesn't know about node maintenance state                                                                  |
| PBS-19176  | qmgr doesn't quote exported settings correctly                                                                       |
| PBS-20558  | job_sort_formula doesn't work for multischeds with different "sched home", all use same formula as default scheduler |
| PBS-20649  | Address PP-823: qsub -Wblock=true hangs server for 190 seconds per job at exit if submission host is unresponsive    |
| PBS-20650  | Address PP-822: Client not accepting response due to slow network hangs server                                       |
| PBS-21075  | Memory leak in pbs_sched when checkpointing jobs                                                                     |
| PBS-22009  | pbs_mom fails to start while mom hook is running.                                                                    |
| PBS-22554  | cgroup hook vnode offlining broken when vnode_per_numa_node enabled                                                  |
| PBS-23127  | cgroups not cleaned up on secondary nodes in case of checkpoint_abort                                                |
| PBS-23128  | restart of a checkpoint_aborted job does not have cgroups created for it                                             |
| PBS-23201  | qsub crashes if environment variables contain backslashes                                                            |
| PBS-23335  | use_hyperthreads plus ncpus_are_cores is broken when some nodes have only one thread per core                        |
| PBS-23388  | Address github tracker bug 1257: Pbs_mom may dump core when direct write jobs are preempted / canceled / qrerun      |
| PBS-23415  | qstat doesn't supply full machine name with -n when nodes added by IP address                                        |
| PBS-23476  | cgroups hook under big cpuset systems not assigning cpuset.cpus,mems correctly                                       |
| PBS-23503  | Multinode Windows job fails when nodes are created using ip address                                                  |
| PBS-23523  | PBS Pro does not provide estimated start times for jobs under non-default schedulers                                 |
| PBS-23619  | node license not working in windows interoperability.                                                                |
| PBS-23758  | pbs_snapshot fails because file command not found                                                                    |
| PBS-23763  | Server failing to recover queue on restart and having panic shutdown                                                 |
| PBS-23777  | Issues with preemption by requeue of jobs submitted with static consumable resources                                 |
| PBS-23781  | windows client installation failed with key_error.                                                                   |
| PBS-23800  | Container hook continues even when "docker pull" failed                                                              |
| PBS-23832  | For standing reservations values of resources_assigned in server in not released when occurrence finishes            |
| PBS-23838  | PBS_ALL resource softlimits are applied to jobs that do not request the resource                                     |
| PBS-23840  | pbs_ralter will reconfirm a resv on nodes across placement sets                                                      |
| PBS-23841  | If pbs_ralter fails, the nodes used by the reservation can be oversubscribed                                         |
| PBS-23857  | Mom dumped core while running test SmokeTest.test_job_sort_formula_threshold on container setup                      |
| PBS-23858  | mom segfaults when doing a rerun with an epilogue script                                                             |
| PBS-23862  | scheduler fails to start                                                                                             |

Table 4-9: Bug Fixes in PBS 2020.1

| JIRA Issue | Description                                                                                                    |
|------------|----------------------------------------------------------------------------------------------------|
| PBS-23873  | Mom crashed when using release_nodes_on_stageout                                                                                                    |
| PBS-23877  | job stays in substate 41 after qrerun in epilogue script and a single rerun with an execjob_end hook leads to run_count 3 and intermittently Exit_Status=-3                 |
| PBS-23884  | Sched segfaults accessing free'd node partition cache                                                                                                    |
| PBS-23896  | During preemption, scheduler sometimes unnecessarily filters running jobs                                                                                                   |
| PBS-23897  | High priority job fails to preempt when resource in contention is a convert select RASSN resource                                                                           |
| PBS-23900  | pbs start/stop script fails to stop a busy scheduler                                                                                                    |
| PBS-23907  | Possible server crash in node_down_requeue                                                                                                    |
| PBS-23912  | pbs_topologyinfo (and likely pbs_server itself) mis-counts GPU devices for licensing purposes when the device is reported as both a render and as a control device by hwloc |
| PBS-23917  | Server resolves ip to hostname when nodes are added using ip address                                                                                                    |
| PBS-23920  | pbs_container rejects openmpi calls                                                                                                    |
| PBS-23930  | sched SIGPIPE handler doesn't get called                                                                                                    |
| PBS-23932  | FIFO scheduling can break every 48 days due to qrank overflow                                                                                                    |
| PBS-23951  | change the socket path to use the new ATOM path                                                                                                    |
| PBS-23963  | obfuscate option is broken in pbs_snapshot command                                                                                                    |
| PBS-24035  | Degraded standing reservation won't become confirmed again if vnode comes back up after first occurrence                                                                    |
| PBS-24114  | PBS_cray_atom hook tries to offline all vnodes associated with a job                                                                                                    |
| PBS-24115  | PBS_cray_atom hook fails to read exception message                                                                                                    |
| PBS-24133  | pbs_snapshot should use PTL library from pbs/unsupported dir                                                                                                    |
| PBS-24144  | Can't alter start time of running reservation with no jobs if there are finished history jobs                                                                               |
| PBS-24186  | RE: Found/fixed issue in pbs_cgroups hook                                                                                                    |
| PBS-24202  | PBS Container hook failes to launch nvidia/cuda:10.0-runtime image for singualrity                                                                                          |
| PBS-24225  | Invalid memory read in clear_non_blocking() function                                                                                                    |
| PBS-24377  | cgroup hook logic to prevent recently created jobs with JB files from being "cleaned up" is broken                                                                          |
| PBS-24388  | pbs_est does not estimate job start time leaving it as Left Over                                                                                                    |
| PBS-24394  | Buffer overflow corrupts heap in MoM child responsible for file staging                                                                                                    |
| PBS-24463  | On a restart PBS server fails to recover the previously created reservation queues                                                                                          |
| PBS-24478  | Can't set Mail_Points in a hook                                                                                                    |
| PBS-24510  | get_wm should not call dlsym repeatedly (i.e. for every process and every MOM poll cycle)                                                                                   |
| PBS-24560  | qdel's -Wsuppress_email=-1 does not work                                                                                                    |
| PBS-24616  | Cred related errors with stage in failure on Windows cluster                                                                                                    |
| PBS-24627  | Fix for tcp_recv goes to infinite loop at times when the other party shuts down or closes                                                                                   |

Table 4-9: Bug Fixes in PBS 2020.1

| JIRA Issue | Description                                                                                                    |
|------------|----------------------------------------------------------------------------------------------------|
| PBS-24628  | memory leaks for some of obj_save_db functions in case of db save failures                                                                                                  |
| PBS-24645  | cgroups hook events unexpected error if Hugepagesize is not in meminfo                                                                                                    |
| PBS-24649  | When a job is added to the calendar, its fairshare usage is increased, but the political order is not resorted                                                              |
| PBS-24667  | Add -h hostname argument to docker run in Container hook                                                                                                    |
| PBS-24687  | Replace existing pbs_est with simulator pbs_est binary in PBS rpm                                                                                                    |
| PBS-24706  | When a job does not run because of INSUFFICIENT_RESOURCE for a non-consumable resource, preemption candidate list is culled too aggressively, leading to failure to preempt |
| PBS-24787  | qsub -S causes a mom crash when submitting a windows job from linux                                                                                                    |
| PBS-24793  | systemd Delegate=yes requested by cgroup hook broken; systemd tampers with cgroups set up by hook and breaks them (e.g. "devices" for GPUs)                                 |
| PBS-24867  | Deprecate load_balancing                                                                                                    |
| PBS-24928  | update URL displayed at install time pointing to EULA in commercial spec file                                                                                               |
| PBS-24939  | pbs_topologyinfo does not work in Linux windows Interoperability                                                                                                    |
| PBS-24951  | Scheduler can run jobs that overlap with reservations with buckets/placement sets                                                                                           |
| PBS-24990  | Server crash when parent job id is same as dependent child job                                                                                                    |
| PBS-25018  | Windows: env variable are not set properly for mom hook                                                                                                    |
| PBS-25019  | Windows: For frequently submitted job getpass.getuser() from mom hook return wrong value                                                                                    |
| PBS-25089  | PBS RPMs bundle postgres version 9.3.12, which has severe security vulnerabilities                                                                                          |
| PBS-25191  | PBS epilogue: Wrong word used in table header for energy consumption column                                                                                                 |
| PBS-25216  | Issue while upgrade from pbspro version 19 to openpbs(new name) version 20 rpm                                                                                              |
| PBS-25278  | pbs_snapshot withobfuscate failed on remote hosts.                                                                                                    |
| PBS-25352  | qrun not working on Array subjob                                                                                                    |
| PBS-9424   | A job submitted w/ dependency on a finished job will never run                                                                                                    |

# 4.1.10 Known Bugs, Errors, and Warnings in PBS Professional

This section lists known deficiencies and warnings for PBS Professional, as well as unresolved problem reports filed by customers.

Table 4-10: Open Bugs in PBS Professional 2022.1.1

| JIRA ID   | Description                                                                                                    |
|-----------|----------------------------------------------------------------------------------------------------|
| PBS-10699 | Directories that are staged in are not being cleaned up after the job completes execution.                                                                                                    |
| PBS-12689 | When resuming a suspended job, the scheduler will recalculate but not alter the walltime                                                                                                    |
| PBS-13249 | Mom hook runs periodically after the event is removed in qmgr                                                                                                    |
| PBS-13584 | Address PP-118: tm_attach (pbs_attach) is unable to correctly get the process user id when stat file of non-root process is owned by root                                                     |
| PBS-13660 | Can't access reservation Duration attribute in hook                                                                                                    |
| PBS-13712 | unable to submit jobs on *nix if stagein filename contains '@' symbol                                                                                                    |
| PBS-14013 | PBS_CONF_REMOTE_VIEWER configuration parameter (supported only on Windows) is not working appropriately                                                                                       |
| PBS-14059 | Server and sched treat jobs in exiting state as "running" wrt resources_assigned vs. resources_available, but sched treats those jobs as "not running" wrt limits checks such as max_run_res. |
|           | Workaround:                                                                                                    |
|           | Use resources_available for limit checking, but only works for PBS_ALL.                                                                                                    |
| PBS-14111 | PBS does not check for limits.pbs_comm file                                                                                                    |
| PBS-14401 | Execution node get autocreated even though it was deleted through qmgr                                                                                                    |
| PBS-14421 | Email is not getting triggered when a job fails during stage-in/stage-out                                                                                                    |
| PBS-14515 | server attribute "pbs_license_min" is not getting printed through reservation hook                                                                                                    |
| PBS-14820 | server will almost always fail when attempting to abort a running job during start up                                                                                                    |
| PBS-14833 | Job script limit is lower than 1GB due to PostGreSQL, not 2GB                                                                                                    |
|           | Workaround:                                                                                                    |
|           | Avoid setting jobscript_max_size to something so large that it doesn't work.                                                                                                    |
| PBS-14834 | Scheduler dumps core for suspended job, when sched cycle is kicked, if requested vnode by job has been deleted                                                                                |
| PBS-14998 | Custom resources created in mom hook can sometimes cause server crash when mom sends job obit                                                                                                 |
| PBS-15126 | Address PP-1010: Job is not getting held even after getting rejected by mom more than 21 times (very high run_count).                                                                         |
| PBS-15284 | pbs_sched respawn on SEGV fails when abort() of original scheduler takes longer than 10 seconds                                                                                               |
|           | Workaround:                                                                                                    |
|           | Run a cron job doing /etc/init.d/pbs start (or service pbs start, if appropriate, depending on platform) regularly.                                                                           |
| PBS-15311 | Jobs become zombies when the node is reimaged, the mom loses PBS_HOME or there are corrupted files in the job directory                                                                       |

Table 4-10: Open Bugs in PBS Professional 2022.1.1

| JIRA ID   | Description                                                                                                    |
|-----------|----------------------------------------------------------------------------------------------------|
| PBS-15437 | False failovers during job recovery caused by delays to do logging                                                                                                    |
|           | Workaround:                                                                                                    |
|           | Use softlinks to ensure that even when PBS_HOME is shared, the server log files are stored on local disk                                                                                               |
| PBS-15440 | custom resource creation/modification via qmgr is case sensitive                                                                                                    |
| PBS-15442 | scheduler error stating a custom resource may be invalid is incorrect due to case sensivity                                                                                                    |
| PBS-15568 | job ignores the delete request and rerun by scheduler (race condition)                                                                                                    |
| PBS-15570 | Cannot update estimated_start/vnodes job attributes of a suspended job                                                                                                    |
|           | Workaround:                                                                                                    |
|           | Increase max_starve to a value high enough so that the preempted jobs resume before being marked as starving.                                                                                          |
| PBS-15577 | deleted custom resources which are added by exechost_startup hook reappearing again after sending SIGHUP signal to mom                                                                                 |
| PBS-15579 | Modifying multiple jobs with the same qalter command clobbers -W depend list                                                                                                    |
|           | Workaround:                                                                                                    |
|           | qalter jobs one at a time                                                                                                    |
| PBS-15598 | sched crash under certain circumstances when resource cases don't match                                                                                                    |
| PBS-15617 | KNL nodes are getting bypassed in the powering off cycle                                                                                                    |
| PBS-15961 | Non-rerunnable job is not getting aborted as expected (intermittent)                                                                                                    |
| PBS-16044 | Address PP-448: max_run_res limits cannot be read from within queuejob hook                                                                                                    |
| PBS-16091 | invisible resources are printed in the server_logs and tracejob                                                                                                    |
| PBS-16197 | Address PP-464 (PBS-13646): PBS Accounting Logs - Incorrect Escaping                                                                                                    |
| PBS-16783 | log message about warning while reservations get confirmed is not visible anymore in server_logs                                                                                                    |
| PBS-16860 | Mom crashes when an execjob_begin hook calls pbs.reboot() on Windows                                                                                                    |
| PBS-16863 | PBS_MOM_NODE_NAME not resolving hostname on windows                                                                                                    |
| PBS-16963 | When large number of jobs are submitted few of them remains in Q state with comment "Execution server rejected request"                                                                                |
| PBS-17084 | Cray BUG #847796: race between MoM suspension and aprun that is just starting                                                                                                    |
| PBS-17092 | Job in substate 41 can't be deleted while in transit to MOM                                                                                                    |
| PBS-17507 | When suspension of job by scheduler fails because of a bad state, scheduler should not continue on to other preemption methods in some cases, but decide how to handle this based on actual (sub)state |
| PBS-17651 | Missing "Successfully deleted hook file" message from server logs                                                                                                    |
| PBS-17844 | PBS_NODEFILE doesn't include all vnodes                                                                                                    |
| PBS-17894 | Cray ticket 851294: If preemption mechanisms "C" or "S" fail for a job during a cycle, scheduler should remember it when it selects preemption candidates for a new job                                |
| PBS-17986 | Unable to debug server periodic hooks with pbs_python                                                                                                    |

Table 4-10: Open Bugs in PBS Professional 2022.1.1

| JIRA ID   | Description                                                                                                    |
|-----------|----------------------------------------------------------------------------------------------------|
| PBS-18060 | exception)                                                                                                    |
|           | Workaround:                                                                                                    |
|           | Fix the Python code on site and remove the .pyc and .pyo files                                                                                                    |
| PBS-18154 | PBS behaves differently depending on /etc/hosts setting                                                                                                    |
| PBS-18223 | pbsnodes -avjS reports duplicate job-ids, hence showing a wrong number for njobs                                                                                                    |
| PBS-18238 | pbs_mom not giving the correct log message when deleting a hook                                                                                                    |
| PBS-18599 | pbs_est does not set estimated.start_time to 0 for jobs it can't estimate                                                                                                    |
| PBS-18625 | Crash on job stageout, followed by different streams of tasks for job exit for job recovered in JOB_SUBSTATE_STAGEOUT with race conditions (Cray CAST-7990 BUG 852721 and CAST-17142)                  |
| PBS-18701 | Address PP-996: systemetl fails accurately report status of started daemons if they were stopped via mechanism other than systemetl                                                                    |
| PBS-18781 | Address PP-1025: File descriptor leak in PBS mom while deleting jobs                                                                                                    |
| PBS-18782 | Spurious HELLO causes instantiated subjobs to fail to be sent to MoM                                                                                                    |
| PBS-18801 | Address PP-1033: After a server restart, a Cray node that was in state "maintenance" became "job-exclusive,maintenance"                                                                                |
| PBS-18815 | pbs_habitat does not create directory structure for home if home folder already exists                                                                                                    |
| PBS-18926 | PBS Pro sister moms do not clean up the job when the mother superior (diskless) get rebooted with a multi-node running job on it                                                                       |
| PBS-18928 | mom state changes from free to state-unknown on server restart and does not change back to free as expected                                                                                            |
| PBS-18963 | address PP-1073: error message faulty when node assigned to queue that isn't part of a particular partition                                                                                            |
| PBS-19077 | Natural nodes in_multi_vnode_host nodes break ascending node sorts on resources probably need "ascending but non zero" sorting keyword                                                                 |
| PBS-19079 | cgroup hook and cpuset MoM process containment and suspend/resume interoperability                                                                                                    |
|           | Workaround:                                                                                                    |
|           | Disable the cpuset ssbsystem, but this allows too much CPU usage and more importantly the fences that keep processes on the original socket                                                            |
|           | Ensure that there is only one preempting job on each node  Low hanging fruit: fix the cgroup hook to support at least per-socket process containment/pinning together                                  |
|           | with suspend/resume.  If possible, also use cpu shares or cfs period/quota to prevent a job from using too much CPU if there are only per-socket fences and the socket is shared by more than one job. |
| PBS-19124 | "hasnodes" attribute goes missing for queues when there are nodes bound to queue after removing queue attr on one node                                                                                 |
| PBS-19145 | Address PP-1157: Ghost jobs are not getting reported in some scenarios                                                                                                    |
| PBS-19319 | PBS Pro commandline client unable to connect to server which has a lot of jobs in queue ~1.5 million                                                                                                   |

Table 4-10: Open Bugs in PBS Professional 2022.1.1

| JIRA ID   | Description                                                                                                    |
|-----------|----------------------------------------------------------------------------------------------------|
| PBS-19401 | cgroup exechost_startup should synchronise resources_available.vntype to what is read from vntype file                                                                                                    |
|           | Workaround:                                                                                                    |
|           | Use qmgr to set the required vntype, and when it is updated offline the nodes until everything is indeed synchronised.                                                                                     |
|           | The point is that many sites _DO NOT_ get this right, and the fact that some things must be done using qmgr means that the server overrides what MoM is telling it, _hiding_ any inconsistency quite well. |
| PBS-19555 | pbsfs does not exit after printing message on invalid option used with it                                                                                                    |
| PBS-19570 | Address PP-1233: tracejob does not parse all the logs of Multisched even if they are present on the same machine where trace job is run                                                                    |
| PBS-19627 | pbs_release_nodes call results in a long, rewritten 'select' spec                                                                                                    |
| PBS-19630 | mom's child process (job process) crashes at time of stageout from a remote machine                                                                                                    |
| PBS-19698 | heap corruption when PBS is started in an HA environment (i.e. via Pacemaker)                                                                                                    |
|           | Workaround:                                                                                                    |
|           | Setting MALLOC_CHECK_ in the environment (in an attempt to make the malloc library detect the issue) in the script that starts the server prevents the crash.                                              |
| PBS-19700 | pbsnodes -r does not update the node comment                                                                                                    |
| PBS-19739 | Fix cgroups numa memory discovery and assignment                                                                                                    |
| PBS-19740 | Fix Cgroups clamping vmem                                                                                                    |
| PBS-19767 | resolve valgrind reported error regarding uninitialized values in force_qsub_daemons_update                                                                                                    |
| PBS-19898 | get_device_name throws exception when trying to convert wilcard "*" to int; breaks GPU assignment                                                                                                    |
| PBS-19931 | pbsdsh command's complete output not found in job's output file                                                                                                    |
| PBS-19985 | Scheduler crashes when using indirect resources with node_partition                                                                                                    |
| PBS-19991 | Scheduler logs an error message per node every cycle - "Unknown license type: u"                                                                                                    |
| PBS-20015 | Walltime is set to zero after restart on windows                                                                                                    |
| PBS-20035 | Cannot delete reservation from non-server node                                                                                                    |
| PBS-20102 | all mom hook events run in a single iteration of the main mom loop are counted against job's walltime on Windows                                                                                           |
| PBS-20195 | Array job comment gets appended with multiple "and finished" string after job_history_duration expiry                                                                                                    |
| PBS-20303 | PBS on Windows does not count GPU devices for licensing purposes                                                                                                    |
| PBS-20516 | PBS_COMM_ROUTERS is not working for multi comms                                                                                                    |
|           | Workaround:                                                                                                    |
|           | If you are using PBS_COMM_ROUTERS as a comma-separated list, add port information to each entry. Port information has this format: <pre></pre>                                                             |
| PBS-20593 | Invalid initial resource update for job from MoM during first seconds following start if there's an execjob_begin hook present                                                                             |
| PBS-20594 | cgroups warning log message and less vmim than should really be available, if system doesn't have swap                                                                                                    |
|           | 4                                                                                                    |

Table 4-10: Open Bugs in PBS Professional 2022.1.1

| JIRA ID   | Description                                                                                                    |
|-----------|----------------------------------------------------------------------------------------------------|
| PBS-20683 | Incorrect states in MoM for suspended job propagated to exec* hooks                                                                                                    |
| PBS-20714 | Ubuntu: Using event().reject() with a large message string qsub fails with buffer overflow Workaround:  Limit message size                                                                                                    |
| PBS-20730 | sleep state nodes go to state-unknown,sleep after overlay upgrade and will never be brought up by Power hook  Workaround:  Make sure there are no nodes in sleep state before upgrading. Manually use capmc to bring the nodes back after disabling power provisioning then upgrade.                                                                       |
| PBS-20753 | resources_used.walltime returns incorrect value in windows                                                                                                    |
| PBS-20974 | the qmgr output for nodes(qmgr -c "print node @default") does not display the resource poweroff_eligible whereas pbsnodes -av output does show  Workaround:  Use pbsnodes to gather values for poweroff_eligible                                                                                                    |
| PBS-20975 | Due to race condition qdel at job end can fail and also suppress the Obit causing MOM to hang                                                                                                    |
| PBS-21069 | If using vnode_pool deleting the inventory (first) mom can cause 1st compute node in the exec_host list becomes the natural vnode instead of linking to remaining mom  Workaround:  Delete the compute nodes, create the MoM nodes with ALPS inventory not working, enable ALPS on the main inventory node to get the compute node vnode behind everything |
| PBS-21229 | Power Provisioning hook delay due to iteration over large number of nodes                                                                                                    |
| PBS-21396 | exechost_periodic run before exechost_startup on Windows                                                                                                    |
| PBS-21398 | PBS adds extra chars to output of command run via pbs_attach -c on Windows                                                                                                    |
| PBS-21529 | TCL/Tk incomplete in PBS Pro, pbs_tclsh commands do not work Workaround:  You can probably work around this by extracting copies of the missing files from a 14.2 RPM package and putting them in place in a 19.2 installation directory                                                                                                    |
| PBS-21602 | Several races in suspend/resume at end of job fail suspension                                                                                                    |
| PBS-21788 | Address PP-1312: Umask is not working when submitting with ,Äò-k oed,Äô                                                                                                    |
| PBS-21894 | pbs_mom should not reduce the stack size hard limit in case the environment sets a soft limit less than 16mb, causes fatal job errors  Workaround:  Don't set soft limit for stack size to less than 16MB.                                                                                                    |
| PBS-22497 | When a hook decided to delete (rather than requeue) a job, qstat -fx exit status should be consistent with end of job accounting record's exit status                                                                                                    |
| PBS-22718 | PBS giving error "PBS server internal error (15011) in set_entity_resc_sum_max, Error in LIM_USER for euser pbsuser for resource ncpus" when entity limits are set on server.                                                                                                    |
| PBS-22752 | mom crash when using reliable job startup features and job requests host but not nepus                                                                                                    |

Table 4-10: Open Bugs in PBS Professional 2022.1.1

| JIRA ID   | Description                                                                                                    |
|-----------|----------------------------------------------------------------------------------------------------|
| PBS-22871 | pbs_cgroups hook checks run_only_on_host attribute too late; causes "Cgroup paths not detected"                                                                                                    |
| PBS-22901 | PBS job killed after stopping PBS with systemctl if MOM killed by -INT                                                                                                    |
| PBS-23158 | qsub -I using 99-100% cpu on Windows 10, and keep system to hung state                                                                                                    |
| PBS-23166 | Soft limits set to zero do not enable true anti-express queue behaviour; negative limits not accepted                                                                                                    |
| PBS-23171 | server can hang for 10 minutes in MUNGE authentication to a different frozen server or if hostname resolution conditions cause the server to attempt to authenticate itself                                                                                            |
| PBS-23214 | pbs_tmrsh in a container job has badly formatted output                                                                                                    |
| PBS-23451 | Prologue and Launch job hooks started with stdin connected. Hook commands which open stdin cause jobs to exit instantly.  Workaround:                                                                                                    |
|           | For the ssh case, one workaround is to start the ssh with the -n argument that tells connects stdin to /dev/null and avoids the issue. e.g.  cmd = ['/bin/sudo', '-u', jobuser, '/bin/ssh', '-n', '-oStrictHostKeyCheck-ing=no', node, '/bin/hostname', '2>/dev/null'] |
|           | <pre>process = subprocess.Popen(cmd, shell=False, stdout=subprocess.PIPE, stderr=sub- process.PIPE)</pre>                                                                                                    |
|           | hostname, err = process.communicate()                                                                                                    |
|           | A more general fix is to use the following code:  try:                                                                                                    |
|           | os.close(0)                                                                                                    |
|           | except:                                                                                                    |
|           | pass                                                                                                    |
|           | This should be at the start of a python hook to close stdin before running the body of the script which should be robust for general cases.                                                                                                    |
| PBS-23633 | Path for qsub -S doesn't take special characters in linux                                                                                                    |
| PBS-23658 | cgroups hook ignores job mem request when vnodes added under an alternate name, hook .in file missing some pbs.event().vnode_list["node_name"].resources_assigned values                                                                                               |
| PBS-23679 | Upon checkpoint and rerun with transmogrify set, job is killed with "walltime exceeded limit" when the limit has not been exceeded                                                                                                    |
| PBS-23699 | Job stuck in E state when job submitted from client host and if Error_Path and Output_Path has blank space                                                                                                    |
| PBS-23796 | sending of large job scripts fails on Shasta                                                                                                    |
| PBS-23850 | acl_roots feature doesn't work for Windows "Administrators" type users in Interoperable cluster                                                                                                    |
| PBS-24002 | qsub: illegal -S value when a job is submitted on a Linux client with a -S set to a Windows path                                                                                                    |
| PBS-24085 | Mom unresponsive to requests to suspend a job hangs scheduler for 10 minutes _repeatedly_ per cycle                                                                                                    |
| PBS-24095 | Memory leak in PBSD_rdrpy_sock()                                                                                                    |
| PBS-24401 | decode_Mom_list dynamic allocation bug crashes server when there are exactly three MoM attribute entries (or silently corrupts heap)                                                                                                    |

Table 4-10: Open Bugs in PBS Professional 2022.1.1

| JIRA ID   | Description                                                                                                    |
|-----------|----------------------------------------------------------------------------------------------------|
| PBS-24771 | cgroup execjob_resize might migrate cpusets and break jobs even on nodes where requested resources are unchanged                                                                                                    |
| PBS-25212 | last_used_time attribute is not updated on node used for resv if resv deleted while running via pbs_rdel                                                                                                    |
| PBS-25229 | In mixed mode setup, block job is not working as expected                                                                                                    |
| PBS-25250 | qsub -u fails to CreateProcessAsUser while stageing-out out/err files in windows                                                                                                    |
| PBS-25319 | Interactive job doesn't start with prologue script on windows                                                                                                    |
| PBS-25382 | When creating vnodes, if the configuration file does not have a newline at the end, mom crashes                                                                                                    |
| PBS-25461 | Stage-in with scp failed when there are spaces in the path                                                                                                    |
| PBS-25645 | Node attributes set to None via hook are not getting reflected                                                                                                    |
| PBS-25744 | Multiple entries in the mail list is broken when using username@hostname Workaround:                                                                                                    |
|           | Multiple entries list works when sending mail to users within the same domain. Do not use full email address definitions.                                                                                                    |
| PBS-25822 | Staging in a directory to an existing directory fails and job goes to W state                                                                                                    |
| PBS-25945 | Client commands that get large responses from the server seem to hang the server                                                                                                    |
| PBS-26381 | Windows MoM crashes while submitting job with custom resource having 'm' flag                                                                                                    |
| PBS-26447 | pbs_topologyinfo (and likely pbs_server itself) mis-counts GPU devices for licensing purposes when card* and renderD* lines happen to be reversed                                                                                                    |
| PBS-26667 | Unsuppressable stageout error mails for large number of jobs lead to hung server                                                                                                    |
| PBS-26753 | When executing a sequence of EXECHOST_STARTUP hooks, later hooks cannot see changes to the vnode list made by earlier hooks                                                                                                    |
|           | Workaround:                                                                                                    |
|           | HUP the MoM as soon as it has executed all exechost_startup hook events so that all hooks get a second pass at doing things. Imperfect because that leaves a race window in which MoM will accept jobs but might not be fully initializes.  A better one, <i>if</i> you can predict what the hooks are supposed to end up with, is to define the vnodes and resources and attributes that later hooks might need in v2 config files in the same manner as what the hooks will come up with. Obviously that is not desirable since that defeats the purpose of EXECHOST_STARTUP in hooks, which is to define what to do <i>dynamically</i> , but if the hardware configuration etc. does not change is often feasible. |
| PBS-26765 | Container hook should be nested in cgroup hook and destroy its cgroups (by stopping container) before cgroup hook tries to destroy its cgroups  Workaround:                                                                                                    |
|           | Contact Altair support if the cgroup hook fails to destroy the cgroups for a job using containers.                                                                                                    |
| PBS-27016 | checkpoint restart problem in configurations that use credentials file (SELinux/MLS, pwd)                                                                                                    |
| PBS-27056 | Server connection to pbs_comm becomes sick without triggering server to try other pbs_comm; loss of communications from all MoMs                                                                                                    |
| PBS-27248 | In case of errors, stageout of "everything in sandbox" can simply recursively copy whole home directory ad nauseam                                                                                                    |

Table 4-10: Open Bugs in PBS Professional 2022.1.1

| JIRA ID   | Description                                                                                                    |
|-----------|----------------------------------------------------------------------------------------------------|
| PBS-27364 | mom fix to vmem enforcement by MoM kills jobs when vmem is requested as per cgroups hook semantics                                                                                                    |
| PBS-27405 | Job keeps running forever if the mom goes down or is restarted while the job is in substate 41                                                                                                    |
| PBS-27452 | qdel crash when deleting nonexistent job                                                                                                    |
| PBS-27508 | On RHEL 8, pbs_ds_password with pbs server and dataservice succeeds intermittently                                                                                                    |
| PBS-27615 | pbs_rstat command with simsh in simlator gives SIGSEGV                                                                                                    |
| PBS-27623 | execjob_attach event is not getting triggered even if the job has executed pbs_attach                                                                                                    |
| PBS-27905 | Server python interpeter restart hangs for tens of seconds (hanging server) Workaround:                                                                                                    |
|           | set server python_restart_max_hooks=1000 (or some even larger number)                                                                                                    |
|           | set server python_restart_min_interval= <some interval="" large="" of="" time=""> will make the hook restarts more frequent, and by lowering and raising them again you can schedule them at off-peak moments</some>                                                                                                    |
| PBS-27949 | MLS PBS does not work in peer scheduling configuration                                                                                                    |
| PBS-28005 | Job Attributes set in execjob_begin hook are not getting updated as per hook when the hook is rejected.                                                                                                    |
| PBS-28064 | simulator: resources_used.walltime is reported as 00:00:00 for subjob even though the subjob ran                                                                                                    |
| PBS-28209 | Windows Jobs are going on Hold state when submitted in large number of jobs                                                                                                    |
| PBS-28244 | restrict_user breaks stagein for jobs using new TPP job send mechanism                                                                                                    |
|           | Workaround:                                                                                                    |
|           | Don't use restrict_user, and limit access to nodes using another mechanism (e.g. using an sshrc file that uses pbs_attach).                                                                                                    |
| PBS-28259 | Reservation node state showing as free                                                                                                    |
| PBS-28260 | Compute nodes created with IP addresses cannot be managed by the pbsnodes command                                                                                                    |
| PBS-28347 | Submit_Host, job owner output and error paths when using Munge over NAT point to the NAT host (breaks file staging, -Wblock=true and host ACLs)                                                                                                    |
| PBS-28349 | net_close(-1) dereferences svr_conn[sock] without checking whether it is NULL; caused server child process core dumps and server core dumps on exit at customer site                                                                                                    |
| PBS-28429 | wait_request should be robust when it tries to process requests closing FD 0 e.g. in a hook makes it corrupt server connection structures                                                                                                    |
| PBS-28472 | chunk split across multiple vnodes with vscatter arrangement                                                                                                    |
| PBS-28492 | Simulator: Not able to query parent job array through qstat                                                                                                    |
| PBS-28564 | 10 second alarm in dis_reply_write makes qstat -x -f fail when encoding reply takes almost 10 seconds                                                                                                    |
|           | Workaround:                                                                                                    |
|           | Reduce the job history duration so that the encoding of the reply takes less than 10 seconds, and only use these commands that return long replies on the server. Avoid qsub -V which makes qstat -f -x output a lot larger.  Not always possible to use this workaround some sites rely on large job history durations, or have such a large number of jobs that even moderate job history durations run afoul of this bug. |

Table 4-10: Open Bugs in PBS Professional 2022.1.1

| JIRA ID   | Description                                                                                                    |
|-----------|----------------------------------------------------------------------------------------------------|
| PBS-28565 | Unable to pass environment variables with quotes to job                                                                                                    |
| PBS-28633 | scheduler can crash when HUP'd                                                                                                    |
| PBS-28653 | Failure to generate pbs snapshot on a system that's only running pbs_mom on MLS machine                                                                                                    |
| PBS-28705 | performance degradation in setting and unsetting the node state as offline when node is already offline                                                                                                    |
| PBS-28722 | Server Failover : Primary server is in "active" state even though primary is down in qstat -B <pre></pre>                                                                                                    |
| PBS-28727 | Server deadlocks because requests issued by server to itself using the network                                                                                                    |
|           | Workaround:                                                                                                    |
|           | Make sure not to use PBS_SERVER_HOST_NAME on the server's /etc/pbs.conf, make sure to make the first entry in PBS_LEAF_NAME match PBS_SERVER (if possible), in a PBS failover pair make sure that PBS_PRIMARY also matches PBS_SERVER, etc.                                         |
|           | Note that many more advanced configurations (using external HA, containerized server services etc.) may not be able to implement all that is necessary, and I have certainly not assured myself that the workarounds are sufficient (except for some test cases I could reproduce). |
| PBS-28780 | Jobs do not run on vnodes with node hour license                                                                                                    |
| PBS-28786 | Migration upgrade from openPBS to 2022.1.0 failed since "pgsql.forupgrade" directory was not present under PBS_HOME path after installing new PBS version                                                                                                    |

## 4.2 Bug Lists for PBS Cloud Module

#### 4.2.1 Bug Fixes in PBS Cloud 2022.1.1 Module

The following bugs are fixed in the PBS Cloud module for 2022.1.1:

Table 4-11: Bug Fixes in PBS Cloud 2022.1.1 Module

| JIRA ID   | Description                                                                    |
|-----------|--------------------------------------------------------------------------------|
| PBS-28810 | qstat temporary files are not getting cleared from tmp directory in cloud hook |
| PBS-28816 | 'Available license count calculation is incorrect in cloud hook                |
| PBS-28817 | Delete vnodes of cloud nodes before unbursting                                 |

#### 4.2.2 Bug Fixes in PBS Cloud 2022.1.0 Module

The following bugs are fixed in the PBS Cloud module for 2022.1.0:

Table 4-12: Bug Fixes in PBS Cloud 2022.1.0 Module

| JIRA ID   | Description                                                                                                    |
|-----------|----------------------------------------------------------------------------------------------------|
| PBS-27340 | PBS Cloud: Hook: Should take account of a license resource (per scenario) when bursting.                        |
| PBS-27504 | PBS Cloud: Hook: Should take account of a license resource (per scenario) when bursting.                        |
| PBS-28116 | PBS: Cloud: Update hook to support OCI (Azure and others) IB need for per burst network                         |
| PBS-28162 | PBS Cloud: Correct value of pclm_server?                                                                        |
| PBS-28350 | cloud_hook raises exception when parsing sched log file (because of lines sliced in two while parsing)          |
| PBS-28428 | Add support for multiple cloud hooks                                                                            |
| PBS-28477 | Cloud hook to provide more details to server_logs in case of "disabled scenario" in PBS Cloud or Altair Control |

#### 4.2.3 Bug Fixes in PBS Cloud 2021.1.3 Module

The following bugs are fixed in the PBS Cloud module for 2021.1.3:

Table 4-13: Bug Fixes in PBS Cloud 2021.1.3 Module

| JIRA Issue | Description                                                                                                    |
|------------|----------------------------------------------------------------------------------------------------|
| PBS-25400  | Cloud hook fails with a KeyError when use_node_hour_license is set to "false" in hook config file               |
| PBS-28162  | PBS Cloud: Correct value of pclm_server?                                                                        |
| PBS-28350  | cloud_hook raises exception when parsing sched log file (because of lines sliced in two while parsing)          |
| PBS-28437  | Cloud hook to provide more details to server_logs in case of "disabled scenario" in PBS Cloud or Altair Control |

# 4.2.4 Known Bugs, Errors, and Warnings in PBS Cloud Module

This section lists known deficiencies and warnings for the PBS Cloud module, as well as unresolved problem reports filed by customers.

Table 4-14: Open Bugs in PBS Cloud 2022.1.1 Module

| JIRA ID   | Description                                                    |
|-----------|----------------------------------------------------------------|
| PBS-24196 | Check if each scenario in cloud hook config file is Unique     |
| PBS-27923 | PBS Pro: Cloud Bursting Hook: pbs.conf file parsing robustness |
| PBS-28780 | Jobs do not run on vnodes with node hour license               |

## 4.3 Bug Lists for Budgets Module

#### 4.3.1 Bug Fixes in Budgets 2022.1.0 Module

The following bugs are fixed in the Budgets module for 2022.1.0:

Table 4-15: Bug Fixes in Budgets 2022.1.0 Module

| JIRA ID | Description                                                                                        |
|---------|----------------------------------------------------------------------------------------------------|
| AM-127  | am_precheck returns errors in my use cases                                                         |
| AM-266  | got python error while trying to login with a control user not configured in AM                    |
| AM-320  | Reconcile with same amount as acquired amount adds 2 extra transactions with 0.0 amount            |
| AM-342  | No error message if user tries to delete a unknown record                                          |
| AM-354  | Stakeholder long format(-1) report throws invalid date format error when only End date is provided |
| AM-555  | precheck command fails for user account if AM_BALANCE_PRECHECK is disabled                         |
| AM-700  | Security issue (SQL injection) found during ZAP run                                                |
| AM-727  | cloud budgets - jobs are going to held state even though budget is available in the project        |
| AM-728  | cloud budgets - cloud hook is getting rejected if one of the jobs project/user is inactive         |

#### 4.3.2 Bug Fixes in Budgets 2021.1.3 Module

The following bugs are fixed in the Budgets module for 2021.1.3:

Table 4-16: Bug Fixes in Budgets 2021.1.3 Module

|   | JIRA Issue | Description                                         |
|---|------------|-----------------------------------------------------|
| İ | AM-700     | Security issue (SQL injection) found during ZAP run |

#### 4.3.3 Bug Fixes in Budgets 2021.1.2 Module

The following bugs are fixed in the Budgets module for 2021.1.2:

Table 4-17: Bug Fixes in Budgets 2021.1.2 Module

| JIRA Issue | Description                                                                                                    |
|------------|----------------------------------------------------------------------------------------------------|
| AM-656     | Fix "Path Traversal" issue reported by ZAP (high risk category)                                                             |
| AM-657     | Fix " Remote OS Command Injection" issue reported by ZAP (high risk category)                                               |
| AM-661     | Job submission to project is successful even if project is not started in postpaid                                          |
| AM-662     | Budget Manager : Charging of Budget in case of overrun                                                                      |
| AM-663     | If we upgrade from version < 2021.1.0 we have two postgres functions for acquire and release with different parameters list |

Table 4-17: Bug Fixes in Budgets 2021.1.2 Module

| JIRA Issue | Description                                                                                                    |
|------------|----------------------------------------------------------------------------------------------------|
| AM-664     | account_summary section in global(project/user) report gives wrong report for postpaid mode                                                                             |
| AM-665     | In postpaid project user wise(-U) report always shows 'total_debits_reconciled' and 'total_debits_authorized' as 0 even if user has consumed an amount from the project |
| AM-666     | Budget Manager : slowing down of PBS Pro due to am_hook due to restart runs                                                                                             |
| AM-667     | In postpaid reconcile command fails in subsequent execution if executed for multiple serviceunit separately for same transaction id                                     |
| AM-668     | Analysis - Budget Manager : slowing down of PBS Pro due to am_hook due to restart runs                                                                                  |
| AM-671     | Installation in non-default AM_HOME: Summary of issues                                                                                                    |
| AM-672     | Documentation: Procedure for installing to non-default directories.                                                                                                    |

#### 4.3.4 Known Bugs, Errors, and Warnings in Budgets Module

This section lists known deficiencies and warnings for the Budgets module, as well as unresolved problem reports filed by customers.

Table 4-18: Open Bugs in Budgets 2022.1.1 Module

| JIRA ID | Description                                                                                                   |
|---------|----------------------------------------------------------------------------------------------------|
| AM-282  | need better error message if control server is unreachable                                                    |
| AM-352  | Adding period data with incorrect data shows unexpected error message via API                                 |
| AM-390  | Project report performance issues                                                                             |
| AM-417  | The value of am_job_amount is incorrectly calculated in case of PBS failover                                  |
| AM-512  | AM does not charge for the run duration before requeue when job gets scheduled on peer server(PBS)            |
| AM-515  | AM charges for the requested amount instead of used amount when PBS failover happens near the end of job run. |
| AM-528  | Improve error message when AM unable to contact Access Manager                                                |
| AM-556  | Alloc Manager fails to run the requeued jobs again if PBS failover occurs                                     |
| AM-561  | am_auth_register gives wrong error message when AM_AUTH_ENDPOINT is not provided inside am.conf               |
| AM-603  | Incorrect error message when submitting jobs to "not connected" clusters                                      |
| AM-646  | Unrelated budget error msg on doing qmove on a running job                                                    |
| AM-687  | PBS Budgets server and client should not untar in the same directory                                          |
| AM-699  | Provide suitable error message when cluster name doesn't match pbs server name                                |

# 5

# Legal Notices

| This product ma | y contain | the fol | lowing | third- | party | software: |
|-----------------|-----------|---------|--------|--------|-------|-----------|
|-----------------|-----------|---------|--------|--------|-------|-----------|

| 3.1  | AVLtree                       | AG-7 |
|------|-------------------------------|------|
| 3.2  | Certifi                       |      |
| 3.3  | chardet                       |      |
| 3.4  | cJSON                         |      |
| 3.5  | Click                         |      |
| 3.6  | echo.                         |      |
| 3.7  | Editline                      |      |
| 3.8  | Expat                         |      |
| 3.9  | FreeBSD                       |      |
| 3.10 | Go JOSE                       |      |
| 3.11 | go-oide                       |      |
| 3.12 | gqlgen                        |      |
| 3.13 | gqlparser                     |      |
| 3.14 | Gunicorn MIT                  |      |
| 3.15 | hwloc                         |      |
| 3.16 | IDNA                          |      |
| 3.17 | libical                       |      |
| 3.18 | listsort.c                    |      |
| 3.19 | ltmain.sh                     |      |
| 3.20 | lumberjack                    |      |
| 3.21 | MinGwEditLine.                |      |
| 3.22 | OpenSSL 1_1_0                 |      |
| 3.23 | OpenTelemetry-Go              |      |
| 3.24 | OpenTelemetry-Go Contrib      |      |
| 3.25 | popen.c                       |      |
| 3.26 | PostgreSQL                    |      |
| 3.27 | PrettyTable                   |      |
| 3.28 | Pygresql.                     |      |
| 3.29 | pyjwt                         |      |
| 3.30 | Python 3.6                    |      |
| 3.31 | Python Extensions for Windows |      |
| 3.32 | Python Six                    |      |
| 3.33 | python-dateutil 2.7.5         |      |
| 3.34 | pytz                          |      |
| 3.35 | remd.e                        |      |
| 3.36 | requests 2.22                 |      |
| 3.37 | requests-unixsocket.          |      |
| 3.38 | TCL/TK 8.6.6                  |      |
| 3.39 | urllib3                       |      |
| 3.40 | uuid                          |      |
| 3.41 | Werkzeug BSD                  |      |
| 2.42 | 11. 1.                        |      |

#### 5.1 AVLtree

AVL index routines by Gregory Tseytin

Copyright © 2000 Gregory Tseytin <tseyting@acm.org>. All rights reserved.

Redistribution and use in source and binary forms, with or without modification, are permitted provided that the following conditions are met:

- Redistributions of source code must retain the above copyright notice, this list of conditions and the following disclaimer as the first lines of this file unmodified.
- 2. Redistributions in binary form must reproduce the above copyright notice, this list of conditions and the following disclaimer in the documentation and/or other materials provided with the distribution.

THIS SOFTWARE IS PROVIDED BY Gregory Tseytin ``AS IS" AND ANY EXPRESS OR IMPLIED WARRANTIES, INCLUDING, BUT NOT LIMITED TO, THE IMPLIED WARRANTIES OF MERCHANTABILITY AND FITNESS FOR A PARTICULAR PURPOSE ARE DISCLAIMED.

IN NO EVENT SHALL Gregory Tseytin BE LIABLE FOR ANY DIRECT, INDIRECT, INCIDENTAL, SPECIAL, EXEMPLARY, OR CONSEQUENTIAL DAMAGES (INCLUDING, BUT NOT LIMITED TO, PROCUREMENT OF SUBSTITUTE GOODS OR SERVICES; LOSS OF USE, DATA, OR PROFITS; OR BUSINESS INTERRUPTION) HOWEVER CAUSED AND ON ANY THEORY OF LIABILITY, WHETHER IN CONTRACT, STRICT LIABILITY, OR TORT (INCLUDING NEGLIGENCE OR OTHERWISE) ARISING IN ANY WAY OUT OF THE USE OF THIS SOFTWARE, EVEN IF ADVISED OF THE POSSIBILITY OF SUCH DAMAGE.

THIS SOFTWARE IS PROVIDED BY THE REGENTS AND CONTRIBUTORS "AS IS" AND ANY EXPRESS OR IMPLIED WARRANTIES, INCLUDING, BUT NOT LIMITED TO, THE IMPLIED WARRANTIES OF MERCHANTABILITY AND FITNESS FOR A PARTICULAR PURPOSE ARE DISCLAIMED. IN NO EVENT SHALL THE REGENTS OR CONTRIBUTORS BE LIABLE FOR ANY DIRECT, INDIRECT, INCIDENTAL, SPECIAL, EXEMPLARY, OR CONSEQUENTIAL DAMAGES (INCLUDING, BUT NOT LIMITED TO, PROCUREMENT OF SUBSTITUTE GOODS OR SERVICES; LOSS OF USE, DATA, OR PROFITS; OR BUSINESS INTERRUPTION) HOWEVER CAUSED AND ON ANY THEORY OF LIABILITY, WHETHER IN CONTRACT, STRICT LIABILITY, OR TORT (INCLUDING NEGLIGENCE OR OTHERWISE) ARISING IN ANY WAY OUT OF THE USE OF THIS SOFTWARE, EVEN IF ADVISED OF THE POSSIBILITY OF SUCH DAMAGE.

\$FreeBSD: src/lib/libc/gen/popen.c, v 1.14 2000/01/27 23:06:19

#### 5.2 Certifi

#### 5.2.1 License Block

This Source Code Form is subject to the terms of the Mozilla Public License, v. 2.0. If a copy of the MPL was not distributed with this file, You can obtain one at http://mozilla.org/MPL/2.0/.

#### 5.2.2 Mozilla Public License

Version 2.0

- 1. Definitions
- 1.1. "Contributor" means each individual or legal entity that creates, contributes to the creation of, or owns Covered Software.
- 1.2. "Contributor Version" means the combination of the Contributions of others (if any) used by a Contributor and that particular Contributor's Contribution.

- 1.3. "Contribution" means Covered Software of a particular Contributor.
- 1.4. "Covered Software" means Source Code Form to which the initial Contributor has attached the notice in Exhibit A, the Executable Form of such Source Code Form, and Modifications of such Source Code Form, in each case including portions thereof.
- 1.5. "Incompatible With Secondary Licenses" means that the initial Contributor has attached the notice described in Exhibit B to the Covered Software; or that the Covered Software was made available under the terms of version 1.1 or earlier of the License, but not also under the terms of a Secondary License.
- 1.6. "Executable Form" means any form of the work other than Source Code Form.
- 1.7. "Larger Work" means a work that combines Covered Software with other material, in a separate file or files, that is not Covered Software.
- 1.8. "License" means this document.
- 1.9. "Licensable" means having the right to grant, to the maximum extent possible, whether at the time of the initial grant or subsequently, any and all of the rights conveyed by this License.
- 1.10. "Modifications" means any of the following:
  - any file in Source Code Form that results from an addition to, deletion from, or modification of the contents of Covered Software; or
  - any new file in Source Code Form that contains any Covered Software.
- 1.11. "Patent Claims" of a Contributor means any patent claim(s), including without limitation, method, process, and apparatus claims, in any patent Licensable by such Contributor that would be infringed, but for the grant of the License, by the making, using, selling, offering for sale, having made, import, or transfer of either its Contributions or its Contributor Version.
- 1.12. "Secondary License" means either the GNU General Public License, Version 2.0, the GNU Lesser General Public License, Version 2.1, the GNU Affero General Public License, Version 3.0, or any later versions of those licenses.
- 1.13. "Source Code Form" means the form of the work preferred for making modifications.
- 1.14. "You" (or "Your") means an individual or a legal entity exercising rights under this License. For legal entities, "You" includes any entity that controls, is controlled by, or is under common control with You. For purposes of this definition, "control" means (a) the power, direct or indirect, to cause the direction or management of such entity, whether by contract or otherwise, or (b) ownership of more than fifty percent (50%) of the outstanding shares or beneficial ownership of such entity.
- 2. License Grants and Conditions
- 2.1 Grants

Each Contributor hereby grants You a world-wide, royalty-free, non-exclusive license:

- under intellectual property rights (other than patent or trademark) Licensable by such Contributor to use, reproduce, make available, modify, display, perform, distribute, and otherwise exploit its Contributions, either on an unmodified basis, with Modifications, or as part of a Larger Work; and
- under Patent Claims of such Contributor to make, use, sell, offer for sale, have made, import, and otherwise transfer either its Contributions or its Contributor Version.
- 2.2. Effective Date

The licenses granted in Section 2.1 with respect to any Contribution become effective for each Contribution on the date the Contributor first distributes such Contribution.

2.3. Limitations on Grant Scope

The licenses granted in this Section 2 are the only rights granted under this License. No additional rights or licenses will be implied from the distribution or licensing of Covered Software under this License. Notwithstanding Section 2.1(b) above, no patent license is granted by a Contributor:

- for any code that a Contributor has removed from Covered Software; or
- for infringements caused by: (i) Your and any other third party's modifications of Covered Software, or (ii) the combination of its Contributions with other software (except as part of its Contributor Version); or
- under Patent Claims infringed by Covered Software in the absence of its Contributions.

This License does not grant any rights in the trademarks, service marks, or logos of any Contributor (except as may be necessary to comply with the notice requirements in Section 3.4).

#### 2.4. Subsequent Licenses

No Contributor makes additional grants as a result of Your choice to distribute the Covered Software under a subsequent version of this License (see Section 10.2) or under the terms of a Secondary License (if permitted under the terms of Section 3.3).

#### 2.5. Representation

Each Contributor represents that the Contributor believes its Contributions are its original creation(s) or it has sufficient rights to grant the rights to its Contributions conveyed by this License.

#### 2.6. Fair Use

This License is not intended to limit any rights You have under applicable copyright doctrines of fair use, fair dealing, or other equivalents.

#### 2.7. Conditions

Sections 3.1, 3.2, 3.3, and 3.4 are conditions of the licenses granted in Section 2.1

#### 3. Responsibilities

#### 3.1. Distribution of Source Form

All distribution of Covered Software in Source Code Form, including any Modifications that You create or to which You contribute, must be under the terms of this License. You must inform recipients that the Source Code Form of the Covered Software is governed by the terms of this License, and how they can obtain a copy of this License. You may not attempt to alter or restrict the recipients' rights in the Source Code Form.

#### 3.2. Distribution of Executable Form

If You distribute Covered Software in Executable Form then:

- such Covered Software must also be made available in Source Code Form, as described in Section 3.1, and You must
  inform recipients of the Executable Form how they can obtain a copy of such Source Code Form by reasonable
  means in a timely manner, at a charge no more than the cost of distribution to the recipient; and
- You may distribute such Executable Form under the terms of this License, or sublicense it under different terms, provided that the license for the Executable Form does not attempt to limit or alter the recipients' rights in the Source Code Form under this License.

#### 3.3. Distribution of a Larger Work

You may create and distribute a Larger Work under terms of Your choice, provided that You also comply with the requirements of this License for the Covered Software. If the Larger Work is a combination of Covered Software with a work governed by one or more Secondary Licenses, and the Covered Software is not Incompatible With Secondary Licenses, this License permits

You to additionally distribute such Covered Software under the terms of such Secondary License(s), so that the recipient of the Larger Work may, at their option, further distribute the Covered Software under the terms of either this License or such Secondary License(s).

#### 3.4. Notices

You may not remove or alter the substance of any license notices (including copyright notices, patent notices, disclaimers of warranty, or limitations of liability) contained within the Source Code Form of the Covered Software, except that You may alter any license notices to the extent required to remedy known factual inaccuracies.

#### 3.5. Application of Additional Terms

You may choose to offer, and to charge a fee for, warranty, support, indemnity or liability obligations to one or more recipients of Covered Software. However, You may do so only on Your own behalf, and not on behalf of any Contributor. You must make it absolutely clear that any such warranty, support, indemnity, or liability obligation is offered by You alone, and You hereby agree to indemnify every Contributor for any liability incurred by such Contributor as a result of warranty, support, indemnity or liability terms You offer. You may include additional disclaimers of warranty and limitations of liability specific to any jurisdiction.

### 4. Inability to Comply Due to Statute or Regulation

If it is impossible for You to comply with any of the terms of this License with respect to some or all of the Covered Software due to statute, judicial order, or regulation then You must: (a) comply with the terms of this License to the maximum extent possible; and (b) describe the limitations and the code they affect. Such description must be placed in a text file included with all distributions of the Covered Software under this License. Except to the extent prohibited by statute or regulation, such description must be sufficiently detailed for a recipient of ordinary skill to be able to understand it.

#### 5. Termination

- 5.1. The rights granted under this License will terminate automatically if You fail to comply with any of its terms. However, if You become compliant, then the rights granted under this License from a particular Contributor are reinstated (a) provisionally, unless and until such Contributor explicitly and finally terminates Your grants, and (b) on an ongoing basis, if such Contributor fails to notify You of the non-compliance by some reasonable means prior to 60 days after You have come back into compliance. Moreover, Your grants from a particular Contributor are reinstated on an ongoing basis if such Contributor notifies You of the non-compliance by some reasonable means, this is the first time You have received notice of non-compliance with this License from such Contributor, and You become compliant prior to 30 days after Your receipt of the notice.
- 5.2. If You initiate litigation against any entity by asserting a patent infringement claim (excluding declaratory judgment actions, counter-claims, and cross-claims) alleging that a Contributor Version directly or indirectly infringes any patent, then the rights granted to You by any and all Contributors for the Covered Software under Section 2.1 of this License shall terminate.
- 5.3. In the event of termination under Sections 5.1 or 5.2 above, all end user license agreements (excluding distributors and resellers) which have been validly granted by You or Your distributors under this License prior to termination shall survive termination.

#### 6. Disclaimer of Warranty

Covered Software is provided under this License on an "as is" basis, without warranty of any kind, either expressed, implied, or statutory, including, without limitation, warranties that the Covered Software is free of defects, merchantable, fit for a particular purpose or non-infringing. The entire risk as to the quality and performance of the Covered Software is with You. Should any Covered Software prove defective in any respect, You (not any Contributor) assume the cost of any necessary servicing, repair, or correction. This disclaimer of warranty constitutes an essential part of this License. No use of any Covered Software is authorized under this License except under this disclaimer.

#### 7. Limitation of Liability

Under no circumstances and under no legal theory, whether tort (including negligence), contract, or otherwise, shall any Contributor, or anyone who distributes Covered Software as permitted above, be liable to You for any direct, indirect, special, incidental, or consequential damages of any character including, without limitation, damages for lost profits, loss of goodwill, work stoppage, computer failure or malfunction, or any and all other commercial damages or losses, even if such party shall have been informed of the possibility of such damages. This limitation of liability shall not apply to liability for death or personal injury resulting from such party's negligence to the extent applicable law prohibits such limitation. Some jurisdictions do not allow the exclusion or limitation of incidental or consequential damages, so this exclusion and limitation may not apply to You.

#### 8. Litigation

Any litigation relating to this License may be brought only in the courts of a jurisdiction where the defendant maintains its principal place of business and such litigation shall be governed by laws of that jurisdiction, without reference to its conflict-of-law provisions. Nothing in this Section shall prevent a party's ability to bring cross-claims or counter-claims.

#### 9. Miscellaneous

This License represents the complete agreement concerning the subject matter hereof. If any provision of this License is held to be unenforceable, such provision shall be reformed only to the extent necessary to make it enforceable. Any law or regulation which provides that the language of a contract shall be construed against the drafter shall not be used to construe this License against a Contributor.

#### 10. Versions of the License

#### 10.1. New Versions

Mozilla Foundation is the license steward. Except as provided in Section 10.3, no one other than the license steward has the right to modify or publish new versions of this License. Each version will be given a distinguishing version number.

#### 10.2. Effect of New Versions

You may distribute the Covered Software under the terms of the version of the License under which You originally received the Covered Software, or under the terms of any subsequent version published by the license steward.

#### 10.3. Modified Versions

If you create software not governed by this License, and you want to create a new license for such software, you may create and use a modified version of this License if you rename the license and remove any references to the name of the license steward (except to note that such modified license differs from this License).

10.4. Distributing Source Code Form that is Incompatible With Secondary Licenses

If You choose to distribute Source Code Form that is Incompatible With Secondary Licenses under the terms of this version of the License, the notice described in Exhibit B of this License must be attached.

Exhibit A - Source Code Form License Notice

This Source Code Form is subject to the terms of the Mozilla Public License, v. 2.0. If a copy of the MPL was not distributed with this file, You can obtain one at https://mozilla.org/MPL/2.0/.

If it is not possible or desirable to put the notice in a particular file, then You may include the notice in a location (such as a LICENSE file in a relevant directory) where a recipient would be likely to look for such a notice.

You may add additional accurate notices of copyright ownership.

Exhibit B - "Incompatible With Secondary Licenses" Notice

This Source Code Form is "Incompatible With Secondary Licenses", as defined by the Mozilla Public License, v. 2.0.

## 5.3 chardet

## 5.3.1 License Block

The Original Code is Mozilla Communicator client code.

The Initial Developer of the Original Code is Netscape Communications Corporation.

Portions created by the Initial Developer are Copyright © 1998 the Initial Developer. All Rights Reserved.

Contributor(s): Mark Pilgrim - port to Python

This library is free software; you can redistribute it and/or modify it under the terms of the GNU Lesser General Public License as published by the Free Software Foundation; either version 2.1 of the License, or (at your option) any later version.

This library is distributed in the hope that it will be useful, but WITHOUT ANY WARRANTY; without even the implied warranty of MERCHANTABILITY or FITNESS FOR A PARTICULAR PURPOSE. See the GNU Lesser General Public License for more details

You should have received a copy of the GNU Lesser General Public License along with this library; if not, write to the Free Software Foundation, Inc., 51 Franklin St, Fifth Floor, Boston, MA 02110-1301 USA

### 5.3.2 GNU Lesser General Public License

Version 2.1, February 1999

Copyright © 1991, 1999 Free Software Foundation, Inc. 51 Franklin St., Fifth Floor, Boston, MA 02110-1301 USA Everyone is permitted to copy and distribute verbatim copies of this license document, but changing it is not allowed.

[This is the first released version of the Lesser GPL. It also counts as the successor of the GNU Library Public License, version 2, hence the version number 2.1.]

### **5.3.2.1** Preamble

The licenses for most software are designed to take away your freedom to share and change it. By contrast, the GNU General Public Licenses are intended to guarantee your freedom to share and change free software--to make sure the software is free for all its users.

This license, the Lesser General Public License, applies to some specially designated software packages--typically libraries--of the Free Software Foundation and other authors who decide to use it. You can use it too, but we suggest you first think carefully about whether this license or the ordinary General Public License is the better strategy to use in any particular case, based on the explanations below.

When we speak of free software, we are referring to freedom of use, not price. Our General Public Licenses are designed to make sure that you have the freedom to distribute copies of free software (and charge for this service if you wish); that you receive source code or can get it if you want it; that you can change the software and use pieces of it in new free programs; and that you are informed that you can do these things.

To protect your rights, we need to make restrictions that forbid distributors to deny you these rights or to ask you to surrender these rights. These restrictions translate to certain responsibilities for you if you distribute copies of the library or if you modify it.

For example, if you distribute copies of the library, whether gratis or for a fee, you must give the recipients all the rights that we gave you. You must make sure that they, too, receive or can get the source code. If you link other code with the library, you must provide complete object files to the recipients, so that they can relink them with the library after making changes to the library and recompiling it. And you must show them these terms so they know their rights.

We protect your rights with a two-step method: (1) we copyright the library, and (2) we offer you this license, which gives you legal permission to copy, distribute and/or modify the library.

To protect each distributor, we want to make it very clear that there is no warranty for the free library. Also, if the library is modified by someone else and passed on, the recipients should know that what they have is not the original version, so that the original author's reputation will not be affected by problems that might be introduced by others.

Finally, software patents pose a constant threat to the existence of any free program. We wish to make sure that a company cannot effectively restrict the users of a free program by obtaining a restrictive license from a patent holder. Therefore, we insist that any patent license obtained for a version of the library must be consistent with the full freedom of use specified in this license.

Most GNU software, including some libraries, is covered by the ordinary GNU General Public License. This license, the GNU Lesser General Public License, applies to certain designated libraries, and is quite different from the ordinary General Public License. We use this license for certain libraries in order to permit linking those libraries into non-free programs.

When a program is linked with a library, whether statically or using a shared library, the combination of the two is legally speaking a combined work, a derivative of the original library. The ordinary General Public License therefore permits such linking only if the entire combination fits its criteria of freedom. The Lesser General Public License permits more lax criteria for linking other code with the library.

We call this license the "Lesser" General Public License because it does Less to protect the user's freedom than the ordinary General Public License. It also provides other free software developers Less of an advantage over competing non-free programs. These disadvantages are the reason we use the ordinary General Public License for many libraries. However, the Lesser license provides advantages in certain special circumstances.

For example, on rare occasions, there may be a special need to encourage the widest possible use of a certain library, so that it becomes a de-facto standard. To achieve this, non-free programs must be allowed to use the library. A more frequent case is that a free library does the same job as widely used non-free libraries. In this case, there is little to gain by limiting the free library to free software only, so we use the Lesser General Public License.

In other cases, permission to use a particular library in non-free programs enables a greater number of people to use a large body of free software. For example, permission to use the GNU C Library in non-free programs enables many more people to use the whole GNU operating system, as well as its variant, the GNU/Linux operating system.

Although the Lesser General Public License is Less protective of the users' freedom, it does ensure that the user of a program that is linked with the Library has the freedom and the wherewithal to run that program using a modified version of the Library.

The precise terms and conditions for copying, distribution and modification follow. Pay close attention to the difference between a "work based on the library" and a "work that uses the library". The former contains code derived from the library, whereas the latter must be combined with the library in order to run.

# 5.3.2.2 GNU Lesser General Public License Terms and Conditions for Copying, Distribution, and Modification

0. This License Agreement applies to any software library or other program which contains a notice placed by the copyright holder or other authorized party saying it may be distributed under the terms of this Lesser General Public License (also called "this License"). Each licensee is addressed as "you".

A "library" means a collection of software functions and/or data prepared so as to be conveniently linked with application programs (which use some of those functions and data) to form executables.

The "Library", below, refers to any such software library or work which has been distributed under these terms. A "work based on the Library" means either the Library or any derivative work under copyright law: that is to say, a work containing the Library or a portion of it, either verbatim or with modifications and/or translated straightforwardly into another language. (Hereinafter, translation is included without limitation in the term "modification".)

"Source code" for a work means the preferred form of the work for making modifications to it. For a library, complete source code means all the source code for all modules it contains, plus any associated interface definition files, plus the scripts used to control compilation and installation of the library.

Activities other than copying, distribution and modification are not covered by this License; they are outside its scope. The act of running a program using the Library is not restricted, and output from such a program is covered only if its contents constitute a work based on the Library (independent of the use of the Library in a tool for writing it). Whether that is true depends on what the Library does and what the program that uses the Library does.

1. You may copy and distribute verbatim copies of the Library's complete source code as you receive it, in any medium, provided that you conspicuously and appropriately publish on each copy an appropriate copyright notice and disclaimer of warranty; keep intact all the notices that refer to this License and to the absence of any warranty; and distribute a copy of this License along with the Library.

You may charge a fee for the physical act of transferring a copy, and you may at your option offer warranty protection in exchange for a fee.

- 2. You may modify your copy or copies of the Library or any portion of it, thus forming a work based on the Library, and copy and distribute such modifications or work under the terms of Section 1 above, provided that you also meet all of these conditions:
  - a. The modified work must itself be a software library.
  - b. You must cause the files modified to carry prominent notices stating that you changed the files and the date of any change.
  - c. You must cause the whole of the work to be licensed at no charge to all third parties under the terms of this License.
  - d. If a facility in the modified Library refers to a function or a table of data to be supplied by an application program that uses the facility, other than as an argument passed when the facility is invoked, then you must make a good faith effort to ensure that, in the event an application does not supply such function or table, the facility still operates, and performs whatever part of its purpose remains meaningful. (For example, a function in a library to compute square roots has a purpose that is entirely well-defined independent of the application. Therefore, Subsection 2d requires that any application-supplied function or table used by this function must be optional: if the application does not supply it, the square root function must still compute square roots.)

These requirements apply to the modified work as a whole. If identifiable sections of that work are not derived from the Library, and can be reasonably considered independent and separate works in themselves, then this License, and its terms, do not apply to those sections when you distribute them as separate works. But when you distribute the same sections as part of a whole which is a work based on the Library, the distribution of the whole must be on the terms of this License, whose permissions for other licensees extend to the entire whole, and thus to each and every part regardless of who wrote it.

Thus, it is not the intent of this section to claim rights or contest your rights to work written entirely by you; rather, the intent is to exercise the right to control the distribution of derivative or collective works based on the Library.

In addition, mere aggregation of another work not based on the Library with the Library (or with a work based on the Library) on a volume of a storage or distribution medium does not bring the other work under the scope of this License.

- 3. You may opt to apply the terms of the ordinary GNU General Public License instead of this License to a given copy of the Library. To do this, you must alter all the notices that refer to this License, so that they refer to the ordinary GNU General Public License, version 2, instead of to this License. (If a newer version than version 2 of the ordinary GNU General Public License has appeared, then you can specify that version instead if you wish.) Do not make any other change in these notices.
  - Once this change is made in a given copy, it is irreversible for that copy, so the ordinary GNU General Public License applies to all subsequent copies and derivative works made from that copy.
  - This option is useful when you wish to copy part of the code of the Library into a program that is not a library.
- 4. You may copy and distribute the Library (or a portion or derivative of it, under Section 2) in object code or executable form under the terms of Sections 1 and 2 above provided that you accompany it with the complete corresponding machine-readable source code, which must be distributed under the terms of Sections 1 and 2 above on a medium customarily used for software interchange.
  - If distribution of object code is made by offering access to copy from a designated place, then offering equivalent access to copy the source code from the same place satisfies the requirement to distribute the source code, even though third parties are not compelled to copy the source along with the object code.
- 5. A program that contains no derivative of any portion of the Library, but is designed to work with the Library by being compiled or linked with it, is called a "work that uses the Library". Such a work, in isolation, is not a derivative work of the Library, and therefore falls outside the scope of this License.

However, linking a "work that uses the Library" with the Library creates an executable that is a derivative of the Library (because it contains portions of the Library), rather than a "work that uses the library". The executable is therefore covered by this License. Section 6 states terms for distribution of such executables.

When a "work that uses the Library" uses material from a header file that is part of the Library, the object code for the work may be a derivative work of the Library even though the source code is not. Whether this is true is especially significant if the work can be linked without the Library, or if the work is itself a library. The threshold for this to be true is not precisely defined by law.

If such an object file uses only numerical parameters, data structure layouts and accessors, and small macros and small inline functions (ten lines or less in length), then the use of the object file is unrestricted, regardless of whether it is legally a derivative work. (Executables containing this object code plus portions of the Library will still fall under Section 6.)

Otherwise, if the work is a derivative of the Library, you may distribute the object code for the work under the terms of Section 6. Any executables containing that work also fall under Section 6, whether or not they are linked directly with the Library itself.

6. As an exception to the Sections above, you may also combine or link a "work that uses the Library" with the Library to produce a work containing portions of the Library, and distribute that work under terms of your choice, provided that the terms permit modification of the work for the customer's own use and reverse engineering for debugging such modifications.

You must give prominent notice with each copy of the work that the Library is used in it and that the Library and its use are covered by this License. You must supply a copy of this License. If the work during execution displays copyright notices, you must include the copyright notice for the Library among them, as well as a reference directing the user to the copy of this License. Also, you must do one of these things:

- a. Accompany the work with the complete corresponding machine-readable source code for the Library including whatever changes were used in the work (which must be distributed under Sections 1 and 2 above); and, if the work is an executable linked with the Library, with the complete machine-readable "work that uses the Library", as object code and/or source code, so that the user can modify the Library and then relink to produce a modified executable containing the modified Library. (It is understood that the user who changes the contents of definitions files in the Library will not necessarily be able to recompile the application to use the modified definitions.)
- b. Use a suitable shared library mechanism for linking with the Library. A suitable mechanism is one that (1) uses at run time a copy of the library already present on the user's computer system, rather than copying library functions into the executable, and (2) will operate properly with a modified version of the library, if the user installs one, as long as the modified version is interface-compatible with the version that the work was made with.
- c. Accompany the work with a written offer, valid for at least three years, to give the same user the materials specified in Subsection 6a, above, for a charge no more than the cost of performing this distribution.
- d. If distribution of the work is made by offering access to copy from a designated place, offer equivalent access to copy the above specified materials from the same place.
- e. Verify that the user has already received a copy of these materials or that you have already sent this user a copy. For an executable, the required form of the "work that uses the Library" must include any data and utility programs needed for reproducing the executable from it. However, as a special exception, the materials to be distributed need not include anything that is normally distributed (in either source or binary form) with the major components (compiler, kernel, and so on) of the operating system on which the executable runs, unless that component itself accompanies the executable.
  - It may happen that this requirement contradicts the license restrictions of other proprietary libraries that do not normally accompany the operating system. Such a contradiction means you cannot use both them and the Library together in an executable that you distribute.
- 7. You may place library facilities that are a work based on the Library side-by-side in a single library together with other library facilities not covered by this License, and distribute such a combined library, provided that the separate distribution of the work based on the Library and of the other library facilities is otherwise permitted, and provided that you do these two things:
  - a. Accompany the combined library with a copy of the same work based on the Library, uncombined with any other library facilities. This must be distributed under the terms of the Sections above.
  - b. Give prominent notice with the combined library of the fact that part of it is a work based on the Library, and explaining where to find the accompanying uncombined form of the same work.
- 8. You may not copy, modify, sublicense, link with, or distribute the Library except as expressly provided under this License. Any attempt otherwise to copy, modify, sublicense, link with, or distribute the Library is void, and will automatically terminate your rights under this License. However, parties who have received copies, or rights, from you under this License will not have their licenses terminated so long as such parties remain in full compliance.
- 9. You are not required to accept this License, since you have not signed it. However, nothing else grants you permission to modify or distribute the Library or its derivative works. These actions are prohibited by law if you do not accept this License. Therefore, by modifying or distributing the Library (or any work based on the Library), you indicate your acceptance of this License to do so, and all its terms and conditions for copying, distributing or modifying the Library or works based on it.
- 10. Each time you redistribute the Library (or any work based on the Library), the recipient automatically receives a license from the original licensor to copy, distribute, link with or modify the Library subject to these terms and conditions. You may not impose any further restrictions on the recipients' exercise of the rights granted herein. You are

not responsible for enforcing compliance by third parties with this License.

11. If, as a consequence of a court judgment or allegation of patent infringement or for any other reason (not limited to patent issues), conditions are imposed on you (whether by court order, agreement or otherwise) that contradict the conditions of this License, they do not excuse you from the conditions of this License. If you cannot distribute so as to satisfy simultaneously your obligations under this License and any other pertinent obligations, then as a consequence you may not distribute the Library at all. For example, if a patent license would not permit royalty-free redistribution of the Library by all those who receive copies directly or indirectly through you, then the only way you could satisfy both it and this License would be to refrain entirely from distribution of the Library.

If any portion of this section is held invalid or unenforceable under any particular circumstance, the balance of the section is intended to apply, and the section as a whole is intended to apply in other circumstances.

It is not the purpose of this section to induce you to infringe any patents or other property right claims or to contest validity of any such claims; this section has the sole purpose of protecting the integrity of the free software distribution system which is implemented by public license practices. Many people have made generous contributions to the wide range of software distributed through that system in reliance on consistent application of that system; it is up to the author/donor to decide if he or she is willing to distribute software through any other system and a licensee cannot impose that choice.

This section is intended to make thoroughly clear what is believed to be a consequence of the rest of this License.

- 12. If the distribution and/or use of the Library is restricted in certain countries either by patents or by copyrighted interfaces, the original copyright holder who places the Library under this License may add an explicit geographical distribution limitation excluding those countries, so that distribution is permitted only in or among countries not thus excluded. In such case, this License incorporates the limitation as if written in the body of this License.
- 13. The Free Software Foundation may publish revised and/or new versions of the Lesser General Public License from time to time. Such new versions will be similar in spirit to the present version, but may differ in detail to address new problems or concerns.
  - Each version is given a distinguishing version number. If the Library specifies a version number of this License which applies to it and "any later version", you have the option of following the terms and conditions either of that version or of any later version published by the Free Software Foundation. If the Library does not specify a license version number, you may choose any version ever published by the Free Software Foundation.
- 14. If you wish to incorporate parts of the Library into other free programs whose distribution conditions are incompatible with these, write to the author to ask for permission. For software which is copyrighted by the Free Software Foundation, write to the Free Software Foundation; we sometimes make exceptions for this. Our decision will be guided by the two goals of preserving the free status of all derivatives of our free software and of promoting the sharing and reuse of software generally.

#### NO WARRANTY

- 15. BECAUSE THE LIBRARY IS LICENSED FREE OF CHARGE, THERE IS NO WARRANTY FOR THE LIBRARY, TO THE EXTENT PERMITTED BY APPLICABLE LAW. EXCEPT WHEN OTHERWISE STATED IN WRITING THE COPYRIGHT HOLDERS AND/OR OTHER PARTIES PROVIDE THE LIBRARY "AS IS" WITHOUT WARRANTY OF ANY KIND, EITHER EXPRESSED OR IMPLIED, INCLUDING, BUT NOT LIMITED TO, THE IMPLIED WARRANTIES OF MERCHANTABILITY AND FITNESS FOR A PARTICULAR PURPOSE. THE ENTIRE RISK AS TO THE QUALITY AND PERFORMANCE OF THE LIBRARY IS WITH YOU. SHOULD THE LIBRARY PROVE DEFECTIVE, YOU ASSUME THE COST OF ALL NECESSARY SERVICING, REPAIR OR CORRECTION.
- 16. IN NO EVENT UNLESS REQUIRED BY APPLICABLE LAW OR AGREED TO IN WRITING WILL ANY COPYRIGHT HOLDER, OR ANY OTHER PARTY WHO MAY MODIFY AND/OR REDISTRIBUTE THE LIBRARY AS PERMITTED ABOVE, BE LIABLE TO YOU FOR DAMAGES, INCLUDING ANY GENERAL, SPECIAL, INCIDENTAL OR CONSEQUENTIAL DAMAGES ARISING OUT OF THE USE OR INABILITY TO USE THE LIBRARY (INCLUDING BUT NOT LIMITED TO LOSS OF DATA OR DATA BEING RENDERED INACCURATE OR LOSSES SUSTAINED BY YOU OR THIRD PARTIES OR A FAILURE OF THE LIBRARY TO OPERATE WITH ANY OTHER SOFTWARE), EVEN IF SUCH HOLDER OR OTHER PARTY HAS BEEN ADVISED OF THE POSSIBILITY OF SUCH DAMAGES.

END OF TERMS AND CONDITIONS

## 5.3.2.3 How to Apply These Terms to Your New Libraries

If you develop a new library, and you want it to be of the greatest possible use to the public, we recommend making it free software that everyone can redistribute and change. You can do so by permitting redistribution under these terms (or, alternatively, under the terms of the ordinary General Public License).

To apply these terms, attach the following notices to the library. It is safest to attach them to the start of each source file to most effectively convey the exclusion of warranty; and each file should have at least the "copyright" line and a pointer to where the full notice is found.

<one line to give the library's name and a brief idea of what it does.>

Copyright © <year> <name of author>

This library is free software; you can redistribute it and/or modify it under the terms of the GNU Lesser General Public

License as published by the Free Software Foundation; either version 2.1 of the License, or (at your option) any later version.

This library is distributed in the hope that it will be useful, but WITHOUT ANY WARRANTY; without even the implied warranty of MERCHANTABILITY or FITNESS FOR A PARTICULAR PURPOSE. See the GNU Lesser General Public License for more details.

You should have received a copy of the GNU Lesser General Public License along with this library; if not, write to the Free Software Foundation, Inc., 51 Franklin St, Fifth Floor, Boston, MA 02110-1301 USA

Also add information on how to contact you by electronic and paper mail.

You should also get your employer (if you work as a programmer) or your school, if any, to sign a "copyright disclaimer" for the library, if necessary. Here is a sample; alter the names:

Yoyodyne, Inc., hereby disclaims all copyright interest in the library `Frob' (a library for tweaking knobs) written by James Random Hacker.

<signature of Ty Coon>, 1 April 1990

Ty Coon, President of Vice

That's all there is to it!

## 5.4 cJSON

Copyright © 2009-2017 Dave Gamble and cJSON contributors

Permission is hereby granted, free of charge, to any person obtaining a copy of this software and associated documentation files (the "Software"), to deal in the Software without restriction, including without limitation the rights to use, copy, modify, merge, publish, distribute, sublicense, and/or sell copies of the Software, and to permit persons to whom the Software is furnished to do so, subject to the following conditions:

The above copyright notice and this permission notice shall be included in all copies or substantial portions of the Software.

THE SOFTWARE IS PROVIDED "AS IS", WITHOUT WARRANTY OF ANY KIND, EXPRESS OR IMPLIED, INCLUDING BUT NOT LIMITED TO THE WARRANTIES OF MERCHANTABILITY, FITNESS FOR A PARTICULAR PURPOSE AND NONINFRINGEMENT. IN NO EVENT SHALL THE AUTHORS OR COPYRIGHT HOLDERS BE LIABLE FOR ANY CLAIM, DAMAGES OR OTHER LIABILITY, WHETHER IN AN ACTION OF CONTRACT, TORT OR OTHERWISE, ARISING FROM, OUT OF OR IN CONNECTION WITH THE SOFTWARE OR THE USE OR OTHER DEALINGS IN THE SOFTWARE.

## 5.5 Click

Copyright © 2014 by Armin Ronacher.

Click uses parts of optparse written by Gregory P. Ward and maintained by the Python software foundation. This is limited to code in the parser.py module:

Copyright © 2001-2006 Gregory P. Ward. All rights reserved. Copyright © 2002-2006 Python Software Foundation. All rights reserved.

Some rights reserved.

Redistribution and use in source and binary forms, with or without modification, are permitted provided that the following conditions are met:

- Redistributions of source code must retain the above copyright notice, this list of conditions and the following disclaimer.
- Redistributions in binary form must reproduce the above copyright notice, this list of conditions and the following disclaimer in the documentation and/or other materials provided with the distribution.
- The names of the contributors may not be used to endorse or promote products derived from this software without specific prior written permission.

THIS SOFTWARE IS PROVIDED BY THE COPYRIGHT HOLDERS AND CONTRIBUTORS "AS IS" AND ANY EXPRESS OR IMPLIED WARRANTIES, INCLUDING, BUT NOT LIMITED TO, THE IMPLIED WARRANTIES OF MERCHANTABILITY AND FITNESS FOR A PARTICULAR PURPOSE ARE DISCLAIMED. IN NO EVENT SHALL THE COPYRIGHT OWNER OR CONTRIBUTORS BE LIABLE FOR ANY DIRECT, INDIRECT, INCIDENTAL, SPECIAL, EXEMPLARY, OR CONSEQUENTIAL DAMAGES (INCLUDING, BUT NOT LIMITED TO, PROCUREMENT OF SUBSTITUTE GOODS OR SERVICES; LOSS OF USE, DATA, OR PROFITS; OR BUSINESS INTERRUPTION) HOWEVER CAUSED AND ON ANY THEORY OF LIABILITY, WHETHER IN CONTRACT, STRICT LIABILITY, OR TORT (INCLUDING NEGLIGENCE OR OTHERWISE) ARISING IN ANY WAY OUT OF THE USE OF THIS SOFTWARE, EVEN IF ADVISED OF THE POSSIBILITY OF SUCH DAMAGE.

## **5.6** echo

The MIT License (MIT)

Copyright © 2021 LabStack

Permission is hereby granted, free of charge, to any person obtaining a copy of this software and associated documentation files (the "Software"), to deal in the Software without restriction, including without limitation the rights to use, copy, modify, merge, publish, distribute, sublicense, and/or sell copies of the Software, and to permit persons to whom the Software is furnished to do so, subject to the following conditions:

The above copyright notice and this permission notice shall be included in all copies or substantial portions of the Software.

THE SOFTWARE IS PROVIDED "AS IS", WITHOUT WARRANTY OF ANY KIND, EXPRESS OR IMPLIED, INCLUDING BUT NOT LIMITED TO THE WARRANTIES OF MERCHANTABILITY, FITNESS FOR A PARTICULAR PURPOSE AND NONINFRINGEMENT. IN NO EVENT SHALL THE AUTHORS OR COPYRIGHT HOLDERS BE LIABLE FOR ANY CLAIM, DAMAGES OR OTHER LIABILITY, WHETHER IN AN ACTION OF CONTRACT, TORT OR OTHERWISE, ARISING FROM, OUT OF OR IN CONNECTION WITH THE SOFTWARE OR THE USE OR OTHER DEALINGS IN THE SOFTWARE.

## 5.7 Editline

Libedit license (BSD style): http://sourceforge.net/projects/libedit/

Copyright © 1992, 1993 The Regents of the University of California. All rights reserved.

This code is derived from software contributed to Berkeley by Christos Zoulas of Cornell University.

Redistribution and use in source and binary forms, with or without modification, are permitted provided that the following conditions are met:

- Redistributions of source code must retain the above copyright notice, this list of conditions and the following disclaimer.
- 2. Redistributions in binary form must reproduce the above copyright notice, this list of conditions and the following disclaimer in the documentation and/or other materials provided with the distribution.
- 3. Neither the name of the University nor the names of its contributors may be used to endorse or promote products derived from this software without specific prior written permission.

THIS SOFTWARE IS PROVIDED BY THE REGENTS AND CONTRIBUTORS "AS IS" AND ANY EXPRESS OR IMPLIED WARRANTIES, INCLUDING, BUT NOT LIMITED TO, THE IMPLIED WARRANTIES OF MERCHANTABILITY AND FITNESS FOR A PARTICULAR PURPOSE ARE DISCLAIMED. IN NO EVENT SHALL THE REGENTS OR CONTRIBUTORS BE LIABLE FOR ANY DIRECT, INDIRECT, INCIDENTAL, SPECIAL, EXEMPLARY, OR CONSEQUENTIAL DAMAGES (INCLUDING, BUT NOT LIMITED TO, PROCUREMENT OF SUBSTITUTE GOODS OR SERVICES; LOSS OF USE, DATA, OR PROFITS; OR BUSINESS INTERRUPTION) HOWEVER CAUSED AND ON ANY THEORY OF LIABILITY, WHETHER IN CONTRACT, STRICT LIABILITY, OR TORT (INCLUDING NEGLIGENCE OR OTHERWISE) ARISING IN ANY WAY OUT OF THE USE OF THIS SOFTWARE, EVEN IF ADVISED OF THE POSSIBILITY OF SUCH DAMAGE.

# 5.8 Expat

Copyright © 1998, 1999, 2000 Thai Open Source Software Center Ltd and Clark Cooper

Copyright © 2001, 2002, 2003, 2004, 2005, 2006 Expat maintainers.

Permission is hereby granted, free of charge, to any person obtaining a copy of this software and associated documentation files (the "Software"), to deal in the Software without restriction, including without limitation the rights to use, copy, modify, merge, publish, distribute, sublicense, and/or sell copies of the Software, and to permit persons to whom the Software is furnished to do so, subject to the following conditions:

The above copyright notice and this permission notice shall be included in all copies or substantial portions of the Software

THE SOFTWARE IS PROVIDED "AS IS", WITHOUT WARRANTY OF ANY KIND, EXPRESS OR IMPLIED, INCLUDING BUT NOT LIMITED TO THE WARRANTIES OF MERCHANTABILITY, FITNESS FOR A PARTICULAR PURPOSE AND NONINFRINGEMENT.

IN NO EVENT SHALL THE AUTHORS OR COPYRIGHT HOLDERS BE LIABLE FOR ANY CLAIM, DAMAGES OR OTHER LIABILITY, WHETHER IN AN ACTION OF CONTRACT, TORT OR OTHERWISE, ARISING FROM, OUT OF OR IN CONNECTION WITH THE SOFTWARE OR THE USE OR OTHER DEALINGS IN THE SOFTWARE.

## 5.9 FreeBSD

Copyright © 1988, 1993 The Regents of the University of California. All rights reserved.

This code is derived from software written by Ken Arnold and published in UNIX Review, Vol. 6, No. 8.

Redistribution and use in source and binary forms, with or without modification, are permitted provided that the following conditions are met:

- Redistributions of source code must retain the above copyright notice, this list of conditions and the following disclaimer.
- 2. Redistributions in binary form must reproduce the above copyright notice, this list of conditions and the following disclaimer in the documentation and/or other materials provided with the distribution.
- 3. All advertising materials mentioning features or use of this software must display the following acknowledgement: *This product includes software developed by the University of California, Berkeley and its contributors.*
- 4. Neither the name of the University nor the names of its contributors may be used to endorse or promote products derived from this software without specific prior written permission.

THIS SOFTWARE IS PROVIDED BY THE REGENTS AND CONTRIBUTORS "AS IS" AND ANY EXPRESS OR IMPLIED WARRANTIES, INCLUDING, BUT NOT LIMITED TO, THE IMPLIED WARRANTIES OF MERCHANTABILITY AND FITNESS FOR A PARTICULAR PURPOSE ARE DISCLAIMED. IN NO EVENT SHALL THE REGENTS OR CONTRIBUTORS BE LIABLE FOR ANY DIRECT, INDIRECT, INCIDENTAL, SPECIAL, EXEMPLARY, OR CONSEQUENTIAL DAMAGES (INCLUDING, BUT NOT LIMITED TO, PROCUREMENT OF SUBSTITUTE GOODS OR SERVICES; LOSS OF USE, DATA, OR PROFITS; OR BUSINESS INTERRUPTION) HOWEVER CAUSED AND ON ANY THEORY OF LIABILITY, WHETHER IN CONTRACT, STRICT LIABILITY, OR TORT (INCLUDING NEGLIGENCE OR OTHERWISE) ARISING IN ANY WAY OUT OF THE USE OF THIS SOFTWARE, EVEN IF ADVISED OF THE POSSIBILITY OF SUCH DAMAGE.

\$FreeBSD: src/lib/libc/gen/popen.c,v 1.14 2000/01/27 23:06:19 jasone Exp \$

## **5.10 Go JOSE**

Apache License
Version 2.0, January 2004
http://www.apache.org/licenses/

# 5.10.1 TERMS AND CONDITIONS FOR USE, REPRODUCTION, AND DISTRIBUTION

#### 5.10.1.1 Definitions

"License" shall mean the terms and conditions for use, reproduction, and distribution as defined by Sections 1 through 9 of this document.

"Licensor" shall mean the copyright owner or entity authorized by the copyright owner that is granting the License.

"Legal Entity" shall mean the union of the acting entity and all other entities that control, are controlled by, or are under common control with that entity. For the purposes of this definition, "control" means (i) the power, direct or indirect, to cause the direction or management of such entity, whether by contract or otherwise, or (ii) ownership of fifty percent (50%) or more of the outstanding shares, or (iii) beneficial ownership of such entity.

"You" (or "Your") shall mean an individual or Legal Entity exercising permissions granted by this License.

"Source" form shall mean the preferred form for making modifications, including but not limited to software source code, documentation source, and configuration files.

"Object" form shall mean any form resulting from mechanical transformation or translation of a Source form, including but not limited to compiled object code, generated documentation, and conversions to other media types.

"Work" shall mean the work of authorship, whether in Source or Object form, made available under the License, as indicated by a copyright notice that is included in or attached to the work (an example is provided in the Appendix below).

"Derivative Works" shall mean any work, whether in Source or Object form, that is based on (or derived from) the Work and for which the editorial revisions, annotations, elaborations, or other modifications represent, as a whole, an original work of authorship. For the purposes of this License, Derivative Works shall not include works that remain separable from, or merely link (or bind by name) to the interfaces of, the Work and Derivative Works thereof.

"Contribution" shall mean any work of authorship, including the original version of the Work and any modifications or additions to that Work or Derivative Works thereof, that is intentionally submitted to Licensor for inclusion in the Work by the copyright owner or by an individual or Legal Entity authorized to submit on behalf of the copyright owner. For the purposes of this definition, "submitted" means any form of electronic, verbal, or written communication sent to the Licensor or its representatives, including but not limited to communication on electronic mailing lists, source code control systems, and issue tracking systems that are managed by, or on behalf of, the Licensor for the purpose of discussing and improving the Work, but excluding communication that is conspicuously marked or otherwise designated in writing by the copyright owner as "Not a Contribution."

"Contributor" shall mean Licensor and any individual or Legal Entity on behalf of whom a Contribution has been received by Licensor and subsequently incorporated within the Work.

## 5.10.1.2 Grant of Copyright License

Subject to the terms and conditions of this License, each Contributor hereby grants to You a perpetual, worldwide, non-exclusive, no-charge, royalty-free, irrevocable copyright license to reproduce, prepare Derivative Works of, publicly display, publicly perform, sublicense, and distribute the Work and such Derivative Works in Source or Object form.

#### 5.10.1.3 Grant of Patent License

Subject to the terms and conditions of this License, each Contributor hereby grants to You a perpetual, worldwide, non-exclusive, no-charge, royalty-free, irrevocable (except as stated in this section) patent license to make, have made, use, offer to sell, sell, import, and otherwise transfer the Work, where such license applies only to those patent claims licensable by such Contributor that are necessarily infringed by their Contribution(s) alone or by combination of their Contribution(s) with the Work to which such Contribution(s) was submitted. If You institute patent litigation against any entity (including a cross-claim or counterclaim in a lawsuit) alleging that the Work or a Contribution incorporated within the Work constitutes direct or contributory patent infringement, then any patent licenses granted to You under this License for that Work shall terminate as of the date such litigation is filed.

#### 5.10.1.4 Redistribution

You may reproduce and distribute copies of the Work or Derivative Works thereof in any medium, with or without modifications, and in Source or Object form, provided that You meet the following conditions:

- 1. You must give any other recipients of the Work or Derivative Works a copy of this License; and
- 2. You must cause any modified files to carry prominent notices stating that You changed the files; and
- You must retain, in the Source form of any Derivative Works that You distribute, all copyright, patent, trademark, and attribution notices from the Source form of the Work, excluding those notices that do not pertain to any part of the Derivative Works; and
- 4. If the Work includes a "NOTICE" text file as part of its distribution, then any Derivative Works that You distribute must include a readable copy of the attribution notices contained within such NOTICE file, excluding those notices that do not pertain to any part of the Derivative Works, in at least one of the following places: within a NOTICE text file distributed as part of the Derivative Works; within the Source form or documentation, if provided along with the Derivative Works; or, within a display generated by the Derivative Works, if and wherever such third-party notices normally appear. The contents of the NOTICE file are for informational purposes only and do not modify the License. You may add Your own attribution notices within Derivative Works that You distribute, alongside or as an addendum to the NOTICE text from the Work, provided that such additional attribution notices cannot be construed as modifying the License.

You may add Your own copyright statement to Your modifications and may provide additional or different license terms and conditions for use, reproduction, or distribution of Your modifications, or for any such Derivative Works as a whole, provided Your use, reproduction, and distribution of the Work otherwise complies with the conditions stated in this License.

#### 5.10.1.5 Submission of Contributions

Unless You explicitly state otherwise, any Contribution intentionally submitted for inclusion in the Work by You to the Licensor shall be under the terms and conditions of this License, without any additional terms or conditions. Notwithstanding the above, nothing herein shall supersede or modify the terms of any separate license agreement you may have executed with Licensor regarding such Contributions.

#### 5.10.1.6 Trademarks

This License does not grant permission to use the trade names, trademarks, service marks, or product names of the Licensor, except as required for reasonable and customary use in describing the origin of the Work and reproducing the content of the NOTICE file.

## 5.10.1.7 Disclaimer of Warranty

Unless required by applicable law or agreed to in writing, Licensor provides the Work (and each Contributor provides its Contributions) on an "AS IS" BASIS, WITHOUT WARRANTIES OR CONDITIONS OF ANY KIND, either express or implied, including, without limitation, any warranties or conditions of TITLE, NON-INFRINGEMENT, MERCHANT-ABILITY, or FITNESS FOR A PARTICULAR PURPOSE. You are solely responsible for determining the appropriateness of using or redistributing the Work and assume any risks associated with Your exercise of permissions under this License.

### 5.10.1.8 Limitation of Liability

In no event and under no legal theory, whether in tort (including negligence), contract, or otherwise, unless required by applicable law (such as deliberate and grossly negligent acts) or agreed to in writing, shall any Contributor be liable to You for damages, including any direct, indirect, special, incidental, or consequential damages of any character arising as a result of this License or out of the use or inability to use the Work (including but not limited to damages for loss of goodwill, work stoppage, computer failure or malfunction, or any and all other commercial damages or losses), even if such Contributor has been advised of the possibility of such damages.

## 5.10.1.9 Accepting Warranty or Additional Liability

While redistributing the Work or Derivative Works thereof, You may choose to offer, and charge a fee for, acceptance of support, warranty, indemnity, or other liability obligations and/or rights consistent with this License. However, in accepting such obligations, You may act only on Your own behalf and on Your sole responsibility, not on behalf of any other Contributor, and only if You agree to indemnify, defend, and hold each Contributor harmless for any liability incurred by, or claims asserted against, such Contributor by reason of your accepting any such warranty or additional liability.

END OF TERMS AND CONDITIONS

# 5.10.2 APPENDIX: How to apply the Apache License to your work.

To apply the Apache License to your work, attach the following boilerplate notice, with the fields enclosed by brackets "[]" replaced with your own identifying information. (Don't include the brackets!) The text should be enclosed in the appropriate comment syntax for the file format. We also recommend that a file or class name and description of purpose be included on the same "printed page" as the copyright notice for easier identification within third-party archives.

Copyright [yyyy] [name of copyright owner]

Licensed under the Apache License, Version 2.0 (the "License"); you may not use this file except in compliance with the License.

You may obtain a copy of the License at http://www.apache.org/licenses/LICENSE-2.0

Unless required by applicable law or agreed to in writing, software distributed under the License is distributed on an "AS IS" BASIS, WITHOUT WARRANTIES OR CONDITIONS OF ANY KIND, either express or implied.

See the License for the specific language governing permissions and limitations under the License.

# 5.11 go-oidc

Apache License

Version 2.0, January 2004

http://www.apache.org/licenses/

# 5.11.1 TERMS AND CONDITIONS FOR USE, REPRODUCTION, AND DISTRIBUTION

#### **5.11.1.1 Definitions**

"License" shall mean the terms and conditions for use, reproduction, and distribution as defined by Sections 1 through 9 of this document.

"Licensor" shall mean the copyright owner or entity authorized by the copyright owner that is granting the License.

"Legal Entity" shall mean the union of the acting entity and all other entities that control, are controlled by, or are under common control with that entity. For the purposes of this definition, "control" means (i) the power, direct or indirect, to cause the direction or management of such entity, whether by contract or otherwise, or (ii) ownership of fifty percent (50%) or more of the outstanding shares, or (iii) beneficial ownership of such entity.

"You" (or "Your") shall mean an individual or Legal Entity exercising permissions granted by this License.

"Source" form shall mean the preferred form for making modifications, including but not limited to software source code, documentation source, and configuration files.

"Object" form shall mean any form resulting from mechanical transformation or translation of a Source form, including but not limited to compiled object code, generated documentation, and conversions to other media types.

"Work" shall mean the work of authorship, whether in Source or Object form, made available under the License, as indicated by a copyright notice that is included in or attached to the work (an example is provided in the Appendix below).

"Derivative Works" shall mean any work, whether in Source or Object form, that is based on (or derived from) the Work and for which the editorial revisions, annotations, elaborations, or other modifications represent, as a whole, an original work of authorship. For the purposes of this License, Derivative Works shall not include works that remain separable from, or merely link (or bind by name) to the interfaces of, the Work and Derivative Works thereof.

"Contribution" shall mean any work of authorship, including the original version of the Work and any modifications or additions to that Work or Derivative Works thereof, that is intentionally submitted to Licensor for inclusion in the Work by the copyright owner or by an individual or Legal Entity authorized to submit on behalf of the copyright owner. For the purposes of this definition, "submitted" means any form of electronic, verbal, or written communication sent to the Licensor or its representatives, including but not limited to communication on electronic mailing lists, source code control systems, and issue tracking systems that are managed by, or on behalf of, the Licensor for the purpose of discussing and improving the Work, but excluding communication that is conspicuously marked or otherwise designated in writing by the copyright owner as "Not a Contribution."

"Contributor" shall mean Licensor and any individual or Legal Entity on behalf of whom a Contribution has been received by Licensor and subsequently incorporated within the Work.

## 5.11.1.2 Grant of Copyright License

Subject to the terms and conditions of this License, each Contributor hereby grants to You a perpetual, worldwide, non-exclusive, no-charge, royalty-free, irrevocable copyright license to reproduce, prepare Derivative Works of, publicly display, publicly perform, sublicense, and distribute the Work and such Derivative Works in Source or Object form.

#### 5.11.1.3 Grant of Patent License

Subject to the terms and conditions of this License, each Contributor hereby grants to You a perpetual, worldwide, non-exclusive, no-charge, royalty-free, irrevocable (except as stated in this section) patent license to make, have made, use, offer to sell, sell, import, and otherwise transfer the Work, where such license applies only to those patent claims licensable by such Contributor that are necessarily infringed by their Contribution(s) alone or by combination of their Contribution(s) with the Work to which such Contribution(s) was submitted. If You institute patent litigation against any entity (including a cross-claim or counterclaim in a lawsuit) alleging that the Work or a Contribution incorporated within the Work constitutes direct or contributory patent infringement, then any patent licenses granted to You under this License for that Work shall terminate as of the date such litigation is filed.

#### 5.11.1.4 Redistribution

You may reproduce and distribute copies of the Work or Derivative Works thereof in any medium, with or without modifications, and in Source or Object form, provided that You meet the following conditions:

- a. You must give any other recipients of the Work or Derivative Works a copy of this License; and
- b. You must cause any modified files to carry prominent notices stating that You changed the files; and
- c. You must retain, in the Source form of any Derivative Works that You distribute, all copyright, patent, trademark, and attribution notices from the Source form of the Work, excluding those notices that do not pertain to any part of the Derivative Works; and
- d. If the Work includes a "NOTICE" text file as part of its distribution, then any Derivative Works that You distribute must include a readable copy of the attribution notices contained within such NOTICE file, excluding those notices that do not pertain to any part of the Derivative Works, in at least one of the following places: within a NOTICE text file distributed as part of the Derivative Works; within the Source form or documentation, if provided along with the Derivative Works; or, within a display generated by the Derivative Works, if and wherever such third-party notices normally appear. The contents of the NOTICE file are for informational purposes only and do not modify the License. You may add Your own attribution notices within Derivative Works that You distribute, alongside or as an addendum to the NOTICE text from the Work, provided that such additional attribution notices cannot be construed as modifying the License.

You may add Your own copyright statement to Your modifications and may provide additional or different license terms and conditions for use, reproduction, or distribution of Your modifications, or for any such Derivative Works as a whole, provided Your use, reproduction, and distribution of the Work otherwise complies with the conditions stated in this License.

#### 5.11.1.5 Submission of Contributions

Unless You explicitly state otherwise, any Contribution intentionally submitted for inclusion in the Work by You to the Licensor shall be under the terms and conditions of this License, without any additional terms or conditions. Notwithstanding the above, nothing herein shall supersede or modify the terms of any separate license agreement you may have executed with Licensor regarding such Contributions.

#### 5.11.1.6 Trademarks

This License does not grant permission to use the trade names, trademarks, service marks, or product names of the Licensor, except as required for reasonable and customary use in describing the origin of the Work and reproducing the content of the NOTICE file.

## 5.11.1.7 Disclaimer of Warranty

Unless required by applicable law or agreed to in writing, Licensor provides the Work (and each Contributor provides its Contributions) on an "AS IS" BASIS, WITHOUT WARRANTIES OR CONDITIONS OF ANY KIND, either express or implied, including, without limitation, any warranties or conditions of TITLE, NON-INFRINGEMENT, MERCHANT-ABILITY, or FITNESS FOR A PARTICULAR PURPOSE. You are solely responsible for determining the appropriateness of using or redistributing the Work and assume any risks associated with Your exercise of permissions under this License.

## 5.11.1.8 Limitation of Liability

In no event and under no legal theory, whether in tort (including negligence), contract, or otherwise, unless required by applicable law (such as deliberate and grossly negligent acts) or agreed to in writing, shall any Contributor be liable to You for damages, including any direct, indirect, special, incidental, or consequential damages of any character arising as a result of this License or out of the use or inability to use the Work (including but not limited to damages for loss of goodwill, work stoppage, computer failure or malfunction, or any and all other commercial damages or losses), even if such Contributor has been advised of the possibility of such damages.

## 5.11.1.9 Accepting Warranty or Additional Liability

While redistributing the Work or Derivative Works thereof, You may choose to offer, and charge a fee for, acceptance of support, warranty, indemnity, or other liability obligations and/or rights consistent with this License. However, in accepting such obligations, You may act only on Your own behalf and on Your sole responsibility, not on behalf of any other Contributor, and only if You agree to indemnify, defend, and hold each Contributor harmless for any liability incurred by, or claims asserted against, such Contributor by reason of your accepting any such warranty or additional liability.

END OF TERMS AND CONDITIONS

# 5.11.2 APPENDIX: How to apply the Apache License to your work.

To apply the Apache License to your work, attach the following boilerplate notice, with the fields enclosed by brackets "{}" replaced with your own identifying information. (Don't include the brackets!) The text should be enclosed in the appropriate comment syntax for the file format. We also recommend that a file or class name and description of purpose be included on the same "printed page" as the copyright notice for easier identification within third-party archives.

Copyright {yyyy} {name of copyright owner}

Licensed under the Apache License, Version 2.0 (the "License"); you may not use this file except in compliance with the License.

You may obtain a copy of the License at http://www.apache.org/licenses/LICENSE-2.0

Unless required by applicable law or agreed to in writing, software distributed under the License is distributed on an "AS IS" BASIS, WITHOUT WARRANTIES OR CONDITIONS OF ANY KIND, either express or implied.

See the License for the specific language governing permissions and limitations under the License.

# 5.12 gqlgen

Copyright © 2020 gqlgen authors

Permission is hereby granted, free of charge, to any person obtaining a copy of this software and associated documentation files (the "Software"), to deal in the Software without restriction, including without limitation the rights to use, copy, modify, merge, publish, distribute, sublicense, and/or sell copies of the Software, and to permit persons to whom the Software is furnished to do so, subject to the following conditions:

The above copyright notice and this permission notice shall be included in all copies or substantial portions of the Software.

THE SOFTWARE IS PROVIDED "AS IS", WITHOUT WARRANTY OF ANY KIND, EXPRESS OR IMPLIED, INCLUDING BUT NOT LIMITED TO THE WARRANTIES OF MERCHANTABILITY, FITNESS FOR A PARTICULAR PURPOSE AND NONINFRINGEMENT. IN NO EVENT SHALL THE AUTHORS OR COPYRIGHT HOLDERS BE LIABLE FOR ANY CLAIM, DAMAGES OR OTHER LIABILITY, WHETHER IN AN ACTION OF CONTRACT, TORT OR OTHERWISE, ARISING FROM, OUT OF OR IN CONNECTION WITH THE SOFTWARE OR THE USE OR OTHER DEALINGS IN THE SOFTWARE.

# 5.13 gqlparser

Copyright © 2018 Adam Scarr

Permission is hereby granted, free of charge, to any person obtaining a copy of this software and associated documentation files (the "Software"), to deal in the Software without restriction, including without limitation the rights to use, copy, modify, merge, publish, distribute, sublicense, and/or sell copies of the Software, and to permit persons to whom the Software is furnished to do so, subject to the following conditions:

The above copyright notice and this permission notice shall be included in all copies or substantial portions of the Soft-ware

THE SOFTWARE IS PROVIDED "AS IS", WITHOUT WARRANTY OF ANY KIND, EXPRESS OR IMPLIED, INCLUDING BUT NOT LIMITED TO THE WARRANTIES OF MERCHANTABILITY, FITNESS FOR A PARTICULAR PURPOSE AND NONINFRINGEMENT. IN NO EVENT SHALL THE AUTHORS OR COPYRIGHT HOLDERS BE LIABLE FOR ANY CLAIM, DAMAGES OR OTHER LIABILITY, WHETHER IN AN ACTION OF CONTRACT, TORT OR OTHERWISE, ARISING FROM, OUT OF OR IN CONNECTION WITH THE SOFTWARE OR THE USE OR OTHER DEALINGS IN THE SOFTWARE.

## 5.14 Gunicorn MIT

2009-2018 © Benoit Chesneau benoitc@e-engura.org

2009-2015 © Paul J. Davis <paul.joseph.davis@gmail.com>

Permission is hereby granted, free of charge, to any person obtaining a copy of this software and associated documentation files (the "Software"), to deal in the Software without restriction, including without limitation the rights to use, copy, modify, merge, publish, distribute, sublicense, and/or sell copies of the Software, and to permit persons to whom the Software is furnished to do so, subject to the following conditions: The above copyright notice and this permission notice shall be included in all copies or substantial portions of the Software. THE SOFTWARE IS PROVIDED "AS IS", WITHOUT WARRANTY OF ANY KIND, EXPRESS OR IMPLIED, INCLUDING BUT NOT LIMITED TO THE WARRANTIES OF MERCHANTABILITY, FITNESS FOR A PARTICULAR PURPOSE AND NONINFRINGE-MENT. IN NO EVENT SHALL THE AUTHORS OR COPYRIGHT HOLDERS BE LIABLE FOR ANY CLAIM, DAMAGES OR OTHER LIABILITY, WHETHER IN AN ACTION OF CONTRACT, TORT OR OTHERWISE, ARISING FROM, OUT OF OR IN CONNECTION WITH THE SOFTWARE OR THE USE OR OTHER DEALINGS IN THE SOFTWARE.

## 5.15 hwloc

Copyright © 2009 CNRS

Copyright © 2009 INRIA. All rights reserved.

Copyright © 2009 Université Bordeaux 1

Copyright © 2009 Cisco Systems, Inc. All rights reserved.

See COPYING in top-level directory.

Redistribution and use in source and binary forms, with or without modification, are permitted provided that the following conditions are met:

- Redistributions of source code must retain the above copyright notice, this list of conditions and the following disclaimer
- 2. Redistributions in binary form must reproduce the above copyright notice, this list of conditions and the following disclaimer in the documentation and/or other materials provided with the distribution.
- 3. The name of the author may not be used to endorse or promote products derived from this software without specific prior written permission.

THIS SOFTWARE IS PROVIDED BY THE AUTHOR "AS IS" AND ANY EXPRESS OR IMPLIED WARRANTIES, INCLUDING, BUT NOT LIMITED TO, THE IMPLIED WARRANTIES OF MERCHANTABILITY AND FITNESS FOR A PARTICULAR PURPOSE ARE DISCLAIMED. IN NO EVENT SHALL THE AUTHOR BE LIABLE FOR ANY DIRECT, INCIDENTAL, SPECIAL, EXEMPLARY, OR CONSEQUENTIAL DAMAGES (INCLUDING, BUT NOT LIMITED TO, PROCUREMENT OF SUBSTITUTE GOODS OR SERVICES; LOSS OF USE, DATA, OR PROFITS; OR BUSINESS INTERRUPTION) HOWEVER CAUSED AND ON ANY THEORY OF LIABILITY, WHETHER IN CONTRACT, STRICT LIABILITY, OR TORT (INCLUDING NEGLIGENCE OR OTHERWISE) ARISING IN ANY WAY OUT OF THE USE OF THIS SOFTWARE, EVEN IF ADVISED OF THE POSSIBILITY OF SUCH DAMAGE.

## 5.16 IDNA

Copyright © 2013-2018, Kim Davies. All rights reserved.

Redistribution and use in source and binary forms, with or without modification, are permitted provided that the following conditions are met:

- Redistributions of source code must retain the above copyright notice, this list of conditions and the following disclaimer
- Redistributions in binary form must reproduce the above copyright notice, this list of conditions and the following disclaimer in the documentation and/or other materials provided with the distribution.
- Neither the name of the copyright holder nor the names of the contributors may be used to endorse or promote products derived from this software without specific prior written permission.

THIS SOFTWARE IS PROVIDED BY THE CONTRIBUTORS "AS IS" AND ANY EXPRESS OR IMPLIED WARRANTIES, INCLUDING, BUT NOT LIMITED TO, THE IMPLIED WARRANTIES OF MERCHANTABILITY AND FITNESS FOR A PARTICULAR PURPOSE ARE DISCLAIMED. IN NO EVENT SHALL THE COPYRIGHT HOLDERS OR CONTRIBUTORS BE LIABLE FOR ANY DIRECT, INDIRECT, INCIDENTAL, SPECIAL, EXEMPLARY, OR CONSEQUENTIAL DAMAGES (INCLUDING, BUT NOT LIMITED TO, PROCUREMENT OF SUBSTITUTE GOODS OR SERVICES; LOSS OF USE, DATA, OR PROFITS; OR BUSINESS INTERRUPTION) HOWEVER CAUSED AND ON ANY THEORY OF LIABILITY, WHETHER IN CONTRACT, STRICT LIABILITY, OR TORT (INCLUDING NEGLIGENCE OR OTHERWISE) ARISING IN ANY WAY OUT OF THE USE OF THIS SOFTWARE, EVEN IF ADVISED OF THE POSSIBILITY OF SUCH DAMAGE.

Portions of the codec implementation and unit tests are derived from the Python standard library, which carries the 'Python Software Foundation License <a href="https://docs.python.org/2/license.html">https://docs.python.org/2/license.html</a> :

Copyright © 2001-2014 Python Software Foundation; All Rights Reserved

Portions of the unit tests are derived from the Unicode standard, which is subject to the Unicode, Inc. License Agreement:

Copyright © 1991-2014 Unicode, Inc. All rights reserved.

Distributed under the Terms of Use in <a href="http://www.unicode.org/copyright.html">http://www.unicode.org/copyright.html</a>.

Permission is hereby granted, free of charge, to any person obtaining a copy of the Unicode data files and any associated documentation (the "Data Files") or Unicode software and any associated documentation (the "Software") to deal in the Data Files or Software without restriction, including without limitation the rights to use, copy, modify, merge, publish, distribute, and/or sell copies of the Data Files or Software, and to permit persons to whom the Data Files or Software are furnished to do so, provided that

- (a) this copyright and permission notice appear with all copies of the Data Files or Software,
- (b) this copyright and permission notice appear in associated documentation, and
- (c) there is clear notice in each modified Data File or in the Software

as well as in the documentation associated with the Data File(s) or Software that the data or software has been modified.

THE DATA FILES AND SOFTWARE ARE PROVIDED "AS IS", WITHOUT WARRANTY OF ANY KIND, EXPRESS OR IMPLIED, INCLUDING BUT NOT LIMITED TO THE WARRANTIES OF MERCHANTABILITY, FITNESS FOR A PARTICULAR PURPOSE AND NONINFRINGEMENT OF THIRD PARTY RIGHTS.

IN NO EVENT SHALL THE COPYRIGHT HOLDER OR HOLDERS INCLUDED IN THIS NOTICE BE LIABLE FOR ANY CLAIM, OR ANY SPECIAL INDIRECT OR CONSEQUENTIAL DAMAGES, OR ANY DAMAGES WHATSOEVER RESULTING FROM LOSS OF USE, DATA OR PROFITS, WHETHER IN AN ACTION OF CONTRACT, NEGLIGENCE OR OTHER TORTIOUS ACTION, ARISING OUT OF OR IN CONNECTION WITH THE USE OR PERFORMANCE OF THE DATA FILES OR SOFTWARE.

Except as contained in this notice, the name of a copyright holder shall not be used in advertising or otherwise to promote the sale, use or other dealings in these Data Files or Software without prior written authorization of the copyright holder.

## 5.17 libical

libical is distributed under two licenses.

You may choose the terms of either:

• The Mozilla Public License (MPL) v2.0

or

The GNU Lesser General Public License (LGPL) v2.1

We are choosing The Mozilla Public License (MPL) v2.0.

For a copy of the MPL, you can obtain one at https://mozilla.org/MPL/2.0/.

------

Software distributed under these licenses is distributed on an "AS IS" basis, WITHOUT WARRANTY OF ANY KIND, either express or implied. See the License for the specific language governing rights and limitations under the License.

Libical is distributed under both the LGPL and the MPL. The MPL notice, reproduced below, covers the use of either of the licenses.

The source code for libical has been obtained from https://github.com/libical/releases

## 5.18 listsort.c

This file is copyright 2001 Simon Tatham.

Permission is hereby granted, free of charge, to any person obtaining a copy of this software and associated documentation files (the "Software"), to deal in the Software without restriction, including without limitation the rights to use, copy, modify, merge, publish, distribute, sublicense, and/or sell copies of the Software, and to permit persons to whom the Software is furnished to do so, subject to the following conditions:

The above copyright notice and this permission notice shall be included in all copies or substantial portions of the Software.

THE SOFTWARE IS PROVIDED "AS IS", WITHOUT WARRANTY OF ANY KIND, EXPRESS OR IMPLIED, INCLUDING BUT NOT LIMITED TO THE WARRANTIES OF MERCHANTABILITY, FITNESS FOR A PARTICULAR PURPOSE AND NONINFRINGEMENT. IN NO EVENT SHALL SIMON TATHAM BE LIABLE FOR ANY CLAIM, DAMAGES OR OTHER LIABILITY, WHETHER IN AN ACTION OF CONTRACT, TORT OR OTHERWISE, ARISING FROM, OUT OF OR IN CONNECTION WITH THE SOFTWARE OR THE USE OR OTHER DEALINGS IN THE SOFTWARE.

## 5.19 Itmain.sh

buildutils/ltmain.sh

m4/libtool.m4

Copyright © 1996, 1997, 1998, 1999, 2000, 2001, 2003, 2004, 2005, 2006, 2007, 2008, 2009, 2010, 2011 Free Software Foundation, Inc.

Written by Gordon Matzigkeit, 1996

This file is part of GNU Libtool.

GNU Libtool is free software; you can redistribute it and/or modify it under the terms of the GNU General Public License as published by the Free Software Foundation; either version 2 of the License, or (at your option) any later version.

As a special exception to the GNU General Public License, if you distribute this file as part of a program or library that is built using GNU Libtool, you may include this file under the same distribution terms that you use for the rest of that program.

GNU Libtool is distributed in the hope that it will be useful, but WITHOUT ANY WARRANTY; without even the implied warranty of MERCHANTABILITY or FITNESS FOR A PARTICULAR PURPOSE. See the GNU General Public License for more details.

You should have received a copy of the GNU General Public License along with GNU Libtool; see the file COPYING. If not, a copy can be downloaded from http://www.gnu.org/licenses/gpl.html, or obtained by writing to the Free Software Foundation, Inc., 51 Franklin Street, Fifth Floor, Boston, MA 02110-1301, USA.

# 5.20 lumberjack

The MIT License (MIT)

Copyright © 2014 Nate Finch

Permission is hereby granted, free of charge, to any person obtaining a copy of this software and associated documentation files (the "Software"), to deal in the Software without restriction, including without limitation the rights to use, copy, modify, merge, publish, distribute, sublicense, and/or sell copies of the Software, and to permit persons to whom the Software is furnished to do so, subject to the following conditions:

The above copyright notice and this permission notice shall be included in all copies or substantial portions of the Software.

THE SOFTWARE IS PROVIDED "AS IS", WITHOUT WARRANTY OF ANY KIND, EXPRESS OR IMPLIED, INCLUDING BUT NOT LIMITED TO THE WARRANTIES OF MERCHANTABILITY, FITNESS FOR A PARTICULAR PURPOSE AND NONINFRINGEMENT. IN NO EVENT SHALL THE AUTHORS OR COPYRIGHT HOLDERS BE LIABLE FOR ANY CLAIM, DAMAGES OR OTHER LIABILITY, WHETHER IN AN ACTION OF CONTRACT, TORT OR OTHERWISE, ARISING FROM, OUT OF OR IN CONNECTION WITH THE SOFTWARE OR THE USE OR OTHER DEALINGS IN THE SOFTWARE.

## 5.21 MinGwEditLine

MinGwEditLine: http://sourceforge.net/projects/mingweditline/

A BSD-licensed EditLine API implementation for the native Windows Console

Copyright © 2010-2012 Paolo Tosco

All rights reserved.

Redistribution and use in source and binary forms, with or without modification, are permitted provided that the following conditions are met:

- Redistributions of source code must retain the above copyright notice, this list of conditions and the following disclaimer.
- 2. Redistributions in binary form must reproduce the above copyright notice, this list of conditions and the following disclaimer in the documentation and/or other materials provided with the distribution.
- 3. Neither the name of MinGWEditLine nor the name of its contributors may be used to endorse or promote products derived from this software without specific prior written permission.

THIS SOFTWARE IS PROVIDED BY THE COPYRIGHT HOLDER AND CONTRIBUTORS "AS IS" AND ANY EXPRESS OR IMPLIED WARRANTIES, INCLUDING, BUT NOT LIMITED TO, THE IMPLIED WARRANTIES OF MERCHANTABILITY AND FITNESS FOR A PARTICULAR PURPOSE ARE DISCLAIMED. IN NO EVENT SHALL THE COPYRIGHT OWNER OR CONTRIBUTORS BE LIABLE FOR ANY DIRECT, INDIRECT, INCIDENTAL, SPECIAL, EXEMPLARY, OR CONSEQUENTIAL DAMAGES (INCLUDING, BUT NOT LIMITED TO, PROCUREMENT OF SUBSTITUTE GOODS OR SERVICES; LOSS OF USE, DATA, OR PROFITS; OR BUSINESS INTERRUPTION) HOWEVER CAUSED AND ON ANY THEORY OF LIABILITY, WHETHER IN CONTRACT, STRICT LIABILITY, OR TORT (INCLUDING NEGLIGENCE OR OTHERWISE) ARISING IN ANY WAY OUT OF THE USE OF THIS SOFTWARE, EVEN IF ADVISED OF THE POSSIBILITY OF SUCH DAMAGE.

## 5.21.1 m4 GNU license

License: GPL-2+ or configure-same-as-package

This file is free software; you can redistribute it and/or modify it under the terms of the GNU General Public License as published by the Free Software Foundation; either version 2 of the License, or (at your option) any later version.

This program is distributed in the hope that it will be useful, but WITHOUT ANY WARRANTY; without even the implied warranty of MERCHANTABILITY or FITNESS FOR A PARTICULAR PURPOSE. See the GNU General Public License for more details.

The full text of the GNU General Public License version 2 is available on Debian systems in /usr/share/common-licenses/GPL-2.

As a special exception to the GNU General Public License, if you distribute this file as part of a program that contains a configuration script generated by Autoconf, you may include it under the same distribution terms that you use for the rest of that program.

# 5.22 OpenSSL 1\_1\_0

The OpenSSL toolkit - versions prior to 3.0 - stays under a double license, i.e. both the conditions of the Open SSL License and the original SSLeay license apply to the toolkit.

Copyright © 1998-2018 The OpenSSL Project. All rights reserved.

Redistribution and use in source and binary forms, with or without modification, are permitted provided that the following conditions are met:

- Redistributions of source code must retain the above copyright notice, this list of conditions and the following disclaimer.
- 2. Redistributions in binary form must reproduce the above copyright notice, this list of conditions and the following disclaimer in the documentation and/or other materials provided with the distribution.
- 3. All advertising materials mentioning features or use of this software must display the following acknowledgment:
  - "This product includes software developed by the OpenSSL Project for use in the OpenSSL Toolkit. (http://www.openssl.org/)"
- 4. The names "OpenSSL Toolkit" and "OpenSSL Project" must not be used to endorse or promote products derived from this software without prior written permission. For written permission, please contact openssl-core@openssl.org.
- 5. Products derived from this software may not be called "OpenSSL" nor may "OpenSSL" appear in their names without prior written permission of the OpenSSL Project.
- 6. Redistributions of any form whatsoever must retain the following acknowledgment:
  - "This product includes software developed by the OpenSSL Project for use in the OpenSSL Toolkit (http://www.openssl.org/)"

THIS SOFTWARE IS PROVIDED BY THE OPENSL PROJECT ``AS IS" AND ANY EXPRESSED OR IMPLIED WARRANTIES, INCLUDING, BUT NOT LIMITED TO, THE IMPLIED WARRANTIES OF MERCHANTABILITY AND FITNESS FOR A PARTICULAR PURPOSE ARE DISCLAIMED. IN NO EVENT SHALL THE OPENSL PROJECT OR ITS CONTRIBUTORS BE LIABLE FOR ANY DIRECT, INDIRECT, INCIDENTAL, SPECIAL, EXEMPLARY, OR CONSEQUENTIAL DAMAGES (INCLUDING, BUT NOT LIMITED TO, PROCUREMENT OF SUBSTITUTE GOODS OR SERVICES; LOSS OF USE, DATA, OR PROFITS; OR BUSINESS INTERRUPTION) HOWEVER CAUSED AND ON ANY THEORY OF LIABILITY, WHETHER IN CONTRACT, STRICT LIABILITY, OR TORT (INCLUDING NEGLIGENCE OR OTHERWISE) ARISING IN ANY WAY OUT OF THE USE OF THIS SOFTWARE, EVEN IF ADVISED OF THE POSSIBILITY OF SUCH DAMAGE.

This product includes cryptographic software written by Eric Young (eay@cryptsoft.com). This product includes software written by Tim Hudson (tjh@cryptsoft.com).

# 5.22.1 Original SSLeay License

Copyright © 1995-1998 Eric Young (eay@cryptsoft.com). All rights reserved.

This package is an SSL implementation written by Eric Young (eay@cryptsoft.com). The implementation was written so as to conform with Netscapes SSL.

This library is free for commercial and non-commercial use as long as the following conditions are adhered to.

The following conditions apply to all code found in this distribution, be it the RC4, RSA, lhash, DES, etc., code; not just the SSL code. The SSL documentation included with this distribution is covered by the same copyright terms except that the holder is Tim Hudson (tjh@cryptsoft.com).

Copyright remains Eric Young's, and as such any Copyright notices in the code are not to be removed.

If this package is used in a product, Eric Young should be given attribution as the author of the parts of the library used. This can be in the form of a textual message at program startup or in documentation (online or textual) provided with the package.

Redistribution and use in source and binary forms, with or without modification, are permitted provided that the following conditions are met:

- 1. Redistributions of source code must retain the copyright notice, this list of conditions and the following disclaimer.
- 2. Redistributions in binary form must reproduce the above copyright notice, this list of conditions and the following disclaimer in the documentation and/or other materials provided with the distribution.
- 3. All advertising materials mentioning features or use of this software must display the following acknowledgement: "This product includes cryptographic software written by Eric Young (eay@cryptsoft.com)"

  The word 'cryptographic' can be left out if the routines from the library being used are not cryptographic related:-).
- 4. If you include any Windows specific code (or a derivative thereof) from the apps directory (application code) you must include an acknowledgement:

"This product includes software written by Tim Hudson (tjh@cryptsoft.com)"

THIS SOFTWARE IS PROVIDED BY ERIC YOUNG "AS IS" AND ANY EXPRESS OR IMPLIED WARRANTIES, INCLUDING, BUT NOT LIMITED TO, THE IMPLIED WARRANTIES OF MERCHANTABILITY AND FITNESS FOR A PARTICULAR PURPOSE ARE DISCLAIMED. IN NO EVENT SHALL THE AUTHOR OR CONTRIBUTORS BE LIABLE FOR ANY DIRECT, INDIRECT, INCIDENTAL, SPECIAL, EXEMPLARY, OR CONSEQUENTIAL DAMAGES (INCLUDING, BUT NOT LIMITED TO, PROCUREMENT OF SUBSTITUTE GOODS OR SERVICES; LOSS OF USE, DATA, OR PROFITS; OR BUSINESS INTERRUPTION) HOWEVER CAUSED AND ON ANY THEORY OF LIABILITY, WHETHER IN CONTRACT, STRICT LIABILITY, OR TORT (INCLUDING NEGLIGENCE OR OTHERWISE) ARISING IN ANY WAY OUT OF THE USE OF THIS SOFTWARE, EVEN IF ADVISED OF THE POSSIBILITY OF SUCH DAMAGE.

The licence and distribution terms for any publicly available version or derivative of this code cannot be changed. i.e. this code cannot simply be copied and put under another distribution licence [including the GNU Public Licence.]

# 5.23 OpenTelemetry-Go

Apache License
Version 2.0, January 2004
http://www.apache.org/licenses/

# 5.23.1 TERMS AND CONDITIONS FOR USE, REPRODUCTION, AND DISTRIBUTION

#### **5.23.1.1 Definitions**

"License" shall mean the terms and conditions for use, reproduction, and distribution as defined by Sections 1 through 9 of this document.

"Licensor" shall mean the copyright owner or entity authorized by the copyright owner that is granting the License.

"Legal Entity" shall mean the union of the acting entity and all other entities that control, are controlled by, or are under common control with that entity. For the purposes of this definition, "control" means (i) the power, direct or indirect, to cause the direction or management of such entity, whether by contract or otherwise, or (ii) ownership of fifty percent (50%) or more of the outstanding shares, or (iii) beneficial ownership of such entity.

"You" (or "Your") shall mean an individual or Legal Entity exercising permissions granted by this License.

"Source" form shall mean the preferred form for making modifications, including but not limited to software source code, documentation source, and configuration files.

"Object" form shall mean any form resulting from mechanical transformation or translation of a Source form, including but not limited to compiled object code, generated documentation, and conversions to other media types.

"Work" shall mean the work of authorship, whether in Source or Object form, made available under the License, as indicated by a copyright notice that is included in or attached to the work (an example is provided in the Appendix below).

"Derivative Works" shall mean any work, whether in Source or Object form, that is based on (or derived from) the Work and for which the editorial revisions, annotations, elaborations, or other modifications represent, as a whole, an original work of authorship. For the purposes of this License, Derivative Works shall not include works that remain separable from, or merely link (or bind by name) to the interfaces of, the Work and Derivative Works thereof.

"Contribution" shall mean any work of authorship, including the original version of the Work and any modifications or additions to that Work or Derivative Works thereof, that is intentionally submitted to Licensor for inclusion in the Work by the copyright owner or by an individual or Legal Entity authorized to submit on behalf of the copyright owner. For the purposes of this definition, "submitted" means any form of electronic, verbal, or written communication sent to the Licensor or its representatives, including but not limited to communication on electronic mailing lists, source code control systems, and issue tracking systems that are managed by, or on behalf of, the Licensor for the purpose of discussing and improving the Work, but excluding communication that is conspicuously marked or otherwise designated in writing by the copyright owner as "Not a Contribution."

"Contributor" shall mean Licensor and any individual or Legal Entity on behalf of whom a Contribution has been received by Licensor and subsequently incorporated within the Work.

## 5.23.1.2 Grant of Copyright License

Subject to the terms and conditions of this License, each Contributor hereby grants to You a perpetual, worldwide, non-exclusive, no-charge, royalty-free, irrevocable copyright license to reproduce, prepare Derivative Works of, publicly display, publicly perform, sublicense, and distribute the Work and such Derivative Works in Source or Object form.

#### 5.23.1.3 Grant of Patent License

Subject to the terms and conditions of this License, each Contributor hereby grants to You a perpetual, worldwide, non-exclusive, no-charge, royalty-free, irrevocable (except as stated in this section) patent license to make, have made, use, offer to sell, sell, import, and otherwise transfer the Work, where such license applies only to those patent claims licensable by such Contributor that are necessarily infringed by their Contribution(s) alone or by combination of their Contribution(s) with the Work to which such Contribution(s) was submitted. If You institute patent litigation against any entity (including a cross-claim or counterclaim in a lawsuit) alleging that the Work or a Contribution incorporated within the Work constitutes direct or contributory patent infringement, then any patent licenses granted to You under this License for that Work shall terminate as of the date such litigation is filed.

#### 5.23.1.4 Redistribution

You may reproduce and distribute copies of the Work or Derivative Works thereof in any medium, with or without modifications, and in Source or Object form, provided that You meet the following conditions:

- 1. You must give any other recipients of the Work or Derivative Works a copy of this License; and
- 2. You must cause any modified files to carry prominent notices stating that You changed the files; and
- You must retain, in the Source form of any Derivative Works that You distribute, all copyright, patent, trademark, and attribution notices from the Source form of the Work, excluding those notices that do not pertain to any part of the Derivative Works; and
- 4. If the Work includes a "NOTICE" text file as part of its distribution, then any Derivative Works that You distribute must include a readable copy of the attribution notices contained within such NOTICE file, excluding those notices that do not pertain to any part of the Derivative Works, in at least one of the following places: within a NOTICE text file distributed as part of the Derivative Works; within the Source form or documentation, if provided along with the Derivative Works; or, within a display generated by the Derivative Works, if and wherever such third-party notices normally appear. The contents of the NOTICE file are for informational purposes only and do not modify the License. You may add Your own attribution notices within Derivative Works that You distribute, alongside or as an addendum to the NOTICE text from the Work, provided that such additional attribution notices cannot be construed as modifying the License.

You may add Your own copyright statement to Your modifications and may provide additional or different license terms and conditions for use, reproduction, or distribution of Your modifications, or for any such Derivative Works as a whole, provided Your use, reproduction, and distribution of the Work otherwise complies with the conditions stated in this License.

#### 5.23.1.5 Submission of Contributions

Unless You explicitly state otherwise, any Contribution intentionally submitted for inclusion in the Work by You to the Licensor shall be under the terms and conditions of this License, without any additional terms or conditions. Notwithstanding the above, nothing herein shall supersede or modify the terms of any separate license agreement you may have executed with Licensor regarding such Contributions.

### 5.23.1.6 Trademarks

This License does not grant permission to use the trade names, trademarks, service marks, or product names of the Licensor, except as required for reasonable and customary use in describing the origin of the Work and reproducing the content of the NOTICE file.

## 5.23.1.7 Disclaimer of Warranty

Unless required by applicable law or agreed to in writing, Licensor provides the Work (and each Contributor provides its Contributions) on an "AS IS" BASIS, WITHOUT WARRANTIES OR CONDITIONS OF ANY KIND, either express or implied, including, without limitation, any warranties or conditions of TITLE, NON-INFRINGEMENT, MERCHANT-ABILITY, or FITNESS FOR A PARTICULAR PURPOSE. You are solely responsible for determining the appropriateness of using or redistributing the Work and assume any risks associated with Your exercise of permissions under this License.

### 5.23.1.8 Limitation of Liability

In no event and under no legal theory, whether in tort (including negligence), contract, or otherwise, unless required by applicable law (such as deliberate and grossly negligent acts) or agreed to in writing, shall any Contributor be liable to You for damages, including any direct, indirect, special, incidental, or consequential damages of any character arising as a result of this License or out of the use or inability to use the Work (including but not limited to damages for loss of goodwill, work stoppage, computer failure or malfunction, or any and all other commercial damages or losses), even if such Contributor has been advised of the possibility of such damages.

## 5.23.1.9 Accepting Warranty or Additional Liability

While redistributing the Work or Derivative Works thereof, You may choose to offer, and charge a fee for, acceptance of support, warranty, indemnity, or other liability obligations and/or rights consistent with this License. However, in accepting such obligations, You may act only on Your own behalf and on Your sole responsibility, not on behalf of any other Contributor, and only if You agree to indemnify, defend, and hold each Contributor harmless for any liability incurred by, or claims asserted against, such Contributor by reason of your accepting any such warranty or additional liability.

END OF TERMS AND CONDITIONS

# 5.23.2 APPENDIX: How to apply the Apache License to your work

To apply the Apache License to your work, attach the following boilerplate notice, with the fields enclosed by brackets "[]" replaced with your own identifying information. (Don't include the brackets!) The text should be enclosed in the appropriate comment syntax for the file format. We also recommend that a file or class name and description of purpose be included on the same "printed page" as the copyright notice for easier identification within third-party archives.

Copyright [yyyy] [name of copyright owner]

Licensed under the Apache License, Version 2.0 (the "License"); you may not use this file except in compliance with the License.

You may obtain a copy of the License at http://www.apache.org/licenses/LICENSE-2.0

Unless required by applicable law or agreed to in writing, software distributed under the License is distributed on an "AS IS" BASIS, WITHOUT WARRANTIES OR CONDITIONS OF ANY KIND, either express or implied.

See the License for the specific language governing permissions and limitations under the License.

# 5.24 OpenTelemetry-Go Contrib

Apache License

Version 2.0, January 2004

http://www.apache.org/licenses/

# 5.24.1 TERMS AND CONDITIONS FOR USE, REPRODUCTION, AND DISTRIBUTION

#### 5.24.1.1 Definitions

"License" shall mean the terms and conditions for use, reproduction, and distribution as defined by Sections 1 through 9 of this document.

"Licensor" shall mean the copyright owner or entity authorized by the copyright owner that is granting the License.

"Legal Entity" shall mean the union of the acting entity and all other entities that control, are controlled by, or are under common control with that entity. For the purposes of this definition, "control" means (i) the power, direct or indirect, to cause the direction or management of such entity, whether by contract or otherwise, or (ii) ownership of fifty percent (50%) or more of the outstanding shares, or (iii) beneficial ownership of such entity.

"You" (or "Your") shall mean an individual or Legal Entity exercising permissions granted by this License.

"Source" form shall mean the preferred form for making modifications, including but not limited to software source code, documentation source, and configuration files.

"Object" form shall mean any form resulting from mechanical transformation or translation of a Source form, including but not limited to compiled object code, generated documentation, and conversions to other media types.

"Work" shall mean the work of authorship, whether in Source or Object form, made available under the License, as indicated by a copyright notice that is included in or attached to the work (an example is provided in the Appendix below).

"Derivative Works" shall mean any work, whether in Source or Object form, that is based on (or derived from) the Work and for which the editorial revisions, annotations, elaborations, or other modifications represent, as a whole, an original work of authorship. For the purposes of this License, Derivative Works shall not include works that remain separable from, or merely link (or bind by name) to the interfaces of, the Work and Derivative Works thereof.

"Contribution" shall mean any work of authorship, including the original version of the Work and any modifications or additions to that Work or Derivative Works thereof, that is intentionally submitted to Licensor for inclusion in the Work by the copyright owner or by an individual or Legal Entity authorized to submit on behalf of the copyright owner. For the purposes of this definition, "submitted" means any form of electronic, verbal, or written communication sent to the Licensor or its representatives, including but not limited to communication on electronic mailing lists, source code control systems, and issue tracking systems that are managed by, or on behalf of, the Licensor for the purpose of discussing and improving the Work, but excluding communication that is conspicuously marked or otherwise designated in writing by the copyright owner as "Not a Contribution."

"Contributor" shall mean Licensor and any individual or Legal Entity on behalf of whom a Contribution has been received by Licensor and subsequently incorporated within the Work.

## 5.24.1.2 Grant of Copyright License

Subject to the terms and conditions of this License, each Contributor hereby grants to You a perpetual, worldwide, non-exclusive, no-charge, royalty-free, irrevocable copyright license to reproduce, prepare Derivative Works of, publicly display, publicly perform, sublicense, and distribute the Work and such Derivative Works in Source or Object form.

#### 5.24.1.3 Grant of Patent License

Subject to the terms and conditions of this License, each Contributor hereby grants to You a perpetual, worldwide, non-exclusive, no-charge, royalty-free, irrevocable (except as stated in this section) patent license to make, have made, use, offer to sell, sell, import, and otherwise transfer the Work, where such license applies only to those patent claims licensable by such Contributor that are necessarily infringed by their Contribution(s) alone or by combination of their Contribution(s) with the Work to which such Contribution(s) was submitted. If You institute patent litigation against any entity (including a cross-claim or counterclaim in a lawsuit) alleging that the Work or a Contribution incorporated within the Work constitutes direct or contributory patent infringement, then any patent licenses granted to You under this License for that Work shall terminate as of the date such litigation is filed.

#### 5.24.1.4 Redistribution

You may reproduce and distribute copies of the Work or Derivative Works thereof in any medium, with or without modifications, and in Source or Object form, provided that You meet the following conditions:

- 1. You must give any other recipients of the Work or Derivative Works a copy of this License; and
- 2. You must cause any modified files to carry prominent notices stating that You changed the files; and
- You must retain, in the Source form of any Derivative Works that You distribute, all copyright, patent, trademark, and attribution notices from the Source form of the Work, excluding those notices that do not pertain to any part of the Derivative Works; and
- 4. If the Work includes a "NOTICE" text file as part of its distribution, then any Derivative Works that You distribute must include a readable copy of the attribution notices contained within such NOTICE file, excluding those notices that do not pertain to any part of the Derivative Works, in at least one of the following places: within a NOTICE text file distributed as part of the Derivative Works; within the Source form or documentation, if provided along with the Derivative Works; or, within a display generated by the Derivative Works, if and wherever such third-party notices normally appear. The contents of the NOTICE file are for informational purposes only and do not modify the License. You may add Your own attribution notices within Derivative Works that You distribute, alongside or as an addendum to the NOTICE text from the Work, provided that such additional attribution notices cannot be construed as modifying the License.

You may add Your own copyright statement to Your modifications and may provide additional or different license terms and conditions for use, reproduction, or distribution of Your modifications, or for any such Derivative Works as a whole, provided Your use, reproduction, and distribution of the Work otherwise complies with the conditions stated in this License.

#### 5.24.1.5 Submission of Contributions

Unless You explicitly state otherwise, any Contribution intentionally submitted for inclusion in the Work by You to the Licensor shall be under the terms and conditions of this License, without any additional terms or conditions. Notwithstanding the above, nothing herein shall supersede or modify the terms of any separate license agreement you may have executed with Licensor regarding such Contributions.

### 5.24.1.6 Trademarks

This License does not grant permission to use the trade names, trademarks, service marks, or product names of the Licensor, except as required for reasonable and customary use in describing the origin of the Work and reproducing the content of the NOTICE file.

## 5.24.1.7 Disclaimer of Warranty

Unless required by applicable law or agreed to in writing, Licensor provides the Work (and each Contributor provides its Contributions) on an "AS IS" BASIS, WITHOUT WARRANTIES OR CONDITIONS OF ANY KIND, either express or implied, including, without limitation, any warranties or conditions of TITLE, NON-INFRINGEMENT, MERCHANT-ABILITY, or FITNESS FOR A PARTICULAR PURPOSE. You are solely responsible for determining the appropriateness of using or redistributing the Work and assume any risks associated with Your exercise of permissions under this License.

### 5.24.1.8 Limitation of Liability

In no event and under no legal theory, whether in tort (including negligence), contract, or otherwise, unless required by applicable law (such as deliberate and grossly negligent acts) or agreed to in writing, shall any Contributor be liable to You for damages, including any direct, indirect, special, incidental, or consequential damages of any character arising as a result of this License or out of the use or inability to use the Work (including but not limited to damages for loss of goodwill, work stoppage, computer failure or malfunction, or any and all other commercial damages or losses), even if such Contributor has been advised of the possibility of such damages.

## 5.24.1.9 Accepting Warranty or Additional Liability

While redistributing the Work or Derivative Works thereof, You may choose to offer, and charge a fee for, acceptance of support, warranty, indemnity, or other liability obligations and/or rights consistent with this License. However, in accepting such obligations, You may act only on Your own behalf and on Your sole responsibility, not on behalf of any other Contributor, and only if You agree to indemnify, defend, and hold each Contributor harmless for any liability incurred by, or claims asserted against, such Contributor by reason of your accepting any such warranty or additional liability.

END OF TERMS AND CONDITIONS

# 5.24.2 APPENDIX: How to apply the Apache License to your work.

To apply the Apache License to your work, attach the following boilerplate notice, with the fields enclosed by brackets "[]" replaced with your own identifying information. (Don't include the brackets!) The text should be enclosed in the appropriate comment syntax for the file format. We also recommend that a file or class name and description of purpose be included on the same "printed page" as the copyright notice for easier identification within third-party archives.

Copyright [yyyy] [name of copyright owner]

Licensed under the Apache License, Version 2.0 (the "License"); you may not use this file except in compliance with the License.

You may obtain a copy of the License at http://www.apache.org/licenses/LICENSE-2.0

Unless required by applicable law or agreed to in writing, software distributed under the License is distributed on an "AS IS" BASIS, WITHOUT WARRANTIES OR CONDITIONS OF ANY KIND, either express or implied.

See the License for the specific language governing permissions and limitations under the License.

## 5.25 popen.c

Copyright © 1988, 1993 the Regents of the University of California. All rights reserved.

This code is derived from software written by Ken Arnold and published in UNIX Review, Vol. 6, No. 8.

Redistribution and use in source and binary forms, with or without modification, are permitted provided that the following conditions are met:

- Redistributions of source code must retain the above copyright notice, this list of conditions and the following disclaimer.
- 2. Redistributions in binary form must reproduce the above copyright notice, this list of conditions and the following disclaimer in the documentation and/or other materials provided with the distribution.
- 3. All advertising materials mentioning features or use of this software must display the following acknowledgement: *This product includes software developed by the University of California, Berkeley and its contributors.*
- 4. Neither the name of the University nor the names of its contributors may be used to endorse or promote products derived from this software without specific prior written permission.

# 5.26 PostgreSQL

PostgreSQL Database Management System 9.3.6 (PostgreSQL License, a liberal Open Source license, similar to the BSD or MIT licenses)

(formerly known as Postgres, then as Postgres95)

Portions Copyright © 1996-2019, The PostgreSQL Global Development Group

Portions Copyright © 1994, The Regents of the University of California

Permission to use, copy, modify, and distribute this software and its documentation for any purpose, without fee, and without a written agreement is hereby granted, provided that the above copyright notice and this paragraph and the following two paragraphs appear in all copies.

IN NO EVENT SHALL THE UNIVERSITY OF CALIFORNIA BE LIABLE TO ANY PARTY FOR DIRECT, INDIRECT, SPECIAL, INCIDENTAL, OR CONSEQUENTIAL DAMAGES, INCLUDING LOST PROFITS, ARISING OUT OF THE USE OF THIS SOFTWARE AND ITS DOCUMENTATION, EVEN IF THE UNIVERSITY OF CALIFORNIA HAS BEEN ADVISED OF THE POSSIBILITY OF SUCH DAMAGE.

THE UNIVERSITY OF CALIFORNIA SPECIFICALLY DISCLAIMS ANY WARRANTIES, INCLUDING, BUT NOT LIMITED TO, THE IMPLIED WARRANTIES OF MERCHANTABILITY AND FITNESS FOR A PARTICULAR PURPOSE. THE SOFTWARE PROVIDED HEREUNDER IS ON AN "AS IS" BASIS, AND THE UNIVERSITY OF CALIFORNIA HAS NO OBLIGATIONS TO PROVIDE MAINTENANCE, SUPPORT, UPDATES, ENHANCEMENTS, OR MODIFICATIONS.

# 5.27 PrettyTable

Copyright © 2009-2013 Luke Maurits < luke@maurits.id.au>

All rights reserved.

With contributions from:

- Chris Clark
- Christoph Robbert
- Klein Stephane
- "maartendb"

Redistribution and use in source and binary forms, with or without modification, are permitted provided that the following conditions are met:

- Redistributions of source code must retain the above copyright notice, this list of conditions and the following disclaimer.
- Redistributions in binary form must reproduce the above copyright notice, this list of conditions and the following disclaimer in the documentation and/or other materials provided with the distribution.
- The name of the author may not be used to endorse or promote products derived from this software without specific prior written permission.

THIS SOFTWARE IS PROVIDED BY THE COPYRIGHT HOLDERS AND CONTRIBUTORS "AS IS" AND ANY EXPRESS OR IMPLIED WARRANTIES, INCLUDING, BUT NOT LIMITED TO, THE IMPLIED WARRANTIES OF MERCHANTABILITY AND FITNESS FOR A PARTICULAR PURPOSE ARE DISCLAIMED. IN NO EVENT SHALL THE COPYRIGHT OWNER OR CONTRIBUTORS BE LIABLE FOR ANY DIRECT, INDIRECT, INCIDENTAL, SPECIAL, EXEMPLARY, OR CONSEQUENTIAL DAMAGES (INCLUDING, BUT NOT LIMITED TO, PROCUREMENT OF SUBSTITUTE GOODS OR SERVICES; LOSS OF USE, DATA, OR PROFITS; OR BUSINESS INTERRUPTION) HOWEVER CAUSED AND ON ANY THEORY OF LIABILITY, WHETHER IN CONTRACT, STRICT LIABILITY, OR TORT (INCLUDING NEGLIGENCE OR OTHERWISE) ARISING IN ANY WAY OUT OF THE USE OF THIS SOFTWARE, EVEN IF ADVISED OF THE POSSIBILITY OF SUCH DAMAGE.

# 5.28 Pygresql

Written by D'Arcy J.M. Cain (darcy@druid.net)

Based heavily on code written by Pascal Andre (andre@chimay.via.ecp.fr)

Copyright © 1995, Pascal Andre

Further modifications copyright © 1997-2008 by D'Arcy J.M. Cain (darcy@PyGreSQL.org)

Further modifications copyright © 2009-2018 by the PyGreSQL team.

Permission to use, copy, modify, and distribute this software and its documentation for any purpose, without fee, and without a written agreement is hereby granted, provided that the above copyright notice and this paragraph and the following two paragraphs appear in all copies. In this license the term "AUTHORS" refers to anyone who has contributed code to PyGreSQL.

IN NO EVENT SHALL THE AUTHORS BE LIABLE TO ANY PARTY FOR DIRECT, INDIRECT, SPECIAL, INCIDENTAL, OR CONSEQUENTIAL DAMAGES, INCLUDING LOST PROFITS, ARISING OUT OF THE USE OF THIS SOFTWARE AND ITS DOCUMENTATION, EVEN IF AUTHORS HAVE BEEN ADVISED OF THE POSSIBILITY OF SUCH DAMAGE.

THE AUTHORS SPECIFICALLY DISCLAIM ANY WARRANTIES, INCLUDING, BUT NOT LIMITED TO, THE IMPLIED WARRANTIES OF MERCHANTABILITY AND FITNESS FOR A PARTICULAR PURPOSE. THE SOFTWARE PROVIDED HEREUNDER IS ON AN "AS IS" BASIS, AND THE AUTHORS HAVE NO OBLIGATIONS TO PROVIDE MAINTENANCE, SUPPORT, UPDATES, ENHANCEMENTS, OR MODIFICATIONS.

# **5.29** pyjwt

Copyright © 2015 Jose Padilla

Permission is hereby granted, free of charge, to any person obtaining a copy of this software and associated documentation files (the "Software"), to deal in the Software without restriction, including without limitation the rights to use, copy, modify, merge, publish, distribute, sublicense, and/or sell copies of the Software, and to permit persons to whom the Software is furnished to do so, subject to the following conditions:

The above copyright notice and this permission notice shall be included in all copies or substantial portions of the Software.

THE SOFTWARE IS PROVIDED "AS IS", WITHOUT WARRANTY OF ANY KIND, EXPRESS OR IMPLIED, INCLUDING BUT NOT LIMITED TO THE WARRANTIES OF MERCHANTABILITY, FITNESS FOR A PARTICULAR PURPOSE AND NONINFRINGEMENT. IN NO EVENT SHALL THE AUTHORS OR COPYRIGHT HOLDERS BE LIABLE FOR ANY CLAIM, DAMAGES OR OTHER LIABILITY, WHETHER IN AN ACTION OF CONTRACT, TORT OR OTHERWISE, ARISING FROM, OUT OF OR IN CONNECTION WITH THE SOFTWARE OR THE USE OR OTHER DEALINGS IN THE SOFTWARE.

# 5.30 Python 3.6

### 5.30.1 HISTORY OF THE SOFTWARE

Python was created in the early 1990s by Guido van Rossum at Stichting Mathematisch Centrum (CWI, see http://www.cwi.nl) in the Netherlands as a successor of a language called ABC. Guido remains Python's principal author, although it includes many contributions from others.

In 1995, Guido continued his work on Python at the Corporation for National Research Initiatives (CNRI, see http://www.cnri.reston.va.us) in Reston, Virginia where he released several versions of the software.

In May 2000, Guido and the Python core development team moved to BeOpen.com to form the BeOpen PythonLabs team. In October of the same year, the PythonLabs team moved to Digital Creations (now Zope Corporation, see http://www.zope.com). In 2001, the Python Software Foundation (PSF, see http://www.python.org/psf/) was formed, a non-profit organization created specifically to own Python-related Intellectual Property. Zope Corporation is a sponsoring member of the PSF.

All Python releases are Open Source (see http://www.opensource.org for the Open Source Definition). Historically, most, but not all, Python releases have also been GPL-compatible; the table below summarizes the various releases.

| Release        | Derived from | Year      | Owner      | GPL-compatible? (1) |
|----------------|--------------|-----------|------------|---------------------|
| 0.9.0 thru 1.2 |              | 1991-1995 | CWI        | yes                 |
| 1.3 thru 1.5.2 | 1.2          | 1995-1999 | CNRI       | yes                 |
| 1.6            | 1.5.2        | 2000      | CNRI       | no                  |
| 2.0            | 1.6          | 2000      | BeOpen.com | no                  |
| 1.6.1          | 1.6          | 2001      | CNRI       | yes (2)             |
| 2.1            | 2.0+1.6.1    | 2001      | PSF        | no                  |
| 2.0.1          | 2.0+1.6.1    | 2001      | PSF        | yes                 |
| 2.1.1          | 2.1+2.0.1    | 2001      | PSF        | yes                 |
| 2.2            | 2.1.1        | 2001      | PSF        | yes                 |
| 2.1.2          | 2.1.1        | 2002      | PSF        | yes                 |
| 2.1.3          | 2.1.2        | 2002      | PSF        | yes                 |
| 2.2 and above  | 2.1.1        | 2001-now  | PSF        | yes                 |

**Table 5-1: Python Releases** 

#### Footnotes:

- 1. GPL-compatible doesn't mean that we're distributing Python under the GPL. All Python licenses, unlike the GPL, let you distribute a modified version without making your changes open source. The GPL-compatible licenses make it possible to combine Python with other software that is released under the GPL; the others don't.
- 2. According to Richard Stallman, 1.6.1 is not GPL-compatible, because its license has a choice of law clause. According to CNRI, however, Stallman's lawyer has told CNRI's lawyer that 1.6.1 is "not incompatible" with the GPL.

Thanks to the many outside volunteers who have worked under Guido's direction to make these releases possible.

# 5.30.2 TERMS AND CONDITIONS FOR ACCESSING OR OTHERWISE USING PYTHON

#### 5.30.2.1 PYTHON SOFTWARE FOUNDATION LICENSE VERSION 2

- 1. This LICENSE AGREEMENT is between the Python Software Foundation ("PSF"), and the Individual or Organization ("Licensee") accessing and otherwise using this software ("Python") in source or binary form and its associated documentation.
- 2. Subject to the terms and conditions of this License Agreement, PSF hereby grants Licensee a nonexclusive, royalty-free, world-wide license to reproduce, analyze, test, perform and/or display publicly, prepare derivative works, distribute, and otherwise use Python alone or in any derivative version, provided, however, that PSF's License Agreement and PSF's notice of copyright, i.e., "Copyright © 2001, 2002, 2003, 2004, 2005, 2006 Python Software Foundation; All Rights Reserved" are retained in Python alone or in any derivative version prepared by Licensee.
- 3. In the event Licensee prepares a derivative work that is based on or incorporates Python or any part thereof, and wants to make the derivative work available to others as provided herein, then Licensee hereby agrees to include in any such work a brief summary of the changes made to Python.
- 4. PSF is making Python available to Licensee on an "AS IS" basis. PSF MAKES NO REPRESENTATIONS OR WAR RANTIES, EXPRESS OR IMPLIED. BY WAY OF EXAMPLE, BUT NOT LIMITATION, PSF MAKES NO AND DISCLAIMS ANY REPRESENTATION OR WARRANTY OF MERCHANTABILITY OR FITNESS FOR ANY PARTICULAR PURPOSE OR THAT THE USE OF PYTHON WILL NOT INFRINGE ANY THIRD PARTY RIGHTS.
- 5. PSF SHALL NOT BE LIABLE TO LICENSEE OR ANY OTHER USERS OF PYTHON FOR ANY INCIDENTAL, SPECIAL, OR CONSEQUENTIAL DAMAGES OR LOSS AS A RESULT OF MODIFYING, DISTRIBUTING, OR OTHERWISE USING PYTHON, OR ANY DERIVATIVE THEREOF, EVEN IF ADVISED OF THE POSSIBILITY THEREOF.
- 6. This License Agreement will automatically terminate upon a material breach of its terms and conditions.
- 7. Nothing in this License Agreement shall be deemed to create any relationship of agency, partnership, or joint venture between PSF and Licensee. This License Agreement does not grant permission to use PSF trademarks or trade name in a trademark sense to endorse or promote products or services of Licensee, or any third party.
- 8. By copying, installing or otherwise using Python, Licensee agrees to be bound by the terms and conditions of this License Agreement.

#### 5.30.2.2 BEOPEN.COM LICENSE AGREEMENT FOR PYTHON 2.0

#### 5.30.2.2.i BEOPEN PYTHON OPEN SOURCE LICENSE AGREEMENT VERSION 1

- 1. This LICENSE AGREEMENT is between BeOpen.com ("BeOpen"), having an office at 160 Saratoga Avenue, Santa Clara, CA 95051, and the Individual or Organization ("Licensee") accessing and otherwise using this software in source or binary form and its associated documentation ("the Software").
- 2. Subject to the terms and conditions of this BeOpen Python License Agreement, BeOpen hereby grants Licensee a non-exclusive, royalty-free, world-wide license to reproduce, analyze, test, perform and/or display publicly, prepare derivative works, distribute, and otherwise use the Software alone or in any derivative version, provided, however, that the BeOpen Python License is retained in the Software, alone or in any derivative version prepared by Licensee.
- 3. BeOpen is making the Software available to Licensee on an "AS IS" basis. BEOPEN MAKES NO REPRESENTATIONS OR WARRANTIES, EXPRESS OR IMPLIED. BY WAY OF EXAMPLE, BUT NOT LIMITATION, BEOPEN MAKES NO AND DISCLAIMS ANY REPRESENTATION OR WARRANTY OF MERCHANTABILITY OR FITNESS FOR ANY PARTICULAR PURPOSE OR THAT THE USE OF THE SOFTWARE WILL NOT INFRINGE ANY THIRD PARTY RIGHTS.
- 4. BEOPEN SHALL NOT BE LIABLE TO LICENSEE OR ANY OTHER USERS OF THE SOFTWARE FOR ANY INCIDENTAL, SPECIAL, OR CONSEQUENTIAL DAMAGES OR LOSS AS A RESULT OF USING, MODIFYING OR DISTRIBUTING THE SOFTWARE, OR ANY DERIVATIVE THEREOF, EVEN IF ADVISED OF THE POSSIBILITY THEREOF.
- 5. This License Agreement will automatically terminate upon a material breach of its terms and conditions.
- 6. This License Agreement shall be governed by and interpreted in all respects by the law of the State of California, excluding conflict of law provisions. Nothing in this License Agreement shall be deemed to create any relationship of agency, partnership, or joint venture between BeOpen and Licensee. This License Agreement does not grant permission to use BeOpen trademarks or trade names in a trademark sense to endorse or promote products or services of Licensee, or any third party. As an exception, the "BeOpen Python" logos available at <a href="http://www.pythonlabs.com/logos.html">http://www.pythonlabs.com/logos.html</a> may be used according to the permissions granted on that web page.
- 7. By copying, installing or otherwise using the software, Licensee agrees to be bound by the terms and conditions of this License Agreement.

### 5.30.2.3 CNRI LICENSE AGREEMENT FOR PYTHON 1.6.1

- 1. This LICENSE AGREEMENT is between the Corporation for National Research Initiatives, having an office at 1895 Preston White Drive, Reston, VA 20191 ("CNRI"), and the Individual or Organization ("Licensee") accessing and otherwise using Python 1.6.1 software in source or binary form and its associated documentation.
- 2. Subject to the terms and conditions of this License Agreement, CNRI hereby grants Licensee a nonexclusive, royalty-free, world-wide license to reproduce, analyze, test, perform and/or display publicly, prepare derivative works, distribute, and otherwise use Python 1.6.1 alone or in any derivative version, provided, however, that CNRI's License Agreement and CNRI's notice of copyright, i.e., "Copyright © 1995-2001 Corporation for National Research Initiatives; All Rights Reserved" are retained in Python 1.6.1 alone or in any derivative version prepared

by Licensee. Alternately, in lieu of CNRI's License Agreement, Licensee may substitute the following text (omitting the quotes): "Python 1.6.1 is made available subject to the terms and conditions in CNRI's License Agreement. This Agreement together with Python 1.6.1 may be located on the Internet using the following unique, persistent identifier (known as a handle): 1895.22/1013. This Agreement may also be obtained from a proxy server on the Internet using the following URL: http://hdl.handle.net/1895.22/1013".

- 3. In the event Licensee prepares a derivative work that is based on or incorporates Python 1.6.1 or any part thereof, and wants to make the derivative work available to others as provided herein, then Licensee hereby agrees to include in any such work a brief summary of the changes made to Python 1.6.1.
- 4. CNRI is making Python 1.6.1 available to Licensee on an "AS IS" basis. CNRI MAKES NO REPRESENTATIONS OR WARRANTIES, EXPRESS OR IMPLIED. BY WAY OF EXAMPLE, BUT NOT LIMITATION, CNRI MAKES NO AND DISCLAIMS ANY REPRESENTATION OR WARRANTY OF MERCHANTABILITY OR FITNESS FOR ANY PARTICULAR PURPOSE OR THAT THE USE OF PYTHON 1.6.1 WILL NOT INFRINGE ANY THIRD PARTY RIGHTS.
- 5. CNRI SHALL NOT BE LIABLE TO LICENSEE OR ANY OTHER USERS OF PYTHON 1.6.1 FOR ANY INCIDENTAL, SPECIAL, OR CONSEQUENTIAL DAMAGES OR LOSS AS A RESULT OF MODIFYING, DISTRIBUTING, OR OTHERWISE USING PYTHON 1.6.1, OR ANY DERIVATIVE THEREOF, EVEN IF ADVISED OF THE POSSIBILITY THEREOF.
- 6. This License Agreement will automatically terminate upon a material breach of its terms and conditions.
- 7. This License Agreement shall be governed by the federal intellectual property law of the United States, including without limitation the federal copyright law, and, to the extent such U.S. federal law does not apply, by the law of the Commonwealth of Virginia, excluding Virginia's conflict of law provisions. Notwithstanding the foregoing, with regard to derivative works based on Python 1.6.1 that incorporate non-separable material that was previously distributed under the GNU General Public License (GPL), the law of the Commonwealth of Virginia shall govern this License Agreement only as to issues arising under or with respect to Paragraphs 4, 5, and 7 of this License Agreement. Nothing in this License Agreement shall be deemed to create any relationship of agency, partnership, or joint venture between CNRI and Licensee. This License Agreement does not grant permission to use CNRI trademarks or trade name in a trademark sense to endorse or promote products or services of Licensee, or any third party.
- 8. By clicking on the "ACCEPT" button where indicated, or by copying, installing or otherwise using Python 1.6.1, Licensee agrees to be bound by the terms and conditions of this License Agreement.

ACCEPT

# 5.30.2.4 CWI LICENSE AGREEMENT FOR PYTHON 0.9.0 THROUGH 1.2

Copyright © 1991 - 1995, Stichting Mathematisch Centrum Amsterdam, The Netherlands. All rights reserved.

Permission to use, copy, modify, and distribute this software and its documentation for any purpose and without fee is hereby granted, provided that the above copyright notice appear in all copies and that both that copyright notice and this permission notice appear in supporting documentation, and that the name of Stichting Mathematisch Centrum or CWI not be used in advertising or publicity pertaining to distribution of the software without specific, written prior permission.

STICHTING MATHEMATISCH CENTRUM DISCLAIMS ALL WARRANTIES WITH REGARD TO THIS SOFT-WARE, INCLUDING ALL IMPLIED WARRANTIES OF MERCHANTABILITY AND FITNESS, IN NO EVENT SHALL STICHTING MATHEMATISCH CENTRUM BE LIABLE FOR ANY SPECIAL, INDIRECT OR CONSEQUENTIAL DAMAGES OR ANY DAMAGES WHATSOEVER RESULTING FROM LOSS OF USE, DATA OR PROFITS, WHETHER IN AN ACTION OF CONTRACT, NEGLIGENCE OR OTHER TORTIOUS ACTION, ARISING OUT OF OR IN CONNECTION WITH THE USE OR PERFORMANCE OF THIS SOFTWARE.

# 5.31 Python Extensions for Windows

Unless stated in the specific source file, this work is Copyright © 1994-2008, Mark Hammond. All rights reserved.

Redistribution and use in source and binary forms, with or without modification, are permitted provided that the following conditions are met:

- Redistributions of source code must retain the above copyright notice, this list of conditions, and the following disclaimer.
- Redistributions in binary form must reproduce the above copyright notice, this list of conditions and the following disclaimer in the documentation and/or other materials provided with the distribution.
- Neither the name of Mark Hammond nor the names of contributors may be used to endorse or promote products derived from this software without specific prior written permission.

THIS SOFTWARE IS PROVIDED BY THE COPYRIGHT HOLDERS AND CONTRIBUTORS "AS IS" AND ANY EXPRESS OR IMPLIED WARRANTIES, INCLUDING, BUT NOT LIMITED TO, THE IMPLIED WARRANTIES OF MERCHANTABILITY AND FITNESS FOR A PARTICULAR PURPOSE ARE DISCLAIMED. IN NO EVENT SHALL THE REGENTS OR CONTRIBUTORS BE LIABLE FOR ANY DIRECT, INDIRECT, INCIDENTAL, SPECIAL, EXEMPLARY, OR CONSEQUENTIAL DAMAGES (INCLUDING, BUT NOT LIMITED TO, PROCUREMENT OF SUBSTITUTE GOODS OR SERVICES; LOSS OF USE, DATA, OR PROFITS; OR BUSINESS INTERRUPTION) HOWEVER CAUSED AND ON ANY THEORY OF LIABILITY, WHETHER IN CONTRACT, STRICT LIABILITY, OR TORT (INCLUDING NEGLIGENCE OR OTHERWISE) ARISING IN ANY WAY OUT OF THE USE OF THIS SOFTWARE, EVEN IF ADVISED OF THE POSSIBILITY OF SUCH DAMAGE.

# 5.32 Python Six

Copyright © 2010-2018 Benjamin Peterson

Permission is hereby granted, free of charge, to any person obtaining a copy of this software and associated documentation files (the "Software"), to deal in the Software without restriction, including without limitation the rights to use, copy, modify, merge, publish, distribute, sublicense, and/or sell copies of the Software, and to permit persons to whom the Software is furnished to do so, subject to the following conditions:

The above copyright notice and this permission notice shall be included in all copies or substantial portions of the Software

THE SOFTWARE IS PROVIDED "AS IS", WITHOUT WARRANTY OF ANY KIND, EXPRESS OR IMPLIED, INCLUDING BUT NOT LIMITED TO THE WARRANTIES OF MERCHANTABILITY, FITNESS FOR A PARTICULAR PURPOSE AND NONINFRINGEMENT. IN NO EVENT SHALL THE AUTHORS OR COPYRIGHT HOLDERS BE LIABLE FOR ANY CLAIM, DAMAGES OR OTHER LIABILITY, WHETHER IN AN ACTION OF CONTRACT, TORT OR OTHERWISE, ARISING FROM, OUT OF OR IN CONNECTION WITH THE SOFTWARE OR THE USE OR OTHER DEALINGS IN THE SOFTWARE.

# 5.33 python-dateutil 2.7.5

Copyright © 2017- Paul Ganssle <paul@ganssle.io>

Copyright © 2017- dateutil contributors (see AUTHORS file)

Licensed under the Apache License, Version 2.0 (the "License"); you may not use this file except in compliance with the License. You may obtain a copy of the License at

http://www.apache.org/licenses/LICENSE-2.0

Unless required by applicable law or agreed to in writing, software distributed under the License is distributed on an "AS IS" BASIS, WITHOUT WARRANTIES OR CONDITIONS OF ANY KIND, either express or implied. See the License for the specific language governing permissions and limitations under the License.

The above license applies to all contributions after 2017-12-01, as well as all contributions that have been re-licensed (see AUTHORS file for the list of contributors who have re-licensed their code).

dateutil - Extensions to the standard Python datetime module

Copyright © 2003-2011 - Gustavo Niemeyer <gustavo@niemeyer.net>

Copyright © 2012-2014 - Tomi Pievilainen <tomi.pievilainen@iki.fi>

Copyright © 2014-2016 - Yaron de Leeuw <me@jarondl.net>

Copyright © 2015- - Paul Ganssle <paul@ganssle.io>

Copyright © 2015- - dateutil contributors (see AUTHORS file)

All rights reserved.

Redistribution and use in source and binary forms, with or without modification, are permitted provided that the following conditions are met:

- Redistributions of source code must retain the above copyright notice, this list of conditions and the following disclaimer.
- Redistributions in binary form must reproduce the above copyright notice, this list of conditions and the following disclaimer in the documentation and/or other materials provided with the distribution.
- Neither the name of the copyright holder nor the names of its contributors may be used to endorse or promote products derived from this software without specific prior written permission.

THIS SOFTWARE IS PROVIDED BY THE COPYRIGHT HOLDERS AND CONTRIBUTORS "AS IS" AND ANY EXPRESS OR IMPLIED WARRANTIES, INCLUDING, BUT NOT LIMITED TO, THE IMPLIED WARRANTIES OF MERCHANTABILITY AND FITNESS FOR A PARTICULAR PURPOSE ARE DISCLAIMED. IN NO EVENT SHALL THE COPYRIGHT OWNER OR CONTRIBUTORS BE LIABLE FOR ANY DIRECT, INDIRECT, INCIDENTAL, SPECIAL, EXEMPLARY, OR CONSEQUENTIAL DAMAGES (INCLUDING, BUT NOT LIMITED TO, PROCUREMENT OF SUBSTITUTE GOODS OR SERVICES; LOSS OF USE, DATA, OR PROFITS; OR BUSINESS INTERRUPTION) HOWEVER CAUSED AND ON ANY THEORY OF LIABILITY, WHETHER IN CONTRACT, STRICT LIABILITY, OR TORT (INCLUDING NEGLIGENCE OR OTHERWISE) ARISING IN ANY WAY OUT OF THE USE OF THIS SOFTWARE, EVEN IF ADVISED OF THE POSSIBILITY OF SUCH DAMAGE.

The above BSD license applies to all code, even that also covered by Apache 2.0.

## 5.34 pytz

Copyright © 2003-2018 Stuart Bishop <stuart@stuartbishop.net>

Permission is hereby granted, free of charge, to any person obtaining a copy of this software and associated documentation files (the "Software"), to deal in the Software without restriction, including without limitation the rights to use, copy, modify, merge, publish, distribute, sublicense, and/or sell copies of the Software, and to permit persons to whom the Software is furnished to do so, subject to the following conditions:

The above copyright notice and this permission notice shall be included in all copies or substantial portions of the Software.

THE SOFTWARE IS PROVIDED "AS IS", WITHOUT WARRANTY OF ANY KIND, EXPRESS OR IMPLIED, INCLUDING BUT NOT LIMITED TO THE WARRANTIES OF MERCHANTABILITY, FITNESS FOR A PARTICULAR PURPOSE AND NONINFRINGEMENT. IN NO EVENT SHALL THE AUTHORS OR COPYRIGHT HOLDERS BE LIABLE FOR ANY CLAIM, DAMAGES OR OTHER LIABILITY, WHETHER IN AN ACTION OF CONTRACT, TORT OR OTHERWISE, ARISING FROM, OUT OF OR IN CONNECTION WITH THE SOFTWARE OR THE USE OR OTHER DEALINGS IN THE SOFTWARE.

## 5.35 rcmd.c

#### src/lib/Libwin/rcmd.c

Copyright © 1983 Regents of the University of California.

All rights reserved.

Redistribution and use in source and binary forms are permitted provided that the above copyright notice and this paragraph are duplicated in all such forms and that any documentation, advertising materials, and other materials related to such distribution and use acknowledge that the software was developed by the University of California, Berkeley. The name of the University may not be used to endorse or promote products derived from this software without specific prior written permission.

THIS SOFTWARE IS PROVIDED "AS IS" AND WITHOUT ANY EXPRESS OR IMPLIED WARRANTIES, INCLUDING, WITHOUT LIMITATION, THE IMPLIED WARRANTIES OF MERCHANTIBILITY AND FITNESS FOR A PARTICULAR PURPOSE.

# 5.36 requests 2.22

Copyright 2018 Kenneth Reitz

Licensed under the Apache License, Version 2.0 (the "License"); you may not use this file except in compliance with the License. You may obtain a copy of the License at

https://www.apache.org/licenses/LICENSE-2.0

Unless required by applicable law or agreed to in writing, software distributed under the License is distributed on an "AS IS" BASIS, WITHOUT WARRANTIES OR CONDITIONS OF ANY KIND, either express or implied. See the License for the specific language governing permissions and limitations under the License.

## 5.37 requests-unixsocket

## 5.37.1 Apache License

Version 2.0, January 2004

http://www.apache.org/licenses/

TERMS AND CONDITIONS FOR USE, REPRODUCTION, AND DISTRIBUTION

1. Definitions.

"License" shall mean the terms and conditions for use, reproduction, and distribution as defined by Sections 1 through 9 of this document.

"Licensor" shall mean the copyright owner or entity authorized by the copyright owner that is granting the License.

"Legal Entity" shall mean the union of the acting entity and all other entities that control, are controlled by, or are under common control with that entity. For the purposes of this definition, "control" means (i) the power, direct or indirect, to cause the direction or management of such entity, whether by contract or otherwise, or (ii) ownership of fifty percent (50%) or more of the outstanding shares, or (iii) beneficial ownership of such entity.

"You" (or "Your") shall mean an individual or Legal Entity exercising permissions granted by this License.

"Source" form shall mean the preferred form for making modifications, including but not limited to software source code, documentation source, and configuration files.

"Object" form shall mean any form resulting from mechanical transformation or translation of a Source form, including but not limited to compiled object code, generated documentation, and conversions to other media types.

"Work" shall mean the work of authorship, whether in Source or Object form, made available under the License, as indicated by a copyright notice that is included in or attached to the work (an example is provided in the Appendix below). "Derivative Works" shall mean any work, whether in Source or Object form, that is based on (or derived from) the Work and for which the editorial revisions, annotations, elaborations, or other modifications represent, as a whole, an original work of authorship. For the purposes of this License, Derivative Works shall not include works that remain separable from, or merely link (or bind by name) to the interfaces of, the Work and Derivative Works thereof.

"Contribution" shall mean any work of authorship, including the original version of the Work and any modifications or additions to that Work or Derivative Works thereof, that is intentionally submitted to Licensor for inclusion in the Work by the copyright owner or by an individual or Legal Entity authorized to submit on behalf of the copyright owner. For the purposes of this definition, "submitted" means any form of electronic, verbal, or written communication sent to the Licensor or its representatives, including but not limited to communication on electronic mailing lists, source code control systems, and issue tracking systems that are managed by, or on behalf of, the Licensor for the purpose of discussing and improving the Work, but excluding communication that is conspicuously marked or otherwise designated in writing by the copyright owner as "Not a Contribution."

"Contributor" shall mean Licensor and any individual or Legal Entity on behalf of whom a Contribution has been received by Licensor and subsequently incorporated within the Work.

- 2. Grant of Copyright License. Subject to the terms and conditions of this License, each Contributor hereby grants to You a perpetual, worldwide, non-exclusive, no-charge, royalty-free, irrevocable copyright license to reproduce, prepare Derivative Works of, publicly display, publicly perform, sublicense, and distribute the Work and such Derivative Works in Source or Object form.
- 3. Grant of Patent License. Subject to the terms and conditions of this License, each Contributor hereby grants to You a perpetual, worldwide, non-exclusive, no-charge, royalty-free, irrevocable (except as stated in this section) patent license to make, have made, use, offer to sell, sell, import, and otherwise transfer the Work, where such license applies only to those patent claims licensable by such Contributor that are necessarily infringed by their Contribution(s) alone or by combination of their Contribution(s) with the Work to which such Contribution(s) was submitted. If You institute patent litigation against any entity (including a cross-claim or counterclaim in a lawsuit) alleging that the Work or a Contribution incorporated within the Work constitutes direct or contributory patent infringement, then any patent licenses granted to You under this License for that Work shall terminate as of the date such litigation is filed.
- 4. Redistribution. You may reproduce and distribute copies of the Work or Derivative Works thereof in any medium, with or without modifications, and in Source or Object form, provided that You meet the following conditions:
- (a) You must give any other recipients of the Work or Derivative Works a copy of this License; and
- (b) You must cause any modified files to carry prominent notices stating that You changed the files; and
- (c) You must retain, in the Source form of any Derivative Works that You distribute, all copyright, patent, trademark, and attribution notices from the Source form of the Work, excluding those notices that do not pertain to any part of the Derivative Works; and

(d) If the Work includes a "NOTICE" text file as part of its distribution, then any Derivative Works that You distribute must include a readable copy of the attribution notices contained within such NOTICE file, excluding those notices that do not pertain to any part of the Derivative Works, in at least one of the following places: within a NOTICE text file distributed as part of the Derivative Works; within the Source form or documentation, if provided along with the Derivative Works; or, within a display generated by the Derivative Works, if and wherever such third-party notices normally appear. The contents of the NOTICE file are for informational purposes only and do not modify the License. You may add Your own attribution notices within Derivative Works that You distribute, alongside or as an addendum to the NOTICE text from the Work, provided that such additional attribution notices cannot be construed as modifying the License.

You may add Your own copyright statement to Your modifications and may provide additional or different license terms and conditions for use, reproduction, or distribution of Your modifications, or for any such Derivative Works as a whole, provided Your use, reproduction, and distribution of the Work otherwise complies with the conditions stated in this License.

- 5. Submission of Contributions. Unless You explicitly state otherwise, any Contribution intentionally submitted for inclusion in the Work by You to the Licensor shall be under the terms and conditions of this License, without any additional terms or conditions. Notwithstanding the above, nothing herein shall supersede or modify the terms of any separate license agreement you may have executed with Licensor regarding such Contributions.
- 6. Trademarks. This License does not grant permission to use the trade names, trademarks, service marks, or product names of the Licensor, except as required for reasonable and customary use in describing the origin of the Work and reproducing the content of the NOTICE file.
- 7. Disclaimer of Warranty. Unless required by applicable law or agreed to in writing, Licensor provides the Work (and each Contributor provides its Contributions) on an "AS IS" BASIS, WITHOUT WARRANTIES OR CONDITIONS OF ANY KIND, either express or implied, including, without limitation, any warranties or conditions of TITLE, NON-INFRINGEMENT, MERCHANTABILITY, or FITNESS FOR A PARTICULAR PURPOSE. You are solely responsible for determining the appropriateness of using or redistributing the Work and assume any risks associated with Your exercise of permissions under this License.
- 8. Limitation of Liability. In no event and under no legal theory, whether in tort (including negligence), contract, or otherwise, unless required by applicable law (such as deliberate and grossly negligent acts) or agreed to in writing, shall any Contributor be liable to You for damages, including any direct, indirect, special, incidental, or consequential damages of any character arising as a result of this License or out of the use or inability to use the Work (including but not limited to damages for loss of goodwill, work stoppage, computer failure or malfunction, or any and all other commercial damages or losses), even if such Contributor has been advised of the possibility of such damages.
- 9. Accepting Warranty or Additional Liability. While redistributing the Work or Derivative Works thereof, You may choose to offer, and charge a fee for, acceptance of support, warranty, indemnity, or other liability obligations and/or rights consistent with this License. However, in accepting such obligations, You may act only on Your own behalf and on Your sole responsibility, not on behalf of any other Contributor, and only if You agree to indemnify, defend, and hold each Contributor harmless for any liability incurred by, or claims asserted against, such Contributor by reason of your accepting any such warranty or additional liability.

END OF TERMS AND CONDITIONS

# 5.37.2 APPENDIX: How to apply the Apache License to your work

To apply the Apache License to your work, attach the following boilerplate notice, with the fields enclosed by brackets "{}" replaced with your own identifying information. (Don't include the brackets!) The text should be enclosed in the appropriate comment syntax for the file format. We also recommend that a file or class name and description of purpose be included on the same "printed page" as the copyright notice for easier identification within third-party archives.

Copyright {yyyy} {name of copyright owner}

Licensed under the Apache License, Version 2.0 (the "License"); you may not use this file except in compliance with the License

You may obtain a copy of the License at

http://www.apache.org/licenses/LICENSE-2.0

Unless required by applicable law or agreed to in writing, software distributed under the License is distributed on an "AS IS" BASIS, WITHOUT WARRANTIES OR CONDITIONS OF ANY KIND, either express or implied.

See the License for the specific language governing permissions and limitations under the License.

## 5.38 TCL/TK 8.6.6

Copyright © 1989-1994 The Regents of the University of California.

Copyright © 1994 The Australian National University.

Copyright © 1994-1998 Sun Microsystems, Inc.

Copyright © 1998-1999 Scriptics Corporation.

Copyright © 2002-2008 ActiveState Software Inc.

Html generation of man pages: Copyright © 1995, 1996 Roger E. Critchlow Jr.

TCL 8.6.6 - This software is copyrighted by the Regents of the University of California, Sun Microsystems, Inc., Scriptics Corporation, ActiveState Corporation and other parties. The following terms apply to all files associated with the software unless explicitly disclaimed in individual files.

TK 8.6.6 - This software is copyrighted by the Regents of the University of California, Sun Microsystems, Inc., Scriptics Corporation, ActiveState Corporation, Apple Inc. and other parties. The following terms apply to all files associated with the software unless explicitly disclaimed in individual files.

#### TCL/TK:

The authors hereby grant permission to use, copy, modify, distribute, and license this software and its documentation for any purpose, provided that existing copyright notices are retained in all copies and that this notice is included verbatim in any distributions. No written agreement, license, or royalty fee is required for any of the authorized uses. Modifications to this software may be copyrighted by their authors and need not follow the licensing terms described here, provided that the new terms are clearly indicated on the first page of each file where they apply.

IN NO EVENT SHALL THE AUTHORS OR DISTRIBUTORS BE LIABLE TO ANY PARTY FOR DIRECT, INDIRECT, SPECIAL, INCIDENTAL, OR CONSEQUENTIAL DAMAGES ARISING OUT OF THE USE OF THIS SOFTWARE, ITS DOCUMENTATION, OR ANY DERIVATIVES THEREOF, EVEN IF THE AUTHORS HAVE BEEN ADVISED OF THE POSSIBILITY OF SUCH DAMAGE.

THE AUTHORS AND DISTRIBUTORS SPECIFICALLY DISCLAIM ANY WARRANTIES, INCLUDING, BUT NOT LIMITED TO, THE IMPLIED WARRANTIES OF MERCHANTABILITY, FITNESS FOR A PARTICULAR PURPOSE, AND NON-INFRINGEMENT. THIS SOFTWARE IS PROVIDED ON AN "AS IS" BASIS, AND THE AUTHORS AND DISTRIBUTORS HAVE NO OBLIGATION TO PROVIDE MAINTENANCE, SUPPORT, UPDATES, ENHANCEMENTS, OR MODIFICATIONS.

GOVERNMENT USE: If you are acquiring this software on behalf of the U.S. government, the Government shall have only "Restricted Rights" in the software and related documentation as defined in the Federal Acquisition Regulations (FARs) in Clause 52.227.19 (c) (2). If you are acquiring the software on behalf of the Department of Defense, the software shall be classified as "Commercial Computer Software" and the Government shall have only "Restricted Rights" as defined in Clause 252.227-7014 (b) (3) of DFARs. Notwithstanding the foregoing, the authors grant the U.S. Government and others acting in its behalf permission to use and distribute the software in accordance with the terms specified in this license.

## 5.39 urllib3

Copyright © 2008-2019 Andrey Petrov and contributors (see CONTRIBUTORS.txt)

Copyright © 2015-2016 Will Bond <will@wbond.net>

Copyright © 2012 Senko Rasic <senko.rasic@dobarkod.hr>

Copyright © 2010-2019 Benjamin Peterson

Permission is hereby granted, free of charge, to any person obtaining a copy of this software and associated documentation files (the "Software"), to deal in the Software without restriction, including without limitation the rights to use, copy, modify, merge, publish, distribute, sublicense, and/or sell copies of the Software, and to permit persons to whom the Software is furnished to do so, subject to the following conditions:

 The above copyright notice and this permission notice shall be included in all copies or substantial portions of the Software.

THE SOFTWARE IS PROVIDED "AS IS", WITHOUT WARRANTY OF ANY KIND, EXPRESS OR IMPLIED, INCLUDING BUT NOT LIMITED TO THE WARRANTIES OF MERCHANTABILITY, FITNESS FOR A PARTICULAR PURPOSE AND NONINFRINGEMENT. IN NO EVENT SHALL THE AUTHORS OR COPYRIGHT HOLDERS BE LIABLE FOR ANY CLAIM, DAMAGES OR OTHER LIABILITY, WHETHER IN AN ACTION OF CONTRACT, TORT OR OTHERWISE, ARISING FROM, OUT OF OR IN CONNECTION WITH THE SOFTWARE OR THE USE OR OTHER DEALINGS IN THE SOFTWARE.

## 5.40 **uuid**

Copyright © 2009,2014 Google Inc. All rights reserved.

Redistribution and use in source and binary forms, with or without modification, are permitted provided that the following conditions are met:

- Redistributions of source code must retain the above copyright notice, this list of conditions and the following disclaimer.
- Redistributions in binary form must reproduce the above copyright notice, this list of conditions and the following disclaimer in the documentation and/or other materials provided with the distribution.
- Neither the name of Google Inc. nor the names of its contributors may be used to endorse or promote products derived from this software without specific prior written permission.

THIS SOFTWARE IS PROVIDED BY THE COPYRIGHT HOLDERS AND CONTRIBUTORS "AS IS" AND ANY EXPRESS OR IMPLIED WARRANTIES, INCLUDING, BUT NOT LIMITED TO, THE IMPLIED WARRANTIES OF MERCHANTABILITY AND FITNESS FOR A PARTICULAR PURPOSE ARE DISCLAIMED. IN NO EVENT SHALL THE COPYRIGHT OWNER OR CONTRIBUTORS BE LIABLE FOR ANY DIRECT, INDIRECT, INCIDENTAL, SPECIAL, EXEMPLARY, OR CONSEQUENTIAL DAMAGES (INCLUDING, BUT NOT LIMITED TO, PROCUREMENT OF SUBSTITUTE GOODS OR SERVICES; LOSS OF USE, DATA, OR PROFITS; OR BUSINESS INTERRUPTION) HOWEVER CAUSED AND ON ANY THEORY OF LIABILITY, WHETHER IN CONTRACT, STRICT LIABILITY, OR TORT (INCLUDING NEGLIGENCE OR OTHERWISE) ARISING IN ANY WAY OUT OF THE USE OF THIS SOFTWARE, EVEN IF ADVISED OF THE POSSIBILITY OF SUCH DAMAGE.

# 5.41 Werkzeug BSD

Copyright © 2007 by the Pallets team.

Some rights reserved.

Redistribution and use in source and binary forms, with or without modification, are permitted provided that the following conditions are met:

- Redistributions of source code must retain the above copyright notice, this list of conditions and the following disclaimer.
- Redistributions in binary form must reproduce the above copyright notice, this list of conditions and the following disclaimer in the documentation and/or other materials provided with the distribution.
- Neither the name of the copyright holder nor the names of its contributors may be used to endorse or promote products derived from this software without specific prior written permission.

THIS SOFTWARE AND DOCUMENTATION IS PROVIDED BY THE COPYRIGHT HOLDERS AND CONTRIBUTORS "AS IS" AND ANY EXPRESS OR IMPLIED WARRANTIES, INCLUDING, BUT NOT LIMITED TO, THE IMPLIED WARRANTIES OF MERCHANTABILITY AND FITNESS FOR A PARTICULAR PURPOSE ARE DISCLAIMED. IN NO EVENT SHALL THE COPYRIGHT HOLDER OR CONTRIBUTORS BE LIABLE FOR ANY DIRECT, INCIDENTAL, SPECIAL, EXEMPLARY, OR CONSEQUENTIAL DAMAGES (INCLUDING, BUT NOT LIMITED TO, PROCUREMENT OF SUBSTITUTE GOODS OR SERVICES; LOSS OF USE, DATA, OR PROFITS; OR BUSINESS INTERRUPTION) HOWEVER CAUSED AND ON ANY THEORY OF LIABILITY, WHETHER IN CONTRACT, STRICT LIABILITY, OR TORT (INCLUDING NEGLIGENCE OR OTHERWISE) ARISING IN ANY WAY OUT OF THE USE OF THIS SOFTWARE AND DOCUMENTATION, EVEN IF ADVISED OF THE POSSIBILITY OF SUCH DAMAGE.

## 5.42 zlib.h

https://www.zlib.net/zlib license.html

zlib.h -- interface of the 'zlib' general purpose compression library, version 1.2.11, January 15th, 2017

Copyright © 1995-2017 Jean-loup Gailly and Mark Adler

This software is provided 'as-is', without any express or implied warranty. In no event will the authors be held liable for any damages arising from the use of this software.

Permission is granted to anyone to use this software for any purpose, including commercial applications, and to alter it and redistribute it freely, subject to the following restrictions:

- The origin of this software must not be misrepresented; you must not claim that you wrote the original software. If
  you use this software in a product, an acknowledgment in the product documentation would be appreciated but is not
  required.
- 2. Altered source versions must be plainly marked as such, and must not be misrepresented as being the original software.
- 3. This notice may not be removed or altered from any source distribution.

Jean-loup Gailly Mark Adler

jloup@gzip.org madler@alumni.caltech.edu

| \$reject_root_scripts 31                                        | exit value of interactive job $\underline{12}$                    |
|-----------------------------------------------------------------|-------------------------------------------------------------------|
| A account data service 9                                        | <b>F</b> fail_action <u>11</u> , <u>32</u>                        |
| Accounting chapter 34                                           | Н                                                                 |
| Active Directory Service domains <u>5</u>                       | half_life <u>25</u>                                               |
| AIX <u>6</u>                                                    | hook                                                              |
| almutil 9                                                       | deleting 14                                                       |
| Altair License Server <u>5</u>                                  | error codes <u>14</u>                                             |
| 5                                                               | provisioning <u>14</u>                                            |
| B                                                               | updates $\frac{14}{25}$                                           |
| backfill 25                                                     | Hooks chapter 35                                                  |
| backfill_depth <u>25</u> , <u>30</u>                            | HP MPI <u>4</u> , <u>17</u><br>HPCBP <u>6</u>                     |
| С                                                               | III CDI <u>u</u>                                                  |
| CentOS 2                                                        | 1                                                                 |
| 5 <u>6</u>                                                      | Intel MPI <u>4</u> , <u>28</u>                                    |
| Communication chapter <u>35</u>                                 | Inter 1411 1 <u>4</u> , <u>20</u>                                 |
| Cray                                                            | J                                                                 |
| upgrade <u>7</u>                                                | job sort key <u>25</u>                                            |
| CSA <u>5</u>                                                    | jobscript_max_size 23                                             |
| custom resources                                                | jeesenpt_111411_51216 <u>=5</u>                                   |
| removing <u>11</u>                                              | L                                                                 |
|                                                                 | LAM MPI                                                           |
| D                                                               | 6.5.9 <u>6</u>                                                    |
| data service account 9                                          | libdl <u>17</u>                                                   |
| database                                                        | license_info <u>29</u>                                            |
| upgrade <u>7</u><br>debug <u>32</u>                             | Locale <u>12</u>                                                  |
| delete_idle_time 30                                             |                                                                   |
| docs                                                            | M                                                                 |
| Accounting chapter 34                                           | max_walltime 30                                                   |
| Communication chapter <u>35</u>                                 | migration upgrade 7                                               |
| Hooks chapter <u>35</u>                                         | min_walltime <u>30</u> MaN version 2 configuration file 12        |
| User's Guide <u>35</u>                                          | MoM version 2 configuration file <u>12</u><br>MPD rings <u>17</u> |
| domains                                                         | MPI_BUNDLE_MPIDS <u>17</u>                                        |
| Active Directory 5                                              | MPICH 4                                                           |
| Windows NT <u>5</u>                                             | MPICH2 4                                                          |
| F                                                               | MPICH-GM <u>4</u>                                                 |
| E setimeted soft welltime 20                                    | MSVC++ 2010 <u>16</u>                                             |
| estimated.soft_walltime <u>30</u><br>exechost startup <u>32</u> | MUNGE <u>17</u>                                                   |
| execjob attach <u>32</u>                                        | MVAPICH 4                                                         |
| execjob launch 32                                               | MVAPICH2 <u>4</u>                                                 |
| · — —                                                           |                                                                   |

| N                                                 | R                                          |
|---------------------------------------------------|--------------------------------------------|
| ngpus <u>12</u>                                   | removing custom resources 11               |
| nmics 12                                          | resource                                   |
| node fail_requeue 12                              | ngpus <u>12</u>                            |
| 10 us_1un_1uquuu 12                               | nmics 12                                   |
|                                                   | OS 12                                      |
| 0                                                 | resourcedef 32                             |
| OpenMPI 4                                         | resources_available.ncpus 12               |
| opt_backfill_fuzzy 25                             | resources_released 30                      |
| OS resource 12                                    | resources released list 30                 |
| overlay upgrade 7                                 | restrict res to release on suspend 23      |
|                                                   | RHEL                                       |
| P                                                 |                                            |
| PBS Works Documentation Download Area <u>5</u>    | 5 <u>6</u>                                 |
| pbs.server.scheduler_restart_cycle() 11           | robocopy <u>16</u>                         |
| PBS_CORE_LIMIT 22                                 |                                            |
| pbs hostid 28                                     | S                                          |
| pbs_interactive 28                                | sched_preempt_enforce_resumption <u>25</u> |
| pbs_license_file_location 9, 23                   | scheduler_restart_cycle 11                 |
| pbs_license_info 9, 23                            | SGI MPI (MPT) <u>4</u>                     |
| pbs_license_linger_time 9                         | sharing                                    |
| pbs_mpihp 17                                      | setting 11                                 |
| pbs_rcp <u>16</u>                                 | SLES                                       |
| PBS RSHCOMMAND 17                                 | 10 6                                       |
| <del>-</del>                                      | restrictions 3                             |
| pbs_sched <u>28</u>                               | smp_cluster_dist 25                        |
| PBS_TMPDIR 22                                     | soft_walltime 30                           |
| pbsdata 9                                         | sort_queues 25                             |
| pbsnodes 12                                       | storing temporary files 12                 |
| pbs-report <u>28</u>                              | submitting jobs under Windows 16           |
| pbsrun_unwrap <u>28</u>                           | SuSE 2                                     |
| pbsrun_wrap <u>28</u>                             | 5451 <u>2</u>                              |
| pepus <u>29</u>                                   | T                                          |
| Platform MPI $\frac{4}{1}$ , $\frac{17}{1}$       | T                                          |
| preempt_priority <u>25</u>                        | TMPDIR 22                                  |
| preempt_targets 26                                | topjob_ineligible <u>30</u>                |
| provisioning hook <u>14</u>                       |                                            |
| Python                                            | U                                          |
| 2.5 <u>6</u>                                      | UAC <u>16</u>                              |
| math functions in fairshare and formula <u>25</u> | unsupported 28                             |
| python_restart_max_hooks <u>23</u>                | upgrade                                    |
| python_restart_max_objects 23                     | Cray <u>7</u>                              |
| python_restart_min_interval <u>23</u>             | database 7                                 |
|                                                   | migration 7                                |
| Q                                                 | overlay 7                                  |
| qmgr <u>28</u>                                    | User's Guide 35                            |
| qorder 28                                         | <u>=</u>                                   |
| qsub                                              | V                                          |
| -f <u>28</u>                                      | ·                                          |
| -W interactive = true $28$                        | vmem <u>16</u>                             |
| queued_jobs_threshold 23, 30                      |                                            |
| queued_jobs_threshold_res 23, 30                  | W                                          |
| 4.000_1000_01101014_100 <u>20</u> , <u>50</u>     | Windows 2                                  |
|                                                   | submitting jobs <u>16</u>                  |
|                                                   | Windows NT domains 5                       |

Windows Server 2003 <u>6</u>

#### X

X11 forwarding  $\underline{11}$  xcopy  $\underline{16}$  xpbs  $\underline{28}$  xpbsmon  $\underline{28}$